*Programme Vitam – Modèle de workflow – Partie 2 – v.9.0*

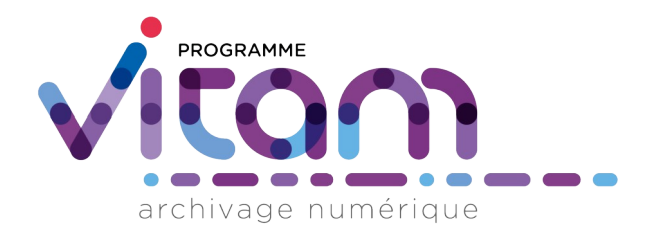

# Description des workflows et des opérations Partie 2

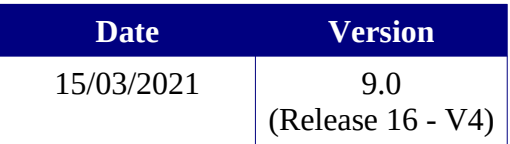

# **État du document**

O En projet O Vérifié <sup>O</sup> Validé

## **Maîtrise du document**

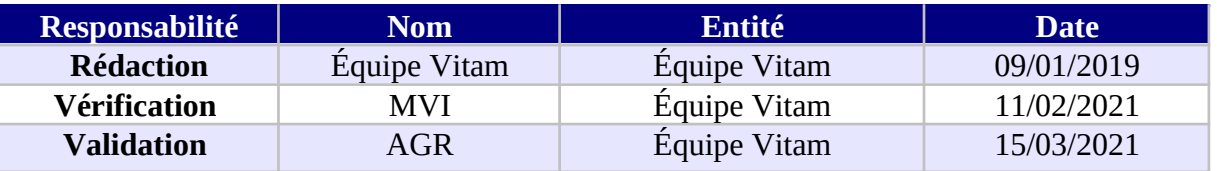

## **Suivi des modifications**

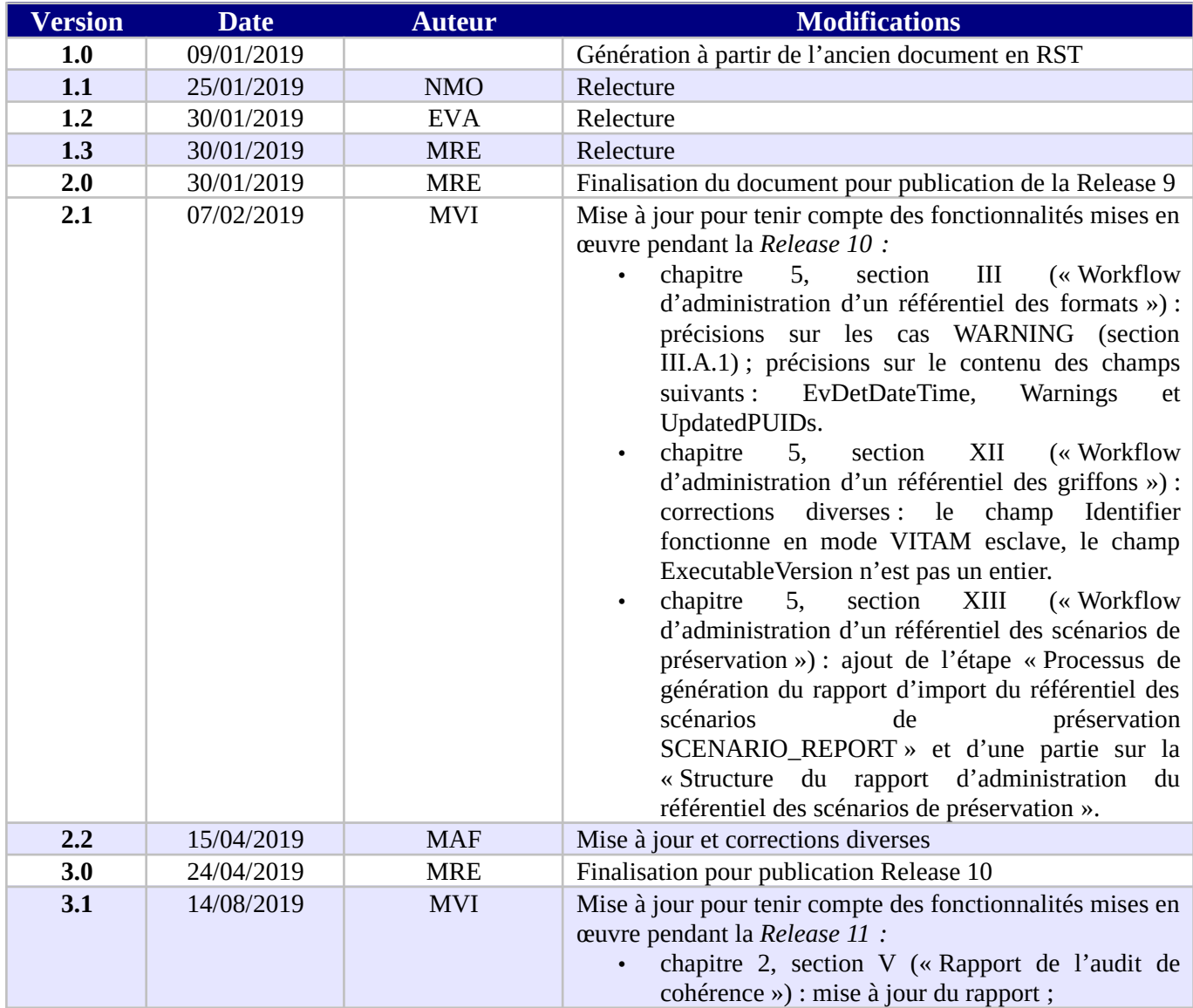

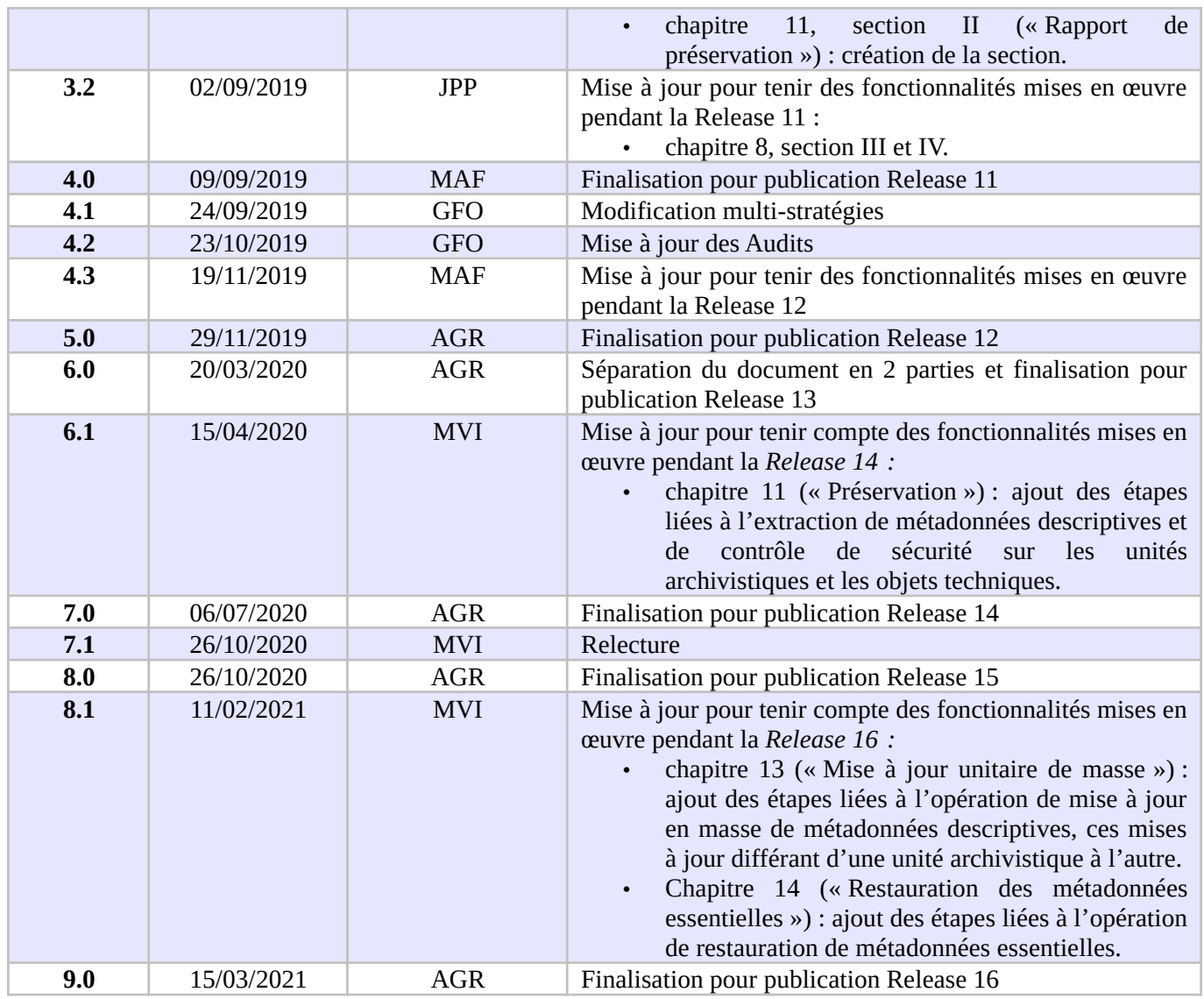

## **Licence**

La solution logicielle VITAM est publiée sous la licence CeCILL 2.1 ; la documentation associée (comprenant le présent document) est publiée sous [Licence Ouverte V2.0](https://www.etalab.gouv.fr/wp-content/uploads/2017/04/ETALAB-Licence-Ouverte-v2.0.pdf).

# **Table des matières**

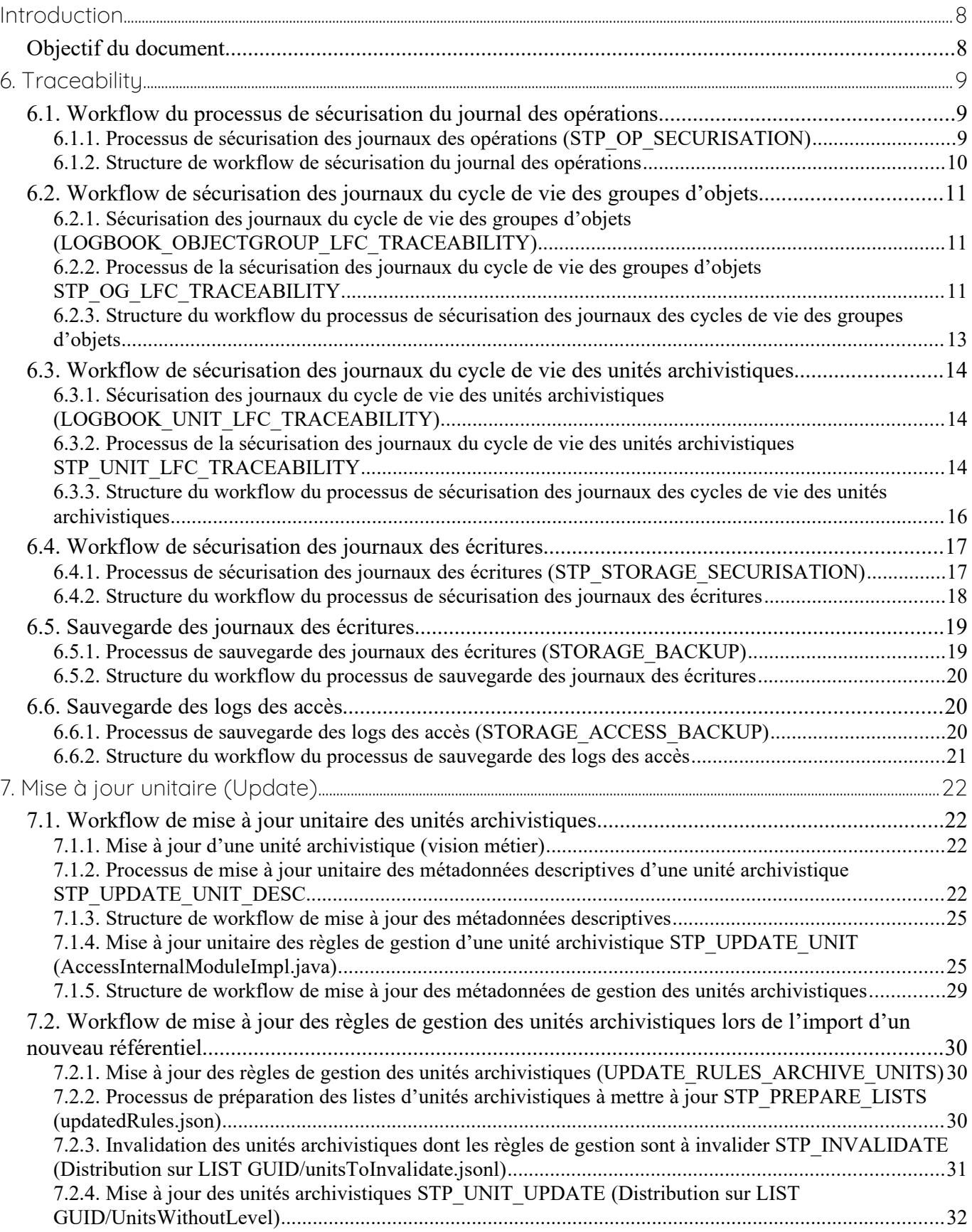

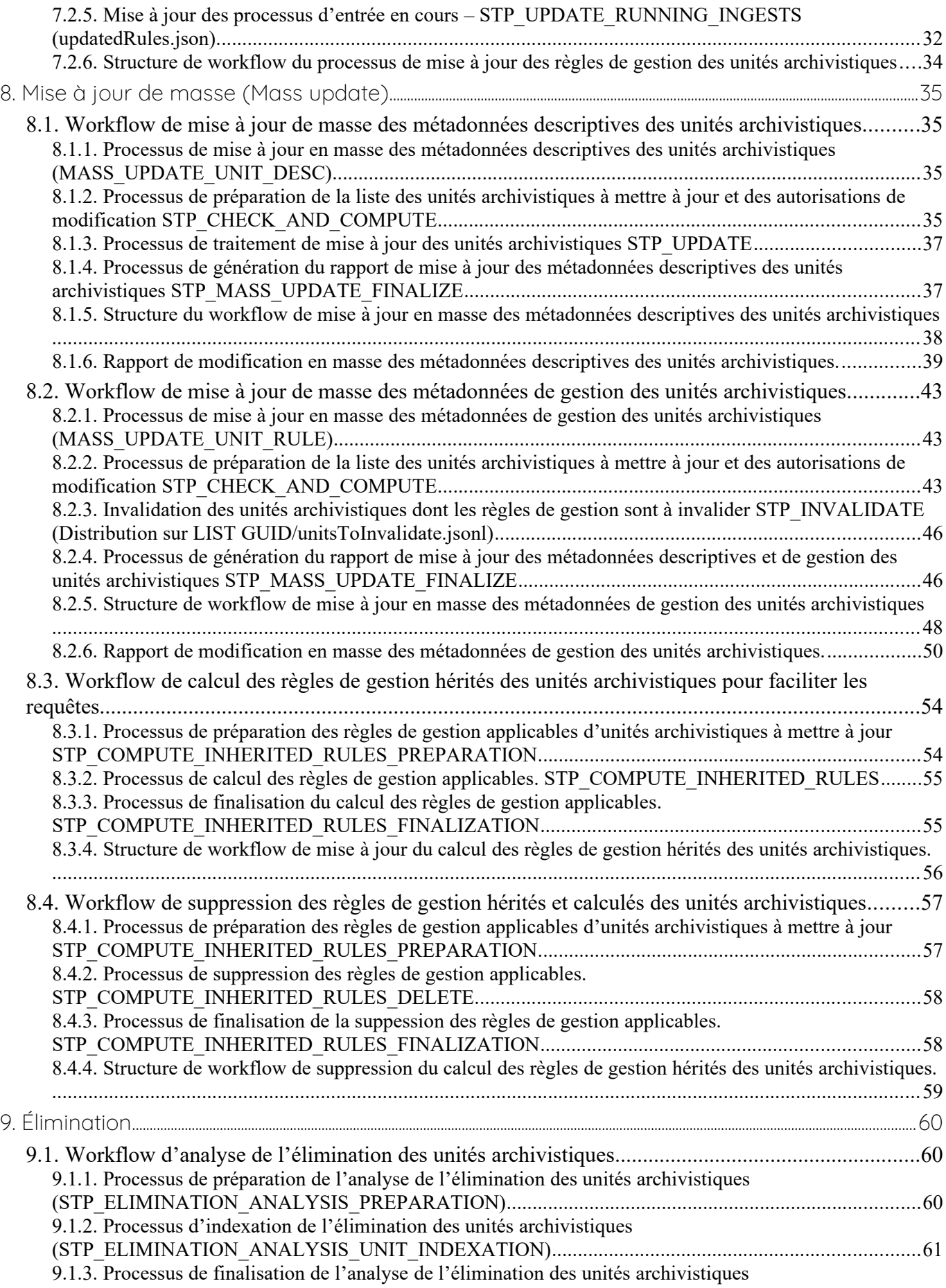

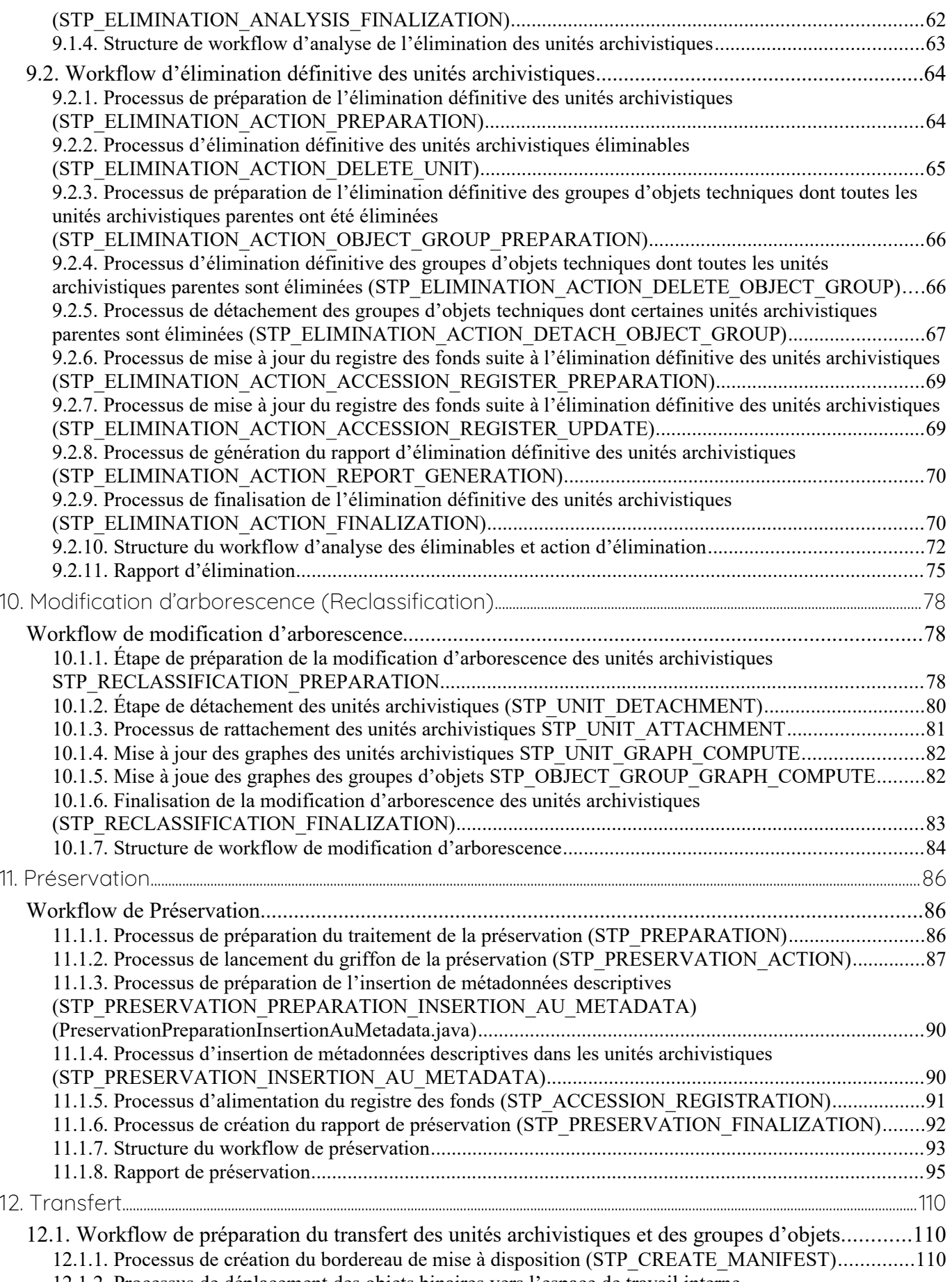

[12.1.2. Processus de déplacement des objets binaires vers l'espace de travail interne](#page-110-0) 

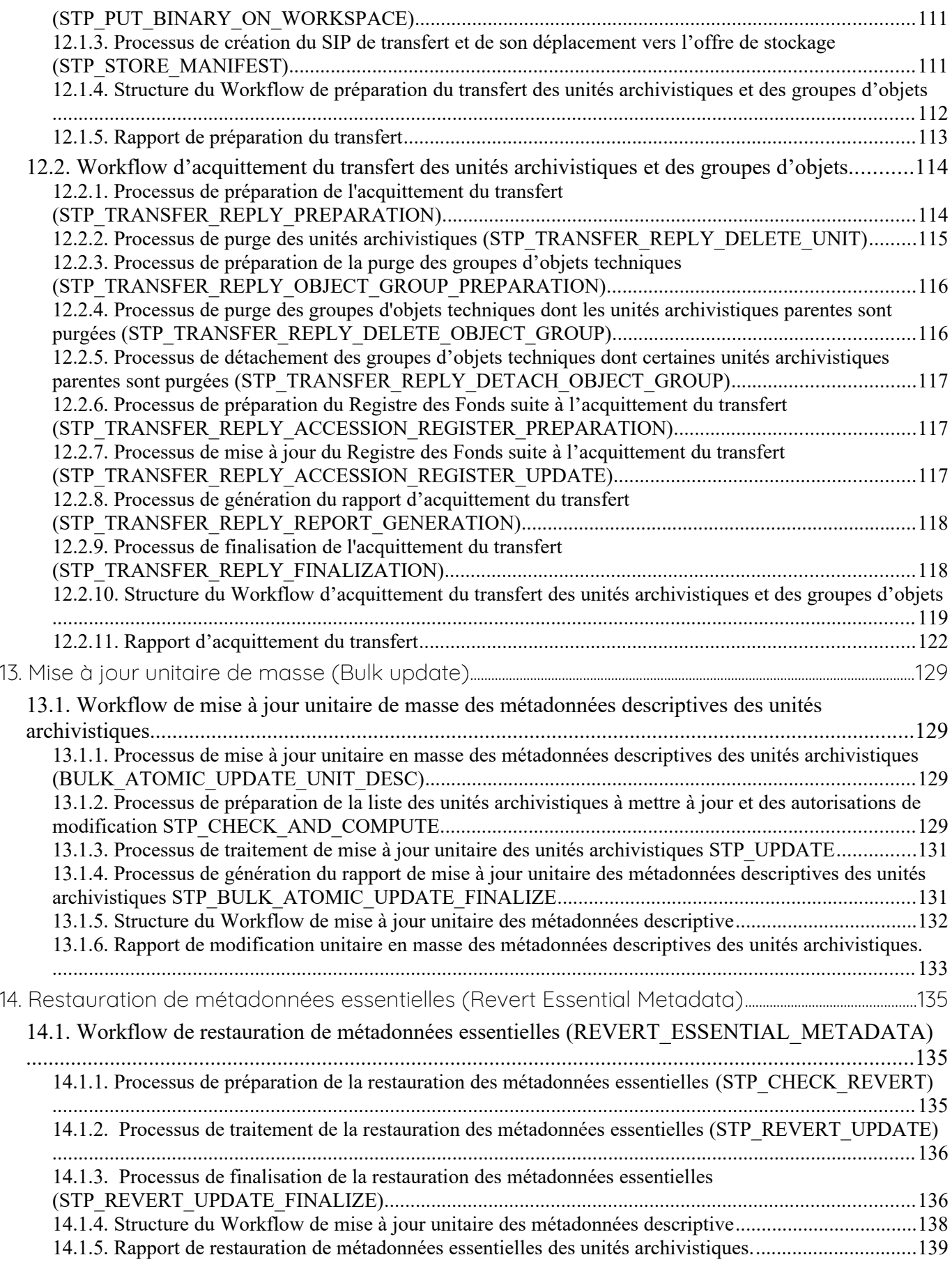

#### <span id="page-7-1"></span>**INTRODUCTION**

*Avertissement : Cette documentation reflète l'état actuel de la solution logicielle Vitam. Elle est susceptible de changer dans les prochaines releases pour tenir compte des développements de la solution logicielle Vitam*

#### <span id="page-7-0"></span>*Objectif du document*

C document a pour objectif de présenter les différents processus employés par la solution logicielle Vitam. Il est destiné aux administrateurs aussi bien techniques que fonctionnels, aux archivistes souhaitant avoir une connaissance plus avancée du logiciel ainsi qu'aux développeurs.

Il explicite chaque processus (appelé également « workflow »), et pour chacun leurs tâches, traitements et actions.

Ce document comprend du matériel additionnel pour faciliter la compréhension des processus comme des fiches récapitulatives et des schémas. Il explique également la manière dont est formée la structure des fichiers de workflow.

Cette seconde partie du document détail les workflows suivants :

- Tracability
- Mise à jour unitaire
- Mise à jour de masse
- Élimination
- Modification d'arborescence
- **Préservation**
- **Transfert**

### <span id="page-8-2"></span>**6. TRACEABILITY**

#### <span id="page-8-1"></span>*6.1.Workflow du processus de sécurisation du journal des opérations*

Cette section décrit le processus (workflow) de sécurisation des journaux mis en place dans la solution logicielle Vitam pour le journal des opérations.

Celui-ci est défini dans le fichier « LogbookAdministration.java » situé ici : sources/logbook/logbookadministration/src/main/java/fr/gouv/vitam/logbook/administration/core/

Toutes les étapes, tâches et traitements sont journalisées dans le journal des opérations et décrivent le processus (clé et description de la clé associée dans le journal des opérations) tel qu'implémenté dans la version actuelle de la solution logicielle Vitam.

#### <span id="page-8-0"></span>**6.1.1.Processus de sécurisation des journaux des opérations (STP\_OP\_SECURISATION)**

Le processus de sécurisation des journaux consiste en la création d'un fichier .zip contenant l'ensemble des journaux à sécuriser, ainsi que le tampon d'horodatage calculé à partir de l'arbre de Merkle de la liste de ces mêmes journaux. Les journaux concernés par cette sécurisation sont le journal des opérations et le journal des écritures.

Ce fichier zip est ensuite enregistré sur les offres de stockage, en fonction de la stratégie de stockage.

- **Règle** : opération consistant à sécuriser le journal des opérations
- **Type** : bloquant
- **Statuts** :
	- OK : le journal des opérations a été sécurisé (STP\_OP\_SECURISATION.OK = Succès du processus de sécurisation du journal des opérations)
	- KO : pas de cas KO
	- FATAL : une erreur technique est survenue lors de la sécurisation du journal des opérations (STP\_OP\_SECURISATION.FATAL = Erreur technique lors du processus de sécurisation du journal des opérations)

#### **6.1.1.1.Calcul du tampon d'horodatage OP\_SECURISATION\_TIMESTAMP (LogbookAdministration.java)**

- **Règle** : tâche consistant à calculer le tampon d'horodatage à partir de la racine de l'arbre de Merkle constitué de la liste des journaux qui sont en train d'être sécurisés
- **Type** : bloquant
- **Statuts :**
	- OK : le tampon d'horodatage est calculé (OP\_SECURISATION\_TIMESTAMP.OK = Succès de la création du tampon d'horodatage de l'ensemble des journaux)
	- FATAL : une erreur technique est survenue lors de l'horodatage (OP\_SECURISATION\_TIMESTAMP.FATAL = Erreur technique lors de la création du tampon d'horodatage de l'ensemble des journaux)

#### **6.1.1.2.Stockage des journaux sécurisés (OP\_SECURISATION\_STORAGE) (LogbookAdministration.java)**

- **Règle** : tâche consistant à écrire les journaux sécurisés sur les offres de stockage, en fonction de la stratégie de stockage
- **Type** : bloquant

#### • **Statuts :**

- OK : le journal sécurisé est écrit sur les offres de stockage (OP\_SECURISATION\_STORAGE.OK = Succès de l'enregistrement des journaux sur les offres de stockage)
- FATAL : une erreur technique est survenue lors de l'écriture du journal sécurisé (OP\_SECURISATION\_STORAGE.FATAL = Erreur technique lors de l'enregistrement des journaux sur les offres de stockage)

#### <span id="page-9-0"></span>**6.1.2.Structure de workflow de sécurisation du journal des opérations**

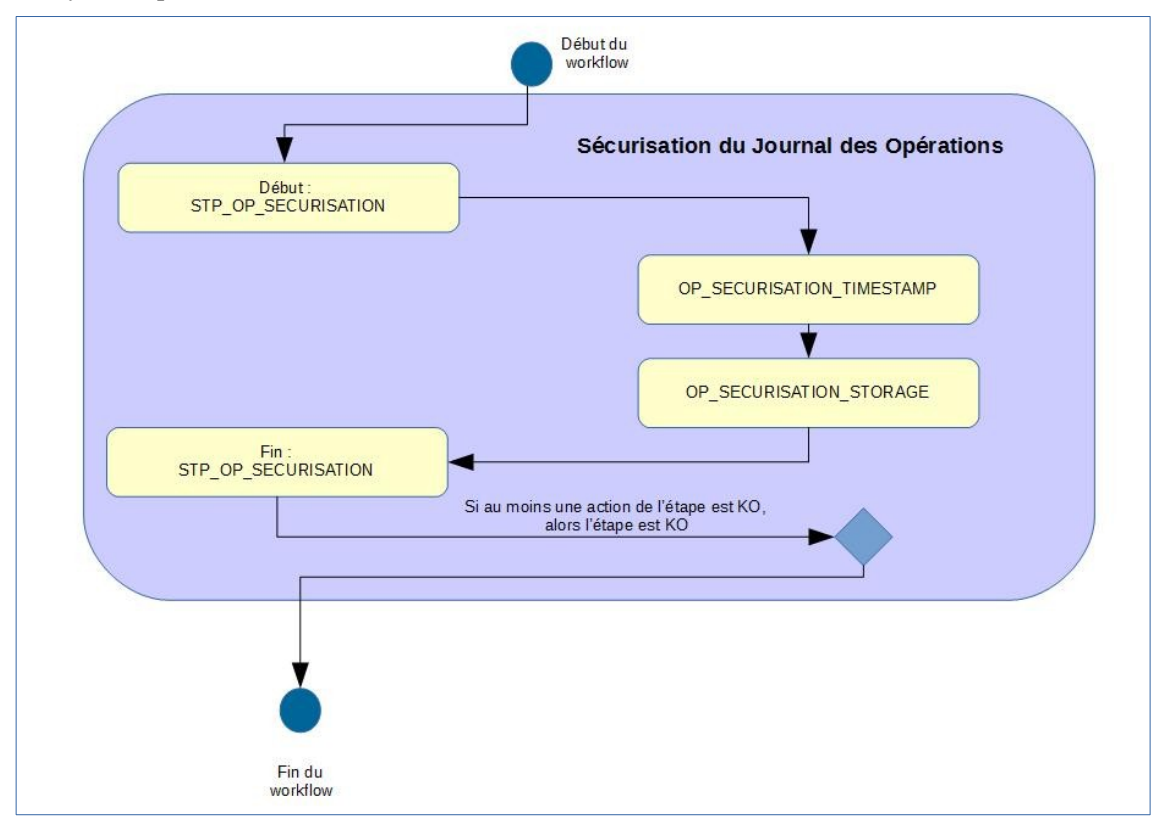

#### <span id="page-10-2"></span>*6.2.Workflow de sécurisation des journaux du cycle de vie des groupes d'objets*

Cette section décrit le processus (workflow) permettant la sécurisation des journaux du cycle de vie des groupes d'objets mis en place dans la solution logicielle Vitam. Le workflow mis en place dans la solution logicielle Vitam est défini dans le fichier « DefaultObjectGroupLifecycleTraceability.json ». Ce fichier est disponible dans : sources/processing/processing-management/src/main/resources/workflows.

*Note : Le traitement permettant la sécurisation des journaux du cycle de vie procède par des tranches de lots de 100 K. La solution Vitam à la fin de ce premier lot enclenche un autre traitement de 100K et ce jusqu'à avoir traités l'ensemble des groupes d'objets.*

Toutes les étapes, tâches et traitements sont journalisés dans le journal des opérations et décrivent le processus (clé et description de la clé associée dans le journal des opérations) tel qu'implémenté dans la version actuelle de la solution logicielle Vitam.

#### <span id="page-10-1"></span>**6.2.1.Sécurisation des journaux du cycle de vie des groupes d'objets (LOGBOOK\_OBJECTGROUP\_LFC\_TRACEABILITY)**

Le processus de sécurisation des journaux du cycle de vie consiste en la création d'un fichier .zip contenant l'ensemble des journaux du cycle de vie à sécuriser, ainsi que le tampon d'horodatage.

Ce fichier zip est ensuite enregistré sur les offres de stockage, en fonction de la stratégie de stockage.

- **Règle** : opération consistant à sécuriser les journaux du cycle de vie des groupes d'objets
- **Type** : bloquant
- **Statuts** :
	- OK : les journaux du cycle de vie ont été sécurisés (LOGBOOK\_OBJECTGROUP\_LFC\_TRACEABILITY.OK = Succès de la sécurisation des journaux du cycle de vie des groupes d'objets)
	- WARNING : il n'y pas de nouveaux journaux à sécuriser depuis la dernière sécurisation (LOGBOOK\_OBJECTGROUP\_LFC\_TRACEABILITY.WARNING = Avertissement lors de la sécurisation des journaux du cycle de vie des groupes d'objets)
	- KO : pas de cas KO
	- FATAL : une erreur technique est survenue lors de la sécurisation des journaux du cycle de vie des groupes d'objets (LOGBOOK\_OBJECTGROUP\_LFC\_TRACEABILITY.FATAL = Erreur technique lors de la sécurisation des journaux du cycle de vie des groupes d'objets)

#### <span id="page-10-0"></span>**6.2.2.Processus de la sécurisation des journaux du cycle de vie des groupes d'objets STP\_OG\_LFC\_TRACEABILITY**

#### **6.2.2.1.Vérification des processus concurrents CHECK\_CONCURRENT\_WORKFLOW\_LOCK**

- **Règle** : tâche consistant à vérifier s'il n'y a pas d'autres processus de traçabilité des journaux de cycle de vie des groupes d'objets concurrents
- **Type** : bloquant
- **Statuts** :
	- OK : le contrôle de processus de traçabilité des journaux du cycle de vie des groupes d'objets concurrents s'est terminé avec succès (CHECK\_CONCURRENT\_WORKFLOW\_LOCK.OK = Succès de la vérification des processus concurrents)
	- KO : des processus concurrents de traçabilité des groupes d'objets sont en cours d'exécution (CHECK\_CONCURRENT\_WORKFLOW\_LOCK.KO = Échec lors de la vérification des processus concurrents)

○ FATAL : une erreur technique est survenue lors de la vérification des processus concurrents (CHECK\_CONCURRENT\_WORKFLOW\_LOCK.FATAL = Erreur technique lors de la vérification des processus concurrents)

#### **6.2.2.2.Préparation de la liste des journaux du cycle de vie et des métadonnées des groupes d'objets PREPARE\_OG\_LFC\_TRACEABILITY**

- **Règle** : tâche consistant à récupérer les journaux du cycle de vie à sécuriser et récupération des informations concernant les dernières opérations de sécurisation
- **Type** : bloquant
- **Statuts** :
	- OK : les fichiers des journaux du cycle de vie ont été exportés (dans ObjectGroup) ainsi que les informations concernant les dernières opérations de sécurisation (PREPARE\_OG\_LFC\_TRACEABILITY.OK = Succès de la préparation des journaux du cycle de vie et des métadonnées des groupes d'objets)
	- KO : les informations sur la dernière opération de sécurisation n'ont pas pu être obtenues / exportées, ou un problème a été rencontré avec un journal du cycle de vie (PREPARE OG LFC TRACEABILITY.KO = Échec de la préparation des journaux du cycle de vie et des métadonnées des groupes d'objets)
	- FATAL : une erreur technique est survenue (PREPARE\_LC\_TRACEABILITY.FATAL = Erreur technique lors de la préparation des journaux du cycle de vie et des métadonnées des groupes d'objets)

#### **6.2.2.3.Sécurisation des journaux du cycle de vie des groupes d'objets BUILD\_OG\_LFC\_TRACEABILITY**

- **Règle** : tâche consistant à appliquer l'algorithme pour créer les fichiers sécurisés des journaux du cycle de vie des groupes d'objets, journal par journal, et à générer le fichier sécurisé
- **Type** : bloquant
- **Statuts** :
	- OK : le fichier sécurisé pour le journal du cycle de vie en cours a été généré (BUILD\_OG\_LFC\_TRACEABILITY.STARTED.OK = Succès de la sécurisation des journaux du cycle de vie des groupes d'objets)
	- WARNING : il n'y a pas de nouveaux journaux à sécuriser (BUILD\_OG\_LFC\_TRACEABILITY.WARNING = Avertissement lors de la sécurisation des journaux du cycle de vie des groupes d'objets)
	- KO : le fichier pour le groupe d'objet n'a pas pu être trouvé (BUILD\_OG\_LFC\_TRACEABILITY.KO  $=\text{Échec}$  de la sécurisation des journaux du cycle de vie des groupes d'objets)
	- FATAL : une erreur technique est survenue lors de la génération des fichiers sécurisés (BUILD\_OG\_LFC\_TRACEABILITY.FATAL = Erreur technique lors de la sécurisation des journaux du cycle de vie des groupes d'objets)

#### **6.2.2.4.Finalisation de la sécurisation des journaux du cycle de vie des groupes d'objets FINALIZE\_OG\_LFC\_TRACEABILITY**

- **Règle** : tâche consistant à récupérer les différents fichiers générés puis à calculer le tampon d'horodatage
- **Type** : non applicable
- **Statuts** :
	- OK : la finalisation de la sécurisation des journaux du cycle de vie des groupes d'objets a bien été effectuée (FINALIZE\_OG\_LFC\_TRACEABILITY.OK = Succès de la finalisation de la sécurisation des journaux du cycle de vie des groupes d'objets)
	- KO : la finalisation de la sécurisation des journaux du cycle de vie des groupes d'objets n'a pas été effectuée (FINALIZE OG LFC TRACEABILITY.KO = Échec de la finalisation de la sécurisation

des journaux du cycle de vie des groupes d'objets)

○ FATAL : une erreur technique est survenue lors de la finalisation de la la sécurisation des journaux du cycle de vie des groupes d'objets (FINALIZE\_OG\_LFC\_TRACEABILITY.FATAL = Erreur technique lors de la finalisation de la sécurisation des journaux du cycle de vie des groupes d'objets)

#### <span id="page-12-0"></span>**6.2.3.Structure du workflow du processus de sécurisation des journaux des cycles de vie des groupes d'objets**

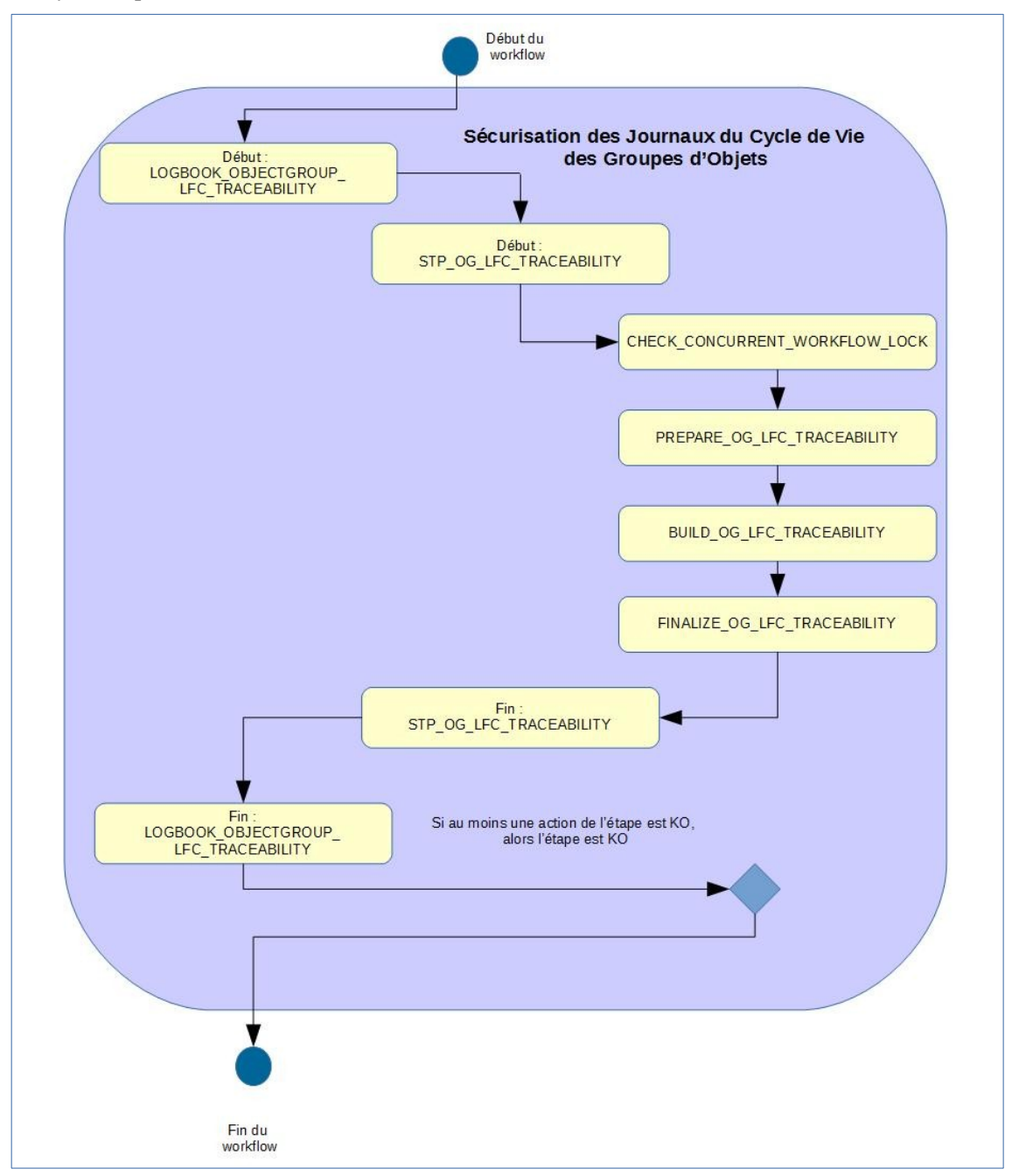

#### <span id="page-13-2"></span>*6.3.Workflow de sécurisation des journaux du cycle de vie des unités archivistiques*

Cette section décrit le processus (workflow) permettant la sécurisation des journaux du cycle de vie des unités archivistiques mis en place dans la solution logicielle Vitam des unités archivistiques. Le workflow mis en place dans la solution logicielle Vitam est défini dans le fichier « DefaultUnitLifecycleTraceability.json ». Ce fichier est disponible dans : sources/processing/processing-management/src/main/resources/workflows.

*Note : Le traitement permettant la sécurisation des journaux du cycle de vie procède par des tranches de lots de 100 K. La solution Vitam à la fin de ce premier lot enclenche un autre traitement de 100 K et ce jusqu'à avoir traité l'ensemble des unités archivistiques.*

Toutes les étapes, tâches et traitements sont journalisés dans le journal des opérations et décrivent le processus (clé et description de la clé associée dans le journal des opérations) tel qu'implémenté dans la version actuelle de la solution logicielle Vitam.

#### <span id="page-13-1"></span>**6.3.1.Sécurisation des journaux du cycle de vie des unités archivistiques (LOGBOOK\_UNIT\_LFC\_TRACEABILITY)**

Le processus de sécurisation des journaux du cycle de vie consiste en la création d'un fichier .zip contenant l'ensemble des journaux du cycle de vie à sécuriser, ainsi que le tampon d'horodatage.

Ce fichier zip est ensuite enregistré sur les offres de stockage, en fonction de la stratégie de stockage.

- **Règle** : opération consistant à sécuriser les journaux du cycle de vie des unités archivistiques
- **Type** : bloquant
- **Statuts** :
	- OK : les journaux du cycle de vie ont été sécurisés (LOGBOOK\_UNIT\_LFC\_TRACEABILITY.OK = Succès de la sécurisation des journaux du cycle de vie des unités archivistiques)
	- WARNING : il n'y pas de nouveaux journaux à sécuriser depuis la dernière sécurisation (LOGBOOK\_UNIT\_LFC\_TRACEABILITY.WARNING = Avertissement lors de la sécurisation des journaux du cycle de vie des unités archivistiques)
	- KO : pas de cas KO
	- FATAL : une erreur technique est survenue lors de la sécurisation du journal des opérations (LOGBOOK\_UNIT\_LFC\_TRACEABILITY.FATAL = Erreur technique lors de la sécurisation des journaux du cycle de vie des unités archivistiques)

#### <span id="page-13-0"></span>**6.3.2.Processus de la sécurisation des journaux du cycle de vie des unités archivistiques STP\_UNIT\_LFC\_TRACEABILITY**

#### **6.3.2.1.Vérification des processus concurrents CHECK\_CONCURRENT\_WORKFLOW\_LOCK**

- **Règle** : tâche consistant à vérifier s'il n'y a pas d'autres processus de traçabilité des journaux du cycle de vie des unités archivistiques concurrents.
- **Type** : bloquant
- **Statuts** :
	- OK : le contrôle de processus de traçabilité des journaux du cycle de vies des unités archivistiques concurrents s'est terminé avec succès (CHECK\_CONCURRENT\_WORKFLOW\_LOCK.OK = Succès de la vérification des processus concurrents)
	- KO : des processus concurrents de traçabilité des unités archivistiques sont en cours d'exécution (CHECK\_CONCURRENT\_WORKFLOW\_LOCK.KO = Échec lors de la vérification des processus concurrents)

○ FATAL : une erreur technique est survenue lors de la vérification des processus concurrents (CHECK\_CONCURRENT\_WORKFLOW\_LOCK.FATAL = Erreur technique lors de la vérification des processus concurrents)

#### **6.3.2.2.Préparation de la liste des journaux du cycle de vie et des métadonnées des unités archivistiques PREPARE\_UNIT\_LFC\_TRACEABILITY**

- **Règle** : tâche consistant à récupérer les journaux des cycles de vie à sécuriser et à récupérer les informations concernant les dernières opérations de sécurisation
- **Type** : bloquant
- **Statuts** :
	- OK : les fichiers des journaux des cycles de vie ont été exportés ainsi que les informations concernant les dernières opérations de sécurisation (PREPARE\_UNIT\_LFC\_TRACEABILITY.OK = Succès de la préparation des journaux du cycle de vie et des métadonnées des unités archivistiques)
	- KO : les informations sur la dernière opération de sécurisation n'ont pas pu être obtenues / exportées, ou un problème a été rencontré avec un journal de cycle de vie (PREPARE\_UNIT\_LFC\_TRACEABILITY.KO = Échec de la préparation des journaux du cycle de vie et des métadonnées des unités archivistiques)
	- $\circ$  FATAL : une erreur technique est survenue (PREPARE\_UNIT\_LFC\_TRACEABILITY.FATAL = Erreur technique lors de la préparation des journaux du cycle de vie et des métadonnées des unités archivistiques)

#### **6.3.2.3.Sécurisation des journaux du cycle de vie des groupes d'objets BUILD\_UNIT\_LFC\_TRACEABILITY**

- **Règle** : application de l'algorithme pour créer les fichiers sécurisés des journaux du cycle de vie des unités archivistiques, journal par journal, et génération du fichier sécurisé
- **Type** : bloquant
- **Statuts** :
	- OK : le fichier sécurisé pour le journal du cycle de vie en cours a été généré (BUILD\_UNIT\_LFC\_TRACEABILITY.STARTED.OK = Succès de la sécurisation des journaux du cycle de vie des unités archivistiques)
	- WARNING : il n'y a pas de nouveaux journaux à sécuriser (BUILD\_UNIT\_LFC\_TRACEABILITY.WARNING = Avertissement lors de la sécurisation des journaux du cycle de vie des unités archivistiques)
	- KO : le fichier pour le groupe d'objet n'a pas pu être trouvé (BUILD UNIT LFC TRACEABILITY.KO = Échec de la sécurisation des journaux du cycle de vie des unités archivistiques)
	- FATAL : une erreur technique est survenue lors de la génération des fichiers sécurisés (BUILD\_UNIT\_LFC\_TRACEABILITY.FATAL = Erreur technique lors de la sécurisation des journaux du cycle de vie des unités archivistiques)

#### **6.3.2.4.Finalisation de la sécurisation des journaux du cycle de vie des groupes d'objets FINALIZE\_UNIT\_LFC\_TRACEABILITY**

- **Règle** : tâche consistant à récupérer les différents fichiers générés puis à calculer le tampon d'horodatage
- **Type** : non applicable
- **Statuts** :
	- OK : la finalisation de la sécurisation des journaux du cycle de vie des unités archivistiques a bien été effectuée (FINALIZE\_UNIT\_LFC\_TRACEABILITY.OK = Succès de la finalisation de la sécurisation des journaux du cycle de vie des unités archivistiques)
	- KO : la finalisation de la sécurisation des journaux du cycle de vie des unités archivistiques n'a pas été

effectuée (FINALIZE\_UNIT\_LFC\_TRACEABILITY.KO = Échec de la finalisation de la sécurisation des journaux du cycle de vie des unités archivistiques)

○ FATAL : une erreur technique est survenue lors de la finalisation de la la sécurisation des journaux du cycle de vie des unités archivistiques (FINALIZE\_UNIT\_LFC\_TRACEABILITY.FATAL = Erreur technique lors de la finalisation de la sécurisation des journaux du cycle de vie des unités archivistiques)

#### <span id="page-15-0"></span>**6.3.3.Structure du workflow du processus de sécurisation des journaux des cycles de vie des unités archivistiques**

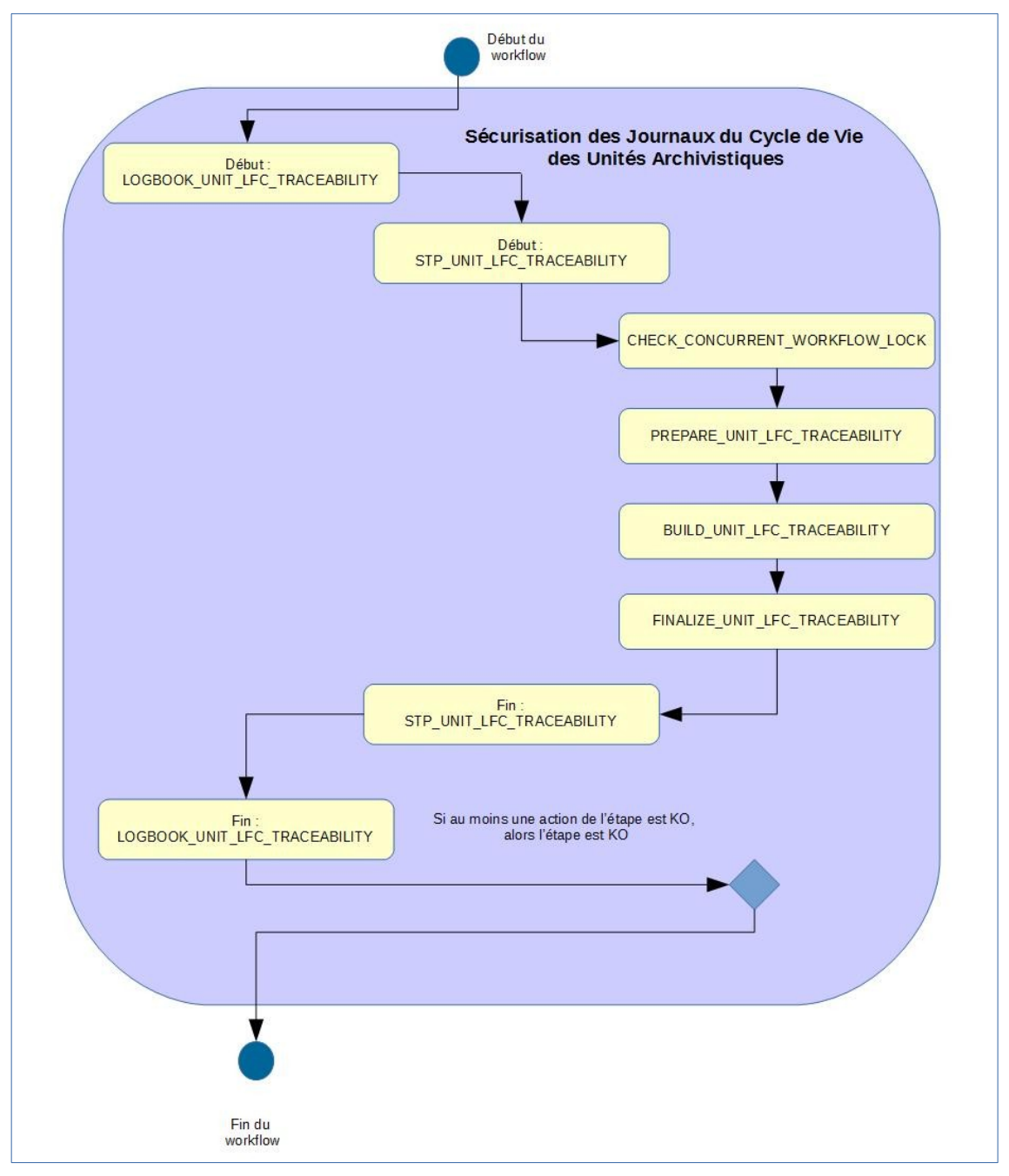

#### <span id="page-16-1"></span>*6.4.Workflow de sécurisation des journaux des écritures*

Cette section décrit la sécurisation des journaux des écritures mis en place dans la solution logicielle Vitam.

Toutes les étapes, tâches et traitements sont journalisés dans le journal des opérations et décrivent le processus (clé et description de la clé associée dans le journal des opérations) tel qu'implémenté dans la version actuelle de la solution logicielle Vitam.

#### <span id="page-16-0"></span>**6.4.1.Processus de sécurisation des journaux des écritures (STP\_STORAGE\_SECURISATION)**

Le processus de sécurisation des journaux des écritures consiste en la création d'un fichier .zip contenant :

• Des logs des journaux sécurisés (logFile.log). Ces logs comportent un certain nombre d'informations comme la date des écritures, l'empreinte des fichiers concernés, le tenant, l'adresse des offres…

Ces logs sont un extrait des logs du moteur de stockage, sélectionnés entre deux intervalles de dates.

• Un fichier d'information décrivant le périmètre du fichier des logs des journaux sécurisés associé : date de début et date de fin définissant l'intervalle de sélection des logs à sécuriser, ainsi que l'empreinte du fichier logFile et la date de création du .zip

Au niveau du journal des écritures, cette action est entièrement réalisée dans une seule étape (STP\_STORAGE\_SECURISATION)

- **Règle** : opération consistant à sécuriser le journal des écritures
- **Type** : bloquant
- **Statuts** :
	- OK : le journal des écritures ont été sécurisés (STP\_STORAGE\_SECURISATION.OK = Succès du processus de sécurisation du journal des écritures)
	- WARNING : il n'y a pas de nouveaux journaux à sécuriser (STP\_STORAGE\_SECURISATION.WARNING = Avertissement lors du processus de sécurisation du journal des écritures)
	- KO : pas de cas KO
	- FATAL : une erreur technique est survenue lors de la sécurisation du journal des écritures (STP\_STORAGE\_SECURISATION.FATAL = Erreur technique lors du processus de sécurisation du journal des écritures)

#### **6.4.1.1.Création du tampon d'horodatage de l'ensemble des journaux d'écriture**  STORAGE SECURISATION TIMESTAMP

- **Règle** : tâche consistant à calculer le tampon d'horodatage à partir de la racine de l'arbre de Merkle constitué de la liste des journaux qui sont en train d'être sécurisés
- **Type** : bloquant
- **Statuts** :
	- OK : la création du tampon d'horodatage de l'ensemble des journaux d'écriture à été réalisé avec succès (STORAGE\_SECURISATION\_TIMESTAMP.OK = Succès de la création du tampon d'horodatage de l'ensemble des journaux d'écriture)
	- FATAL : une erreur technique est survenue lors de l'horodatage de l'ensemble des journaux d'écriture (STORAGE\_SECURISATION\_TIMESTAMP.FATAL = Erreur technique lors de la création du tampon d'horodatage de l'ensemble des journaux d'écriture)

#### **6.4.1.2.Stockage des journaux d'écriture STORAGE\_SECURISATION\_STORAGE**

• **Règle** : tâche consistant à écrire les journaux d'écriture sur les offres de stockage, en fonction de la

stratégie de stockage

- **Type** : bloquant
- **Statuts :**
	- OK : les journaux d'écriture ont été écrits sur les offres de stockage  $(STORAGE$  SECURISATION STORAGE.OK = Succès du stockage des journaux d'écriture)
	- FATAL : une erreur technique est survenue lors de l'écriture des journaux des écritures sur les offres de stockage (STORAGE\_SECURISATION\_STORAGE.FATAL = Erreur technique lors du stockage des journaux d'écriture)

#### <span id="page-17-0"></span>**6.4.2.Structure du workflow du processus de sécurisation des journaux des écritures**

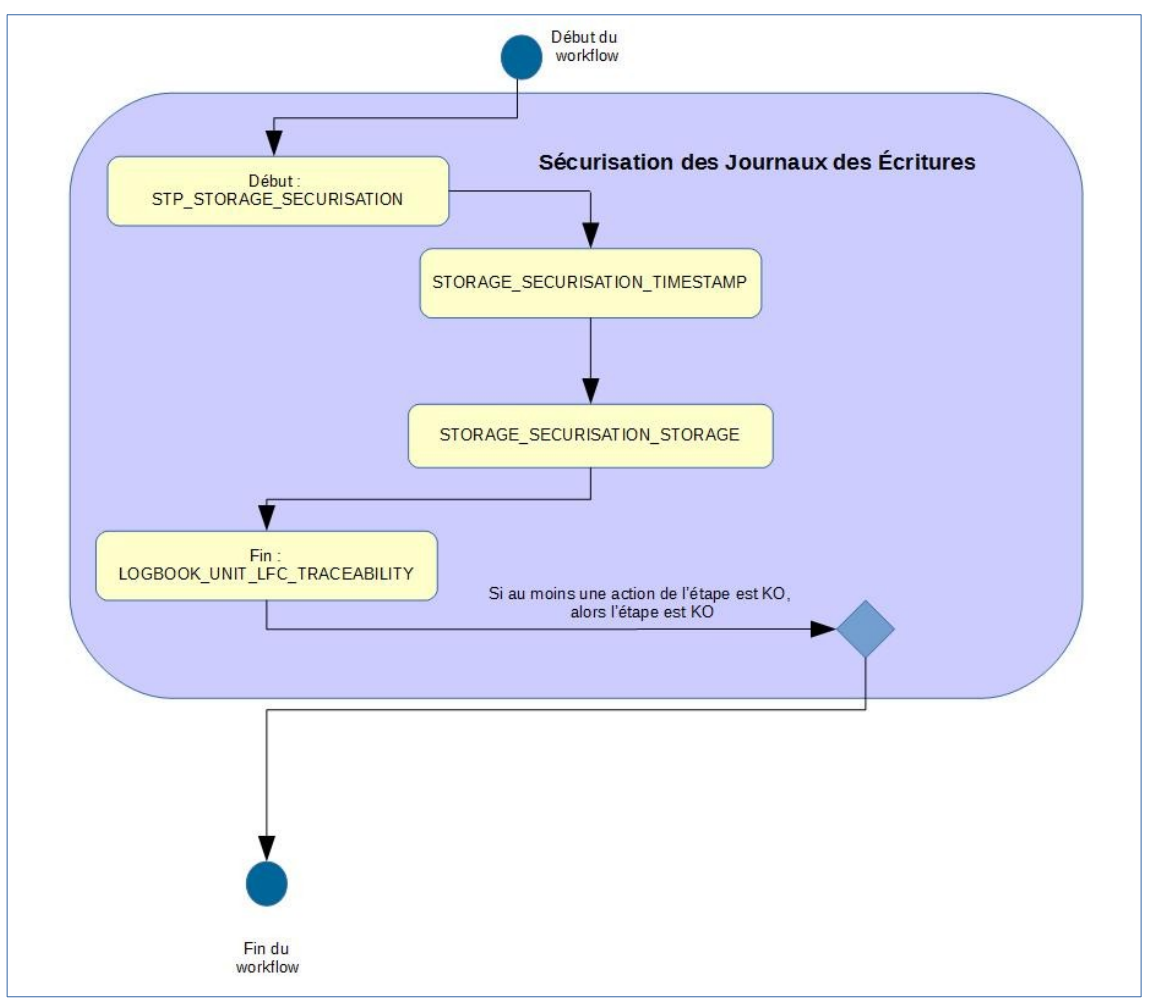

#### <span id="page-18-1"></span>*6.5.Sauvegarde des journaux des écritures*

Cette section décrit la sauvegarde des journaux des écritures. Contrairement aux autres sécurisations de journaux du cycle de vie des groupes d'objets et des unités archivistiques ou du journal des opérations, celle-ci n'est pas utilisée au sein d'un workflow.

Toutes les étapes, tâches et traitements sont journalisés dans le journal des opérations et décrivent le processus (clé et description de la clé associée dans le journal des opérations) tel qu'implémenté dans la version actuelle de la solution logicielle Vitam.

#### <span id="page-18-0"></span>**6.5.1.Processus de sauvegarde des journaux des écritures (STORAGE\_BACKUP)**

Le processus de sauvegarde des journaux des écritures consiste en la création de fichier*.log* contenant un certain nombre d'informations.

Ces logs sont un extrait des logs du moteur de stockage, sélectionnés entre deux intervalles de dates.

Lors de la copie du Moteur de stockage vers les Offres, les fichiers sont renommés pour utiliser en date de début la date de début de chaque fichier de log et en date de fin la date du traitement.

Au niveau du journal des opérations, cette action est entièrement réalisée dans une seule étape

- **Règle** : opération consistant à sauvegarder les journaux des écritures
- **Type** : bloquant
- **Statuts** :
	- OK : la sauvegarde des journaux des écritures réalisée avec succès (STORAGE\_BACKUP.OK = Succès de la sauvegarde des journaux des écritures)
	- WARNING : avertissement lors de la sauvegarde des journaux des écritures  $(STORAGE$  BACKUP. WARNING = Avertissement lors de la sauvegarde des journaux des écritures)
	- $\circ$  KO : échec de la sauvegarde des journaux des écritures (STORAGE\_ACCESS\_BACKUP.KO = Échec de la sauvegarde des journaux des écritures)
	- FATAL : une erreur technique est survenue lors de la sauvegarde des journaux des écritures  $(STORAGE \; ACCESS \; BACKUP.FATAL = Error \; technique \; lors \; de \; la \; sau \; ve \; pour \; aux \; des$ écritures)

#### <span id="page-19-2"></span>**6.5.2.Structure du workflow du processus de sauvegarde des journaux des écritures**

D'une façon synthétique, le workflow est décrit de cette façon :

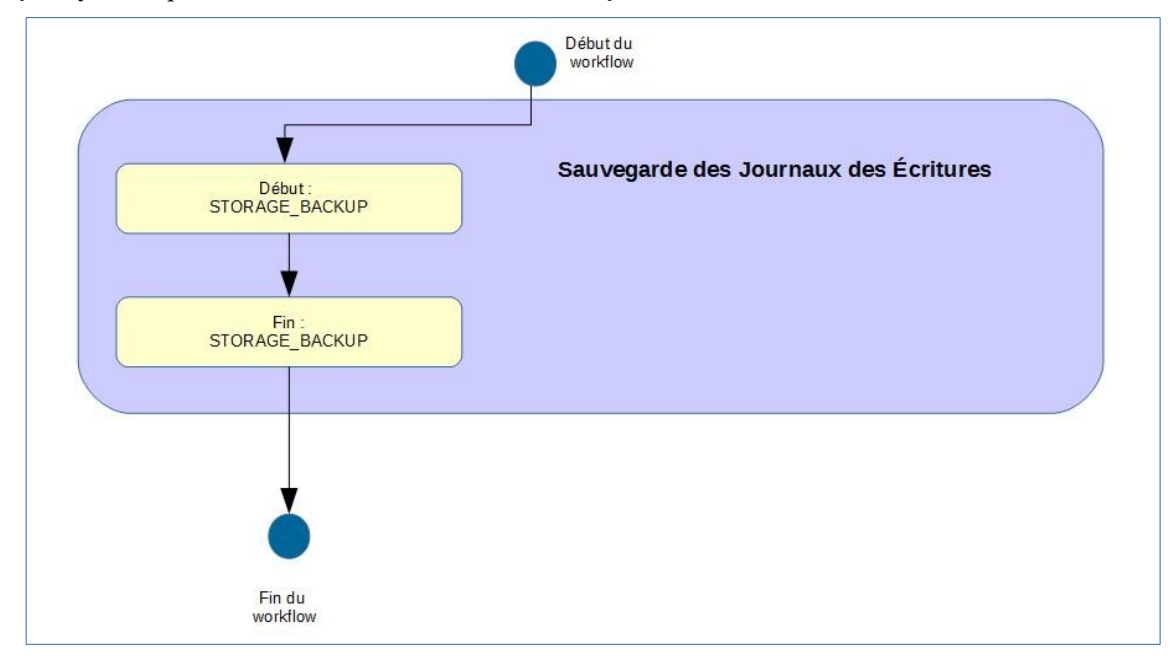

#### <span id="page-19-1"></span>*6.6.Sauvegarde des logs des accès*

Cette section décrit la sauvegarde des logs des accès aux binaires mis en place dans la solution logicielle Vitam. Contrairement aux autres sécurisations de journaux du cycle de vie des groupes d'objets et des unités archivistiques ou du journal des opérations, celle-ci n'est pas utilisée au sein d'un workflow.

Toutes les étapes, tâches et traitements sont journalisées dans le journal des opérations et décrivent le processus (clé et description de la clé associée dans le journal des opérations) tel qu'implémenté dans la version actuelle de la solution logicielle Vitam.

#### <span id="page-19-0"></span>**6.6.1.Processus de sauvegarde des logs des accès (STORAGE\_ACCESS\_BACKUP)**

Le processus de sauvegarde des logs des accès aux objets binaires consiste en la création d'un fichier.log contenant un certain nombre d'informations comme la date des accès, l'identifiant du document récupéré, le contrat utilisé, l'unité archivistique donnant accès à l'objet binaire, et l'identifiant de la requête d'accès.

Ces logs sont un extrait des logs du moteur de stockage, sélectionnés entre deux intervalles de dates.

Lors de la copie du Moteur de stockage vers les Offres, les fichiers sont renommés pour utiliser en date de début la date de début de chaque fichier de log et en date de fin la date du traitement.

Au niveau du journal des opérations, cette action est entièrement réalisée dans une seule étape

- **Règle** : opération consistant à sauvegarder les logs des accès
- **Type** : bloquant
- **Status** :
	- OK : sauvegarde des logs d'accès avec succès (STORAGE\_ACCESS\_BACKUP = Sauvegarde des logs des accès)
	- WARNING : avertissement lors de la sauvegarde des logs des accès (STORAGE\_ACCESS\_BACKUP.WARNING = Avertissement lors de la sauvegarde des logs des accès)
	- KO : échec de la sauvegarde des logs des accès (STORAGE\_ACCESS\_BACKUP.KO = Échec de la

sauvegarde des logs des accès)

○ FATAL : une erreur technique est survenue lors de la sauvegarde des logs des accès (STORAGE\_ACCESS\_BACKUP.FATAL = Erreur technique lors de la sauvegarde des logs des accès)

#### <span id="page-20-0"></span>**6.6.2.Structure du workflow du processus de sauvegarde des logs des accès**

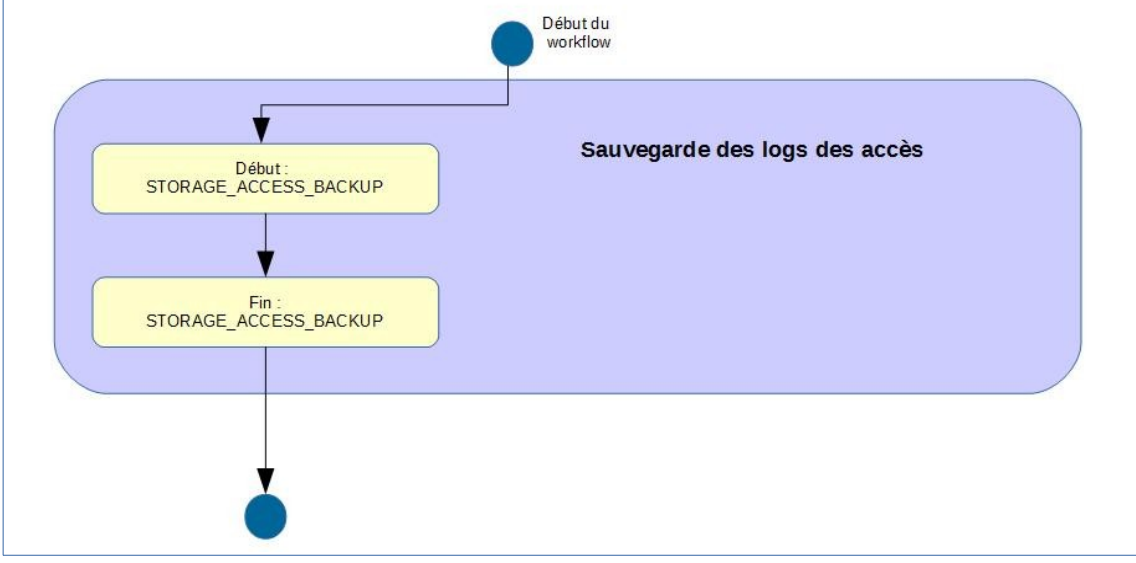

## <span id="page-21-3"></span>**7. MISE <sup>À</sup> JOUR UNITAIRE (UPDATE)**

#### <span id="page-21-2"></span>*7.1.Workflow de mise à jour unitaire des unités archivistiques*

Cette section décrit le processus permettant la mise à jour unitaire des unités archivistiques.

Toutes les étapes, tâches et traitements sont journalisés dans le journal des opérations et décrivent le processus (clé et description de la clé associée dans le journal des opérations) tel qu'implémenté dans la version actuelle de la solution logicielle Vitam.

#### <span id="page-21-1"></span>**7.1.1.Mise à jour d'une unité archivistique (vision métier)**

Le processus de mise à jour unitaire des unités archivistiques est lancé lors d'une mise à jour de n'importe quelle métadonnée d'une unité archivistique. On distingue cependant deux cas de modifications, liés à des droits gérés via les contrats d'accès : soit les utilisateurs disposent d'un droit de modification sur métadonnées descriptives seulement, soit ils disposent des droits pour modifier les métadonnées descriptives et les métadonnées de gestion (profil d'unité archivistiques et règles de gestion).

Un certain nombre d'étapes, tâches et traitements sont journalisés dans le journal des opérations et décrivent ce processus de mise à jour (clé et description de la clé associée dans le journal des opérations).

#### <span id="page-21-0"></span>**7.1.2.Processus de mise à jour unitaire des métadonnées descriptives d'une unité archivistique STP\_UPDATE\_UNIT\_DESC**

- **Règle** : étape consistant à mettre à jour de manière unitaire les métadonnées descriptives d'une unité archivistique
- **Type** : bloquant
- **Statuts** :
	- OK : la mise à jour de l'unité archivistique a bien été effectuée (STP\_UPDATE\_UNIT\_DESC.OK = Succès du processus de mise à jour des métadonnées descriptives de l'unité archivistique)
	- KO : la mise à jour de l'unité archivistique n'a pas été effectuée en raison d'une erreur (STP\_UPDATE\_UNIT\_DESC.KO = Échec du processus de mise à jour des métadonnées descriptives de l'unité archivistique)
	- FATAL : une erreur technique est survenue lors de la mise à jour de l'unité archivistique (STP\_UPDATE\_UNIT\_DESC.FATAL = Erreur technique lors du processus de mise à jour des métadonnées descriptives de l'unité archivistique)

#### **7.1.2.1.Vérification des droits de mise à jour des métadonnées descriptives des unités archivistiques UNIT\_METADATA\_UPDATE\_CHECK\_PERMISSION**

- **Règle** : tâche consistant à contrôler les droits d'écriture donnés par le contrat d'accès
- **Type** : bloquant
- **Statuts** :
	- OK : succès de la vérification des droits de mise à jour des métadonnées des unités archivistiques (UNIT\_METADATA\_UPDATE\_CHECK\_PERMISSION.OK = Succès de la vérification des droits de mise à jour des métadonnées des unités archivistiques)
	- KO : échec de la vérification des droits de mise à jour des métadonnées des unités archivistiques (UNIT\_METADATA\_UPDATE\_CHECK\_PERMISSION.KO = Échec de la vérification des droits de mise à jour des métadonnées des unités archivistiques)
	- FATAL : erreur technique lors de la vérification des droits de mise à jour des métadonnées des unités archivistiques (UNIT\_METADATA\_UPDATE\_CHECK\_PERMISSION.FATAL = Erreur technique

lors de la vérification des droits de mise à jour des métadonnées des unités archivistiques)

○ WARNING : avertissement lors de la vérification des droits de mise à jour des métadonnées des unités archivistiques (UNIT\_METADATA\_UPDATE\_CHECK\_PERMISSION.WARNING = Avertissement lors de la vérification des droits de mise à jour des métadonnées des unités archivistiques)

#### **7.1.2.2.Vérification de l'association à un profil d'unité archivistique UNIT\_METADATA\_UPDATE\_CHECK\_DT**

- **Règle** : tâche consistant à vérifier la conformité des unités archivistiques mise à jour vis-à-vis des profils d'unités archivistiques qu'elles déclarent. Les profils associés doivent être actifs et leur schéma de contrôle ne doit pas être vide.
- **Type** : bloquant
- **Statuts** :
	- OK : la mise à jour de l'unité archivistique est conforme au profil d'unité archivistique (document type) (UNIT\_METADATA\_UPDATE\_CHECK\_DT.OK = Succès de la vérification de l'association à un profil unité archivistique)
	- KO : la mise à jour de l'unité archivistique n'a pas été effectuée en raison de la non-conformité vis-àvis du profil d'unité archivistique (document type) (UNIT\_METADATA\_UPDATE\_CHECK\_DT.KO  $=\text{Échec}$  de la vérification de l'association à un profil d'unité archivistique)
	- FATAL : une erreur technique est survenue lors de la vérification de la conformité à un profil d'unité archivistique (UNIT\_METADATA\_UPDATE\_CHECK\_DT.FATAL = Erreur technique lors de la vérification de l'association à un profil d'unité archivistique)

#### **7.1.2.3.Indexation des métadonnées UNIT\_METADATA\_UPDATE (ArchiveUnitUpdateUtils.java)**

- **Règle** : tâche consistant à indexer dans les bases internes de la solution logicielle Vitam les métadonnées de l'unité archivistique modifiée, ainsi qu'à mettre à jour son journal du cycle de vie de l'unité archivistique. Si la modification touche une métadonnée à historiser, alors un historique est créé.
- **Type** : bloquant
- **Statuts** :
	- OK : succès de la mise à jour des métadonnées de l'unité archivistique (UNIT\_METADATA\_UPDATE.OK = Succès de la mise à jour des métadonnées de l'unité archivistique)
	- KO : échec de la mise à jour des métadonnées de l'unité archivistique (UNIT\_METADATA\_UPDATE.KO = Échec de la mise à jour des métadonnées de l'unité archivistique)
	- FATAL : une erreur technique est survenue lors de la mise à jour des métadonnées de l'unité archivistique (UNIT\_METADATA\_UPDATE.FATAL = Erreur technique lors dela mise à jour des métadonnées de l'unité archivistique)
	- WARNING : avertissement lors de la mise à jour des métadonnées de l'unité archivistique (UNIT\_METADATA\_UPDATE.WARNING = Avertissement lors dela mise à jour des métadonnées de l'unité archivistique)

**À propos de l'historique des données** : Il existe un fichier permettant de configurer les métadonnées à historiser dans : vitam/sources/metadata/metadata-core/src/main/resources/history-triggers.json

#### **Ce fichier contient deux variables par objet :**

- FieldPathTriggeredForHistory : champ dont la modification déclenche une historisation
- ObjectPathForHistory : champ à historiser

Quand ce champ correspondant à FieldPathTriggeredForHistory est modifié, alors le champ contenu dans « ObjectPathForHistory » est enregistré dans un bloc nommé « history » dans le modèle de données.

Par défaut dans la solution logicielle Vitam, la configuration de history-triggers.json est :

```
 {
   "FieldPathTriggeredForHistory": "_mgt.ClassificationRule.ClassificationLevel",
   "ObjectPathForHistory": "_mgt.ClassificationRule"
}
```
Ainsi lorsqu'un niveau de classification est modifié, alors l'intégralité de la catégorie de règle de classification est enregistré dans le bloc history de l'unité archivistique.

#### **7.1.2.4.Enregistrement du journal du cycle de vie des unités archivistiques COMMIT\_LIFE\_CYCLE\_UNIT**

- **Règle** : tâche consistant à sécuriser en base le journal du cycle de vie de l'unité archivistique (avant cette étape, les journaux du cycle de vie des unités archivistiques sont dans une collection temporaire afin de garder une cohérence entre les métadonnées indexées et les journaux lors d'une entrée en succès ou en échec)
- **Type** : bloquant
- **Statuts** :

[

]

- OK : le journal du cycle de vie de l'unité archivistique a été enregistré avec succès (COMMIT\_LIFE\_CYCLE\_UNIT.OK = Succès de l'enregistrement du journal du cycle de vie de l'unité archivistique)
- FATAL : une erreur technique est survenue lors de l'enregistrement du journal du cycle de vie de l'unité archivistique (COMMIT\_LIFE\_CYCLE\_UNIT.FATAL = Erreur technique lors de l'enregistrement du journal du cycle de vie de l'unité archivistique)

#### **7.1.2.5.Écriture des métadonnées de l'unité archivistique sur l'offre de stockage UNIT\_METADATA\_STORAGE (AccessInternalModuleImpl.java)**

- **Règle** : tâche consistant à sauvegarder les métadonnées de l'unité archivistique sur les offres de stockage en fonction de la stratégie de stockage.
- **Type** : bloquant
- **Statuts** :
	- OK : les métadonnées de l'unité archivistique ont été sauvegardées sur les offres de stockage (UNIT\_METADATA\_STORAGE.OK = Succès de l'enregistrement des métadonnées de l'unité archivistique)
	- WARNING : avertissement lors de la sauvegarde des métadonnées de l'unité archivistique (UNIT\_METADATA\_STORAGE.ALREADY\_EXECUTED = Action déjà exécutée : Pas d'enregistrement des métadonnées de l'unité archivistique)
	- FATAL : une erreur technique est survenue lors de la sauvegarde des métadonnées de l'unité archivistique (UNIT\_METADATA\_STORAGE.FATAL = Erreur technique lors de l'enregistrement des métadonnées de l'unité archivistique)

#### <span id="page-24-1"></span>**7.1.3.Structure de workflow de mise à jour des métadonnées descriptives**

D'une façon synthétique, le workflow est décrit de cette façon :

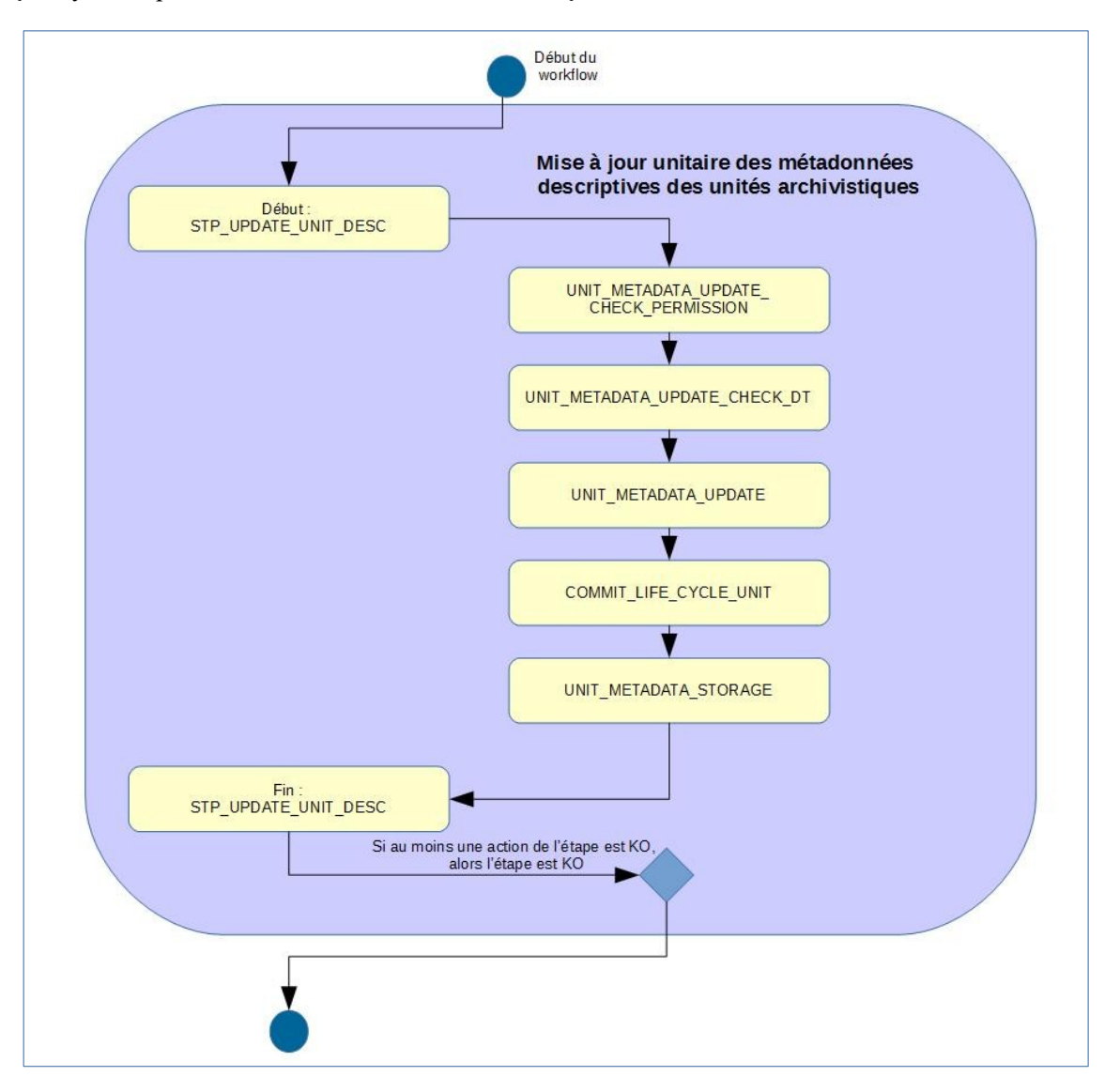

#### <span id="page-24-0"></span>**7.1.4.Mise à jour unitaire des règles de gestion d'une unité archivistique STP\_UPDATE\_UNIT (AccessInternalModuleImpl.java)**

- **Règle** : étape consistant à mettre à jour de manière unitaire les métadonnées de gestion d'une unité archivistique
- **Type** : bloquant
- **Statuts** :
	- OK : la mise à jour de l'unité archivistique a bien été effectuée. (STP\_UPDATE\_UNIT.OK = Succès du processus de mise à jour des métadonnées de l'unité archivistique)
	- KO : la mise à jour de l'unité archivistique n'a pas été effectuée en raison d'une erreur (STP\_UPDATE\_UNIT.KO = Échec du processus de mise à jour des métadonnées de l'unité archivistique)
	- FATAL : une erreur technique est survenue lors de la mise à jour de l'unité archivistique (STP\_UPDATE\_UNIT.FATAL = Erreur technique lors du processus de mise à jour des métadonnées de l'unité archivistique)

Licence ouverte V 2.0 25 / 140

#### **7.1.4.1.Vérification des droits de mise à jour des métadonnées descriptives et de gestion des unités archivistiques UNIT\_METADATA\_UPDATE\_CHECK\_PERMISSION**

- **Règle** : tâche consistant à contrôler les droits d'écriture donnés par le contrat d'accès et à vérifier que l'utilisateur a bien des droits d'écriture des métadonnées descriptives et des métadonnées de gestion
- **Type** : bloquant
- **Statuts** :
	- OK : succès de la vérification des droits de mise à jour des métadonnées de l'unité archivistique (UNIT\_METADATA\_UPDATE\_CHECK\_PERMISSION.OK = Succès de la vérification des droits de mise à jour des métadonnées de l'unité archivistique)
	- KO : échec de la vérification des droits de mise à jour des métadonnées de l'unité archivistique (UNIT\_METADATA\_UPDATE\_CHECK\_PERMISSION.KO = Échec de la vérification des droits de mise à jour des métadonnées de l'unité archivistique)
	- FATAL : erreur technique lors de la vérification des droits de mise à jour des métadonnées de l'unité archivistique (UNIT\_METADATA\_UPDATE\_CHECK\_PERMISSION.FATAL = Erreur technique lors de la vérification des droits de mise à jour des métadonnées de l'unité archivistique)
	- WARNING : avertissement lors de la vérification des droits de mise à jour des métadonnées de l'unité archivistique (UNIT\_METADATA\_UPDATE\_CHECK\_PERMISSION.WARNING = Avertissement lors de la vérification des droits de mise à jour des métadonnées de l'unité archivistique)

#### **7.1.4.2.Vérification des règles de gestion UNIT\_METADATA\_UPDATE\_CHECK\_RULES (AccessInternalModuleImpl.java)**

- **Règle** : tâche consistant à vérifier les modifications apportées aux règles de gestion de l'unité archivistique
- **Type** : bloquant
- **Statuts** :
	- OK : succès de la vérification des métadonnées de gestion de l'unité archivistique ont été vérifiées (UNIT\_METADATA\_UPDATE\_CHECK\_RULES.OK = Succès de la vérification des métadonnées de gestion de l'unité archivistique )
	- KO : oéchec de la vérification des métadonnées de gestion de l'unité archivistique (UNIT\_METADATA\_UPDATE\_CHECK\_RULES.KO = Échec de la vérification des métadonnées de gestionde l'unité archivistique )
	- FATAL : une erreur technique est survenue lors de la vérification des métadonnées de gestion (UNIT\_METADATA\_UPDATE\_CHECK\_RULES.FATAL = Erreur technique lors de la vérification des métadonnées de gestion de l'unité archivistique)

#### **7.1.4.3.Vérification de l'association à un profil d'unité archivistique UNIT\_METADATA\_UPDATE\_CHECK\_DT**

- **Règle** : cette tâche permet de vérifier la conformité des unités archivistiques mise à jour vis-à-vis de leurs profils d'unités archivistiques. Les identifiants de profils archivistiques renseignés dans les unités archivistiques doivent exister dans le référentiel des profils. Les profils associés doivent être actif et leur schéma de contrôle ne doit pas être vide.
- **Type** : bloquant
- **Statuts** :
	- OK : succès de la vérification de la conformité au profil unités archivistiques (document type) ((UNIT\_METADATA\_UPDATE\_CHECK\_DT.OK = Succès de la vérification de l'association à un profil unité archivistique)
	- KO : la mise à jour de l'unité archivistique n'a pas été effectuée en raison de la non-conformité vis-àvis du profil d'unité archivistique (document type) (UNIT\_METADATA\_UPDATE\_CHECK\_DT.KO  $=\text{Échec}$  de la vérification de l'association à un profil unité archivistique)

○ FATAL : une erreur technique est survenue lors de la vérification de la conformité aux profils d'unités archivistiques (UNIT\_METADATA\_UPDATE\_CHECK\_DT.FATAL = Erreur technique lors de la vérification de l'association à un profil unité archivistique)

#### **7.1.4.4.Indexation des métadonnées UNIT\_METADATA\_UPDATE (ArchiveUnitUpdateUtils.java)**

- **Règle** : tâche consistant à indexer dans les bases internes de la solution logicielle Vitam les métadonnées de l'unité archivistique modifiée, ainsi qu'à mettre à jour son journal du cycle de vie. Si la modification touche une métadonnée à historiser, alors un historique est créé.
- **Type** : bloquant
- **Statuts** :
	- OK : succès de la mise à jour des métadonnées de l'unité archivistique (UNIT\_METADATA\_UPDATE.OK = Succès de la mise à jour des métadonnées de l'unité archivistique)
	- KO : échec de la mise à jour des métadonnées de l'unité archivistique (UNIT\_METADATA\_UPDATE.KO = Échec de la mise à jour des métadonnées de l'unité archivistique)
	- FATAL : une erreur technique est survenue lors de la mise à jour des métadonnées de l'unité archivistique (UNIT\_METADATA\_UPDATE.FATAL = Erreur technique lors dela mise à jour des métadonnées de l'unité archivistique)
	- WARNING : avertissement lors de la mise à jour des métadonnées de l'unité archivistique (UNIT\_METADATA\_UPDATE.WARNING = Avertissement lors dela mise à jour des métadonnées de l'unité archivistique)

**À propos de l'historique des données** : Il existe un fichier permettant de configurer les métadonnées à historiser dans : vitam/sources/metadata/metadata-core/src/main/resources/history-triggers.json

#### **Ce fichier contient deux variables par objet :**

- FieldPathTriggeredForHistory : champ dont la modification déclenche une historisation
- ObjectPathForHistory : champ à historiser

Quand ce champ correspondant à FieldPathTriggeredForHistory est modifié, alors le champ contenu dans « ObjectPathForHistory » est enregistré dans un bloc nommé « history » dans le modèle de données.

Par défaut dans la solution logicielle Vitam, la configuration de history-triggers.json est :

```
 {
   "FieldPathTriggeredForHistory": "_mgt.ClassificationRule.ClassificationLevel",
   "ObjectPathForHistory": "_mgt.ClassificationRule"
}
```
Ainsi, lorsqu'un niveau de classification est modifié, alors l'intégralité de la catégorie de règle de classification est enregistré dans le bloc \_history de l'unité archivistique.

#### **7.1.4.5.Enregistrement du journal du cycle de vie des unités archivistiques COMMIT\_LIFE\_CYCLE\_UNIT**

- **Règle** : tâche consistant à sécuriser en base le journal du cycle de vie de l'unité archivistique (avant cette étape, les journaux du cycle de vie des unités archivistiques sont dans une collection temporaire afin de garder une cohérence entre les métadonnées indexées et les journaux lors d'une entrée en succès ou en échec).
- **Type** : bloquant
- **Statuts** :

[

]

- OK : le journal du cycle de vie de l'unité archivistique a été enregistré avec succès (COMMIT\_LIFE\_CYCLE\_UNIT.OK = Succès de l'enregistrement du journal du cycle de vie de l'unité archivistique)
- FATAL : une erreur technique est survenue lors de l'enregistrement du journal du cycle de vie de l'unité archivistique (COMMIT\_LIFE\_CYCLE\_UNIT.FATAL = Erreur technique lors de l'enregistrement du journal du cycle de vie de l'unité archivistique)

#### **7.1.4.6.Écriture des métadonnées de l'unité archivistique sur l'offre de stockage UNIT\_METADATA\_STORAGE (AccessInternalModuleImpl.java)**

- **Règle** : tâche consistant à sauvegarder les métadonnées de l'unité archivistique sur les offres de stockage en fonction de la stratégie de stockage
- **Type** : bloquant
- **Statuts** :
	- OK : les métadonnées de l'unité archivistique ont été sauvegardées sur les offres de stockage (UNIT\_METADATA\_STORAGE.OK = Succès de l'enregistrement des métadonnées de l'unité archivistique)
	- WARNING : avertissement lors de la sauvegarde des métadonnées de l'unité archivistique (UNIT\_METADATA\_STORAGE.ALREADY\_EXECUTED = Action déjà exécutée : Pas d'enregistrement des métadonnées de l'unité archivistique)
	- FATAL : une erreur technique est survenue lors de la sauvegarde des métadonnées de l'unité archivistique (UNIT\_METADATA\_STORAGE.FATAL = Erreur technique lors de l'enregistrement des métadonnées de l'unité archivistique)

#### <span id="page-28-0"></span>**7.1.5.Structure de workflow de mise à jour des métadonnées de gestion des unités archivistiques**

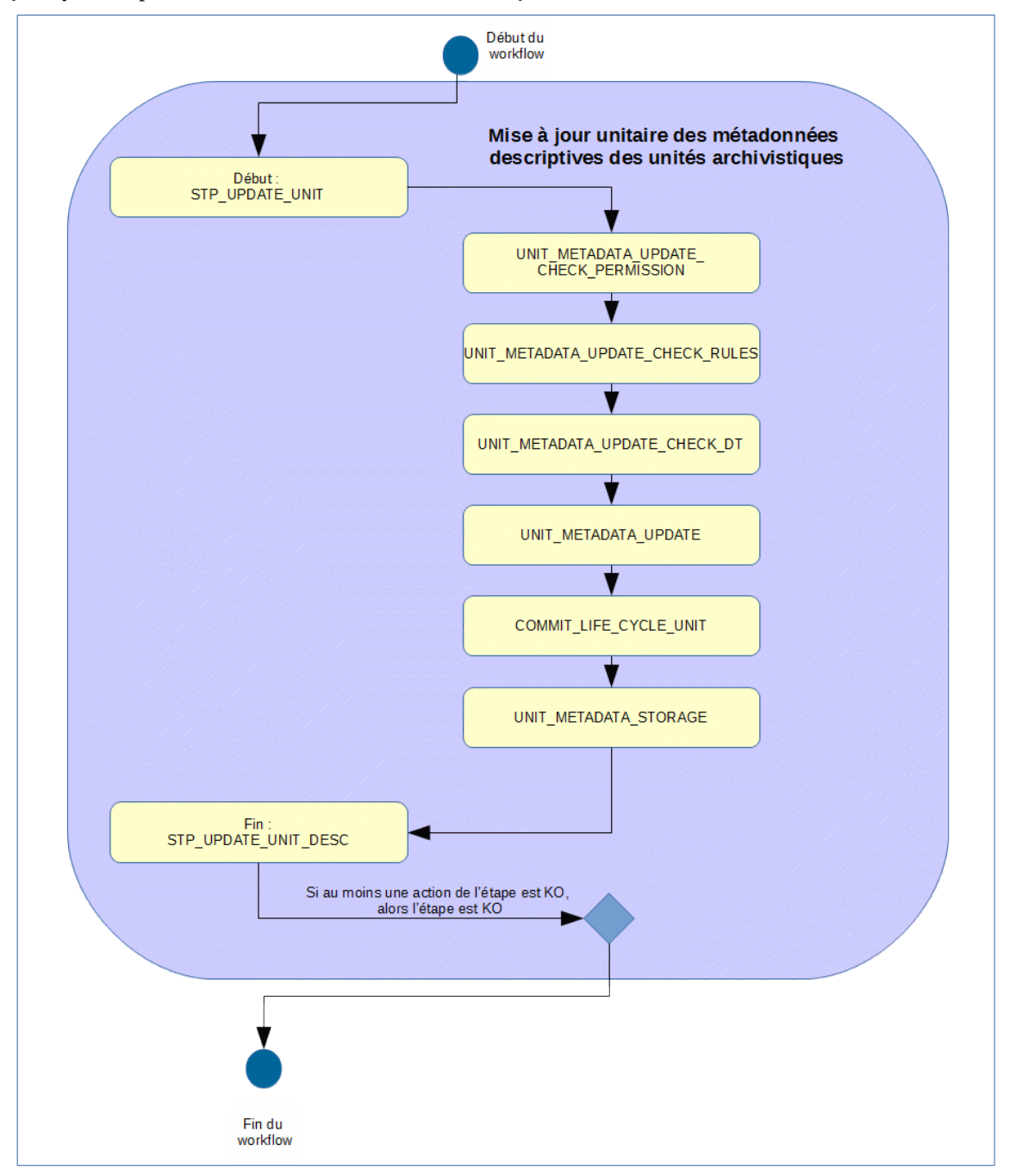

#### <span id="page-29-2"></span>*7.2.Workflow de mise à jour des règles de gestion des unités archivistiques lors de l'import d'un nouveau référentiel*

Cette section décrit le processus (workflow) permettant la mise à jour des règles de gestion des unités archivistiques suite à l'import d'un nouveau référentiel des règles de gestion.

Le workflow mis en place dans la solution logicielle Vitam est défini dans le fichier « DefaultRulesUpdateWorkflow.json ». Ce fichier est disponible dans : sources/processing/processingmanagement/src/main/resources/workflows.

Toutes les étapes, tâches et traitements sont journalisés dans le journal des opérations et décrivent le processus (clé et description de la clé associée dans le journal des opérations) tel qu'implémenté dans la version actuelle de la solution logicielle Vitam.

#### <span id="page-29-1"></span>**7.2.1.Mise à jour des règles de gestion des unités archivistiques (UPDATE\_RULES\_ARCHIVE\_UNITS)**

Le processus de mise à jour des règles de gestion des unités archivistiques est lancé à la suite d'une mise à jour des règles de gestion lorsque la solution logicielle Vitam détecte qu'une règle de gestion a été modifiée et est utilisée par une ou plusieurs unités archivistiques. Toutes les étapes et actions sont journalisées dans le journal des opérations.

#### <span id="page-29-0"></span>**7.2.2.Processus de préparation des listes d'unités archivistiques à mettre à jour STP\_PREPARE\_LISTS (updatedRules.json)**

#### **7.2.2.1.Établissement de la liste des entrées en cours d'exécution – LIST\_RUNNING\_INGESTS – fichier de sortie : GUID/PROCESSING/runningIngests.json**

- **Règle** : étape consistant à vérifier si des entrées sont en cours d'exécution. Un fichier runningIngests.json est rempli avec les identifiants des entrées en cours. Le fichier est vide si aucune entrée n'est en cours.
- **Type :** bloquant
- **Statuts** :
	- OK : le fichier listant les entrées (qu'il soit vide ou non) a bien été créé (LIST\_RUNNING\_INGESTS.OK = Succès du processus de préparation des listes des unités archivistiques à mettre à jour).
	- KO : la liste des entrées en cours n'a pas pu être récupéré, ou alors la liste des entrées n'a pas pu être enregistrée sur l'espace de travail interne (LIST\_RUNNING\_INGESTS.KO = Échec du processus de préparation des listes des unités archivistiques à mettre à jour)
	- FATAL : une erreur technique est survenue lors de la préparation de la liste des entrées (LIST\_RUNNING\_INGESTS.FATAL = Erreur technique lors du processus de préparation des listes des unités archivistiques à mettre à jour)

#### **7.2.2.2.Établissement de la liste des unités archivistiques à mettre à jour – LIST\_ARCHIVE\_UNITS (fichier de sortie : GUID/PROCESSING/auToBeUpdated.json)**

- **Règle** : tâche consistant à établir la liste des unités archivistiques à mettre à jour. Pour chaque unité archivistique concernée, un fichier est créé et déposé sur l'espace de travail interne (le workspace) pour pouvoir être traité plus tard dans le workflow.
- **Type** : bloquant
- **Statuts** :
	- OK : la liste des unités archivistiques et les fichiers associés ont bien pu être créés. Les fichiers associés ont bien été créés (LIST\_ARCHIVE\_UNITS.OK = Succès lors du processus de l'établissement de la liste des unités archivistiques à mettre à jour)
	- FATAL : une erreur technique est survenue lors d'établissement de la liste des unités archivistiques à mettre à jour (LIST\_ARCHIVE\_UNITS.FATAL = Erreur technique lors du processus d'établissement de la liste des unités archivistiques à mettre à jour)

#### **7.2.2.1.Établissement de la liste des unités archivistiques à mettre à jour – COMPUTE\_INHERITED\_RULES\_PROGENY\_IDENTIFIER (fichier de sortie : GUID/PROCESSING/unitsToInvalidate.json)**

- **Règle** : tâche consistant à établir la liste des unités archivistiques dont les règles de gestion applicables sont à invalider. Pour chaque unité archivistique concernée, un fichier est créé et déposé sur l'espace de travail interne (le workspace) pour pouvoir être traité plus tard dans le workflow.
- **Type** : bloquant
- **Statuts** :
	- OK : la liste des unités archivistiques et les fichiers associés ont bien pu être créés. Les fichiers associés ont bien été créés (COMPUTE\_INHERITED\_RULES\_PROGENY\_IDENTIFIER .OK = Succès lors du processus d'identification des unités archivistiques dont les règles de gestion applicables sont à invalider)
	- FATAL : une erreur technique est survenue lors d'établissement de la liste des unités archivistiques à mettre à jour (COMPUTE\_INHERITED\_RULES\_PROGENY\_IDENTIFIER .FATAL = Erreur technique lors du processus d'identification des unités archivistiques dont les règles de gestion applicables sont à invalider)

#### <span id="page-30-0"></span>**7.2.3.Invalidation des unités archivistiques dont les règles de gestion sont à invalider STP\_INVALIDATE (Distribution sur LIST GUID/unitsToInvalidate.jsonl)**

#### **7.2.3.1.Invalidation des règles de gestion applicables dans les unités archivistiques à invalider COMPUTE\_INHERITED\_RULES\_INVALIDATOR**

- **Règle** : traitement consistant, pour chaque unité archivistique à invalider, à supprimer les règles de gestion applicable.
- **Type** : bloquant
- **Statuts** :
	- OK : les règles de gestion applicables ont bien été invalidés dans les unités archivistiques (COMPUTE INHERITED RULES INVALIDATOR.OK = Succès de la mise à jour des règles de gestion applicables des unités archivistiques).
	- FATAL : une erreur technique est survenue lors de la mise à jour de l'unité archivistique (COMPUTE\_INHERITED\_RULES\_INVALIDATOR .FATAL = Erreur technique lors de la mise à jour des règles de gestion des unités archivistiques)

#### <span id="page-31-0"></span>**7.2.4.Mise à jour des unités archivistiques STP\_UNIT\_UPDATE (Distribution sur LIST GUID/UnitsWithoutLevel)**

#### **7.2.4.1.Mise à jour des règles de gestion d'une unité archivistique - UPDATE\_UNIT\_RULES**

- **Règle** : traitement consistant, pour chaque unité archivistique à mettre à jour, à vérifier les règles de gestion impactées et à recalculer les échéances des règles
- **Type** : bloquant
- **Statuts** :
	- OK : l'unité archivistique a bien été mise à jour (UPDATE\_UNIT\_RULES.OK = Succès de la mise à jour des règles de gestion des unités archivistiques).
	- KO : l'unité archivistique n'a pas été trouvée, ou n'a pas pu être mise à jour (UPDATE UNIT RULES.KO = Échec de la mise à jour des règles de gestion des unités archivistiques)
	- FATAL : une erreur technique est survenue lors de la mise à jour de l'unité archivistique (UPDATE UNIT RULES.FATAL = Erreur technique lors de la mise à jour des règles de gestion des unités archivistiques)

#### **7.2.4.2.Écriture des métadonnées de l'unité archivistique sur l'offre de stockage UNIT\_METADATA\_STORAGE (AccessInternalModuleImpl.java)**

- **Règle** : tâche consistant à sauvegarder les métadonnées de l'unité archivistique sur les offres de stockage en fonction de la stratégie de stockage
- **Type** : bloquant
- **Statuts** :
	- OK : les métadonnées de l'unité archivistique ont été sauvegardées sur les offres de stockage (UNIT\_METADATA\_STORAGE.OK = Succès de l'enregistrement des métadonnées de l'unité archivistique)
	- WARNING : avertissement lors de la sauvegarde des métadonnées de l'unité archivistique (UNIT\_METADATA\_STORAGE.ALREADY\_EXECUTED = Action déjà exécutée : Pas d'enregistrement des métadonnées de l'unité archivistique)
	- FATAL : une erreur technique est survenue lors de la sauvegarde des métadonnées de l'unité archivistique (UNIT\_METADATA\_STORAGE.FATAL = Erreur technique lors de l'enregistrement des métadonnées de l'unité archivistique)

#### <span id="page-31-1"></span>**7.2.5.Mise à jour des processus d'entrée en cours – STP\_UPDATE\_RUNNING\_INGESTS (updatedRules.json).**

#### **7.2.5.1.Mise à jour des entrées en cours – UPDATE\_RUNNING\_INGESTS (runningIngests.json)**

- **Règle** : traitement consistant, pour une liste d'entrées en cours, à vérifier que chaque entrée est finalisée, à vérifier les règles de gestion impactées, et à recalculer les échéances des règles.
- **Type** : bloquant
- **Statuts** :
	- OK : les entrées en cours ont été finalisées, et les unités archivistiques ont bien été mises à jour (STP\_UPDATE\_RUNNING\_INGESTS.OK = Succès de la mise à jour des entrées en cours).
	- KO : un problème a été rencontré avec le fichier des règles de gestion mises à jour (STP\_UPDATE\_RUNNING\_INGESTS.KO = Échec de la mise à jour des entrées en cours)

○ FATAL : une erreur technique est survenue lors de la mise à jour des processus d'entrées (STP\_UPDATE\_RUNNING\_INGESTS.FATAL = Erreur technique lors de la mise à jour des entrées en cours)

#### <span id="page-33-0"></span>**7.2.6.Structure de workflow du processus de mise à jour des règles de gestion des unités archivistiques**

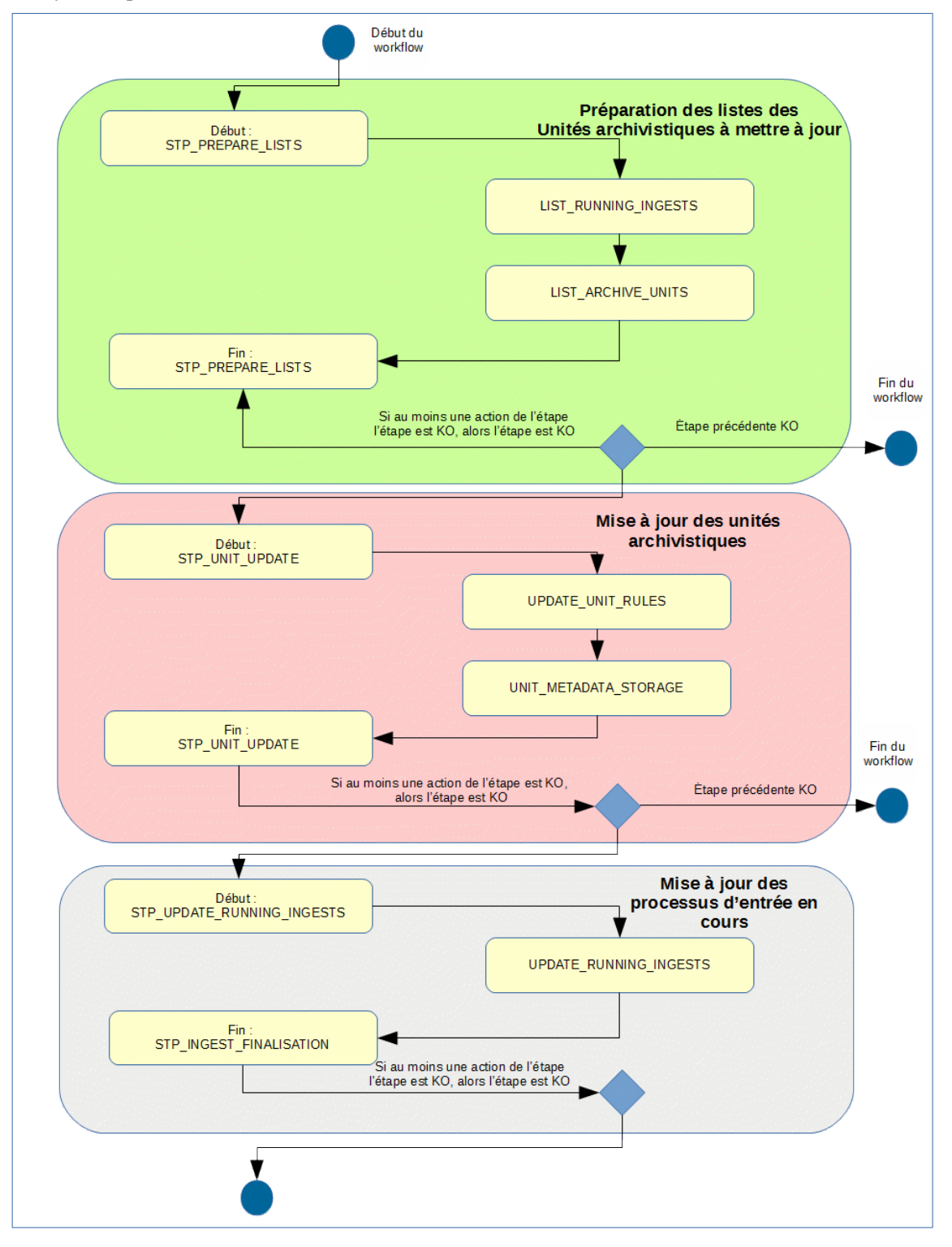

## <span id="page-34-3"></span>**8. MISE <sup>À</sup> JOUR DE MASSE (MASS UPDATE)**

#### <span id="page-34-2"></span>*8.1.Workflow de mise à jour de masse des métadonnées descriptives des unités archivistiques*

Cette section décrit le processus permettant d'effectuer des actions sur un grand nombre d'unités archivistiques stockées dans la solution logicielle Vitam. Cette fonctionnalité nécessite d'avoir les droits requis pour pouvoir intervenir sur les métadonnées. Les autorisations de modifications en masse portent soit sur les métadonnées descriptives soit sur les métadonnées de gestion.

Toutes les étapes, tâches et traitements sont journalisés dans le journal des opérations et décrivent le processus (clé et description de la clé associée dans le journal des opérations) tel qu'implémenté dans la version actuelle de la solution logicielle Vitam.

#### <span id="page-34-1"></span>**8.1.1.Processus de mise à jour en masse des métadonnées descriptives des unités archivistiques (MASS\_UPDATE\_UNIT\_DESC)**

Le processus de mise à jour en masse des métadonnées descriptives des unités archivistiques permet d'effectuer des modifications sur un ensemble conséquent d'archives en une seule opération.

- **Règle** : opération consistant à mettre à jour en masse les métadonnées descriptives des unités archivistiques
- **Type** : bloquant
- **Statuts** :
	- OK : la mise à jour en masse des métadonnées descriptives des unités archivistiques a bien été effectuée (MASS\_UPDATE\_UNIT\_DESC.OK = Succès de la mise à jour en masse des métadonnées descriptives des unités archivistiques)
	- KO : la mise à jour en masse des métadonnées descriptives des unités archivistiques n'a pas été effectuée en raison d'une erreur (MASS\_UPDATE\_UNIT\_DESC.KO = Échec de la mise à jour en masse des métadonnées descriptives des unités archivistiques)
	- FATAL : une erreur technique est survenue lors de la mise à jour en masse des métadonnées descriptives des unités archivistiques (MASS\_UPDATE\_UNIT\_DESC.FATAL = Erreur technique lors de la mise à jour en masse des métadonnées descriptives des unités archivistiques)

#### <span id="page-34-0"></span>**8.1.2.Processus de préparation de la liste des unités archivistiques à mettre à jour et des autorisations de modification STP\_CHECK\_AND\_COMPUTE**

- **Règle** : étape consistant à préparer la liste des unités archivistiques à mettre à jour et à vérifier les autorisations de modification
- **Type** : bloquant
- **Statuts** :
	- OK : le processus de préparation de la liste des unités archivistiques à mettre à jour et de vérification des droits de modification a bien été effectué (STP\_CHECK\_AND\_COMPUTE.OK = Succès du processus de préparation de la liste des unités archivistiques à mettre à jour et de vérification des autorisations de modification)
	- KO : le processus de préparation de la liste des unités archivistiques à mettre à jour et de vérification des droits de modification n'a pas été effectué en raison d'une erreur (STP\_CHECK\_AND\_COMPUTE.KO = Échec du processus de préparation de la liste des unités archivistiques à mettre à jour et de vérification des autorisations de modification)
	- FATAL : une erreur technique est survenue lors du processus de préparation de la liste des unités archivistiques à mettre à jour et de vérification des autorisations de modification

(STP\_CHECK\_AND\_COMPUTE.FATAL = Erreur technique lors du processus de préparation de la liste des unités archivistiques à mettre à jour et de vérification des autorisations de modification)

#### **8.1.2.1.Vérification des droits de mise à jour des métadonnées descriptives des unités archivistiques MASS\_UPDATE\_CHECK**

- **Règle** : tâche consistant à contrôler les droits d'écriture donnés par le contrat d'accès et à vérifier que l'utilisateur a bien des droits d'écriture des métadonnées descriptives
- **Type** : bloquant
- **Statuts** :
	- OK : la vérification des droits de mise à jour des métadonnées des unités archivistiques a bien été effectuée (MASS\_UPDATE\_CHECK.OK = Succès de la vérification des droits de mise à jour des métadonnées descriptives des unités archivistiques)
	- KO : l'utilisateur n'a pas les droits de mise à jour des métadonnées descriptives des unités archivistiques (MASS UPDATE CHECK.KO = Échec de la vérification des droits de mise à jour des métadonnées descriptives des unités archivistiques)
	- FATAL : une erreur technique est survenue lors de la vérification des droits de mise à jour des métadonnées descriptives des unités archivistiques (MASS\_UPDATE\_CHECK.FATAL = Erreur technique lors de la vérification des droits de mise à jour des métadonnées descriptives des unités archivistiques)

#### **8.1.2.2.Vérification des seuils de limitation de traitement des unités archivistiques CHECK\_DISTRIBUTION\_THRESHOLD**

- **Règle** : tâche consistant à vérifier les seuils de limitation de traitement des unités archivistiques
- **Type** : bloquant
- **Statuts** :
	- OK : la vérification des seuils de limitation de traitement des unités archivistiques a bien été effectuée (CHECK\_DISTRIBUTION\_THRESHOLD.OK = Succès de la vérification des seuils de limitation de traitement des unités archivistiques)
	- KO : une incohérence à été détectée entre le seuil et le nombre d'unités archivistiques à traiter (CHECK\_DISTRIBUTION\_THRESHOLD.KO = Échec de la vérification des seuils de limitation de traitement des unités archivistiques)
	- FATAL : une erreur technique est survenue lors de la vérification des seuils de limitation de traitement des unités archivistiques (CHECK\_DISTRIBUTION\_THRESHOLD.FATAL = Erreur technique lors de la vérification des seuils de limitation de traitement des unités archivistiques)

#### **8.1.2.3.Préparation de la liste des unités archivistiques à mettre à jour PREPARE\_UPDATE\_UNIT\_LIST**

- **Règle** : tâche consistant à préparer la liste des unités archivistiques à mettre à jour
- **Type** : bloquant
- **Statuts** :
	- OK : la préparation de la liste des unités archivistiques à mettre à jour a bien été effectuée (PREPARE UPDATE UNIT LIST.OK = Succès de la préparation de la liste des unités archivistiques à mettre à jour)
	- KO : la préparation de la liste des unités archivistiques à mettre à jour n'a pas été effectuée en raison d'une erreur (PREPARE UPDATE UNIT LIST.KO = Échec de la préparation de la liste des unités archivistiques à mettre à jour)
	- FATAL : une erreur technique est survenue lors de la préparation de la liste des unités archivistiques à mettre à jour (PREPARE\_UPDATE\_UNIT\_LIST.FATAL = Erreur technique lors de la préparation de la liste des unités archivistiques à mettre à jour)
## **8.1.3.Processus de traitement de mise à jour des unités archivistiques STP\_UPDATE**

#### **Préparation de la liste des unités archivistiques à mettre à jour MASS\_UPDATE\_UNIT**

- **Règle** : tâche et traitement consistant à mettre à jour les métadonnées descriptives des unités archivistiques
- **Type** : bloquant
- **Statuts** :
	- OK : la mise à jour des métadonnées descriptives des unités archivistiques a bien été effectué (MASS UPDATE UNITS.OK = Succès de la mise à jour des métadonnées descriptives des unités archivistiques)
	- KO : la mise à jour des métadonnées descriptives des unités archivistiques n'a pas été effectuée en raison d'une erreur (MASS\_UPDATE\_UNITS.KO = Échec de la mise à jour des métadonnées descriptives des unités archivistiques)
	- FATAL : une erreur technique est survenue lors de la mise à jour des métadonnées descriptives des unités archivistiques (MASS\_UPDATE\_UNITS.FATAL = Erreur technique lors de la mise à jour des métadonnées descriptives des unités archivistiques)

#### **8.1.4.Processus de génération du rapport de mise à jour des métadonnées descriptives des unités archivistiques STP\_MASS\_UPDATE\_FINALIZE**

#### **Génération du rapport de mise à jour des métadonnées descriptives des unités archivistiques MASS\_UPDATE\_FINALIZE**

- Règle : tâche consistant à générer le rapport de mise à jour des métadonnées descriptives des unités archivistiques
- **Type** : bloquant
- **Statuts** :
	- OK : le processus de génération du rapport de mise à jour des métadonnées descriptives des unités archivistiques a bien été effectué (MASS\_UPDATE\_FINALIZE.OK = Succès du processus de génération du rapport de mise à jour des métadonnées descriptives des unités archivistiques)
	- KO : le processus de génération du rapport de mise à jour des métadonnées descriptives des unités archivistiques à mettre à jour n'a pas été effectuée en raison d'une erreur (MASS UPDATE FINALIZE.KO = Échec du processus de génération du rapport de mise à jour des métadonnées descriptives des des unités archivistiques)
	- FATAL : une erreur technique est survenue lors du processus de génération du rapport de mise à jour des métadonnées descriptives des des unités archivistiques à mettre à jour (MASS\_UPDATE\_FINALIZE.FATAL = Erreur technique lors du processus de génération du rapport de mise à jour des métadonnées descriptives des unités archivistiques)

#### **8.1.5.Structure du workflow de mise à jour en masse des métadonnées descriptives des unités archivistiques**

D'une façon synthétique, le workflow est décrit de cette façon :

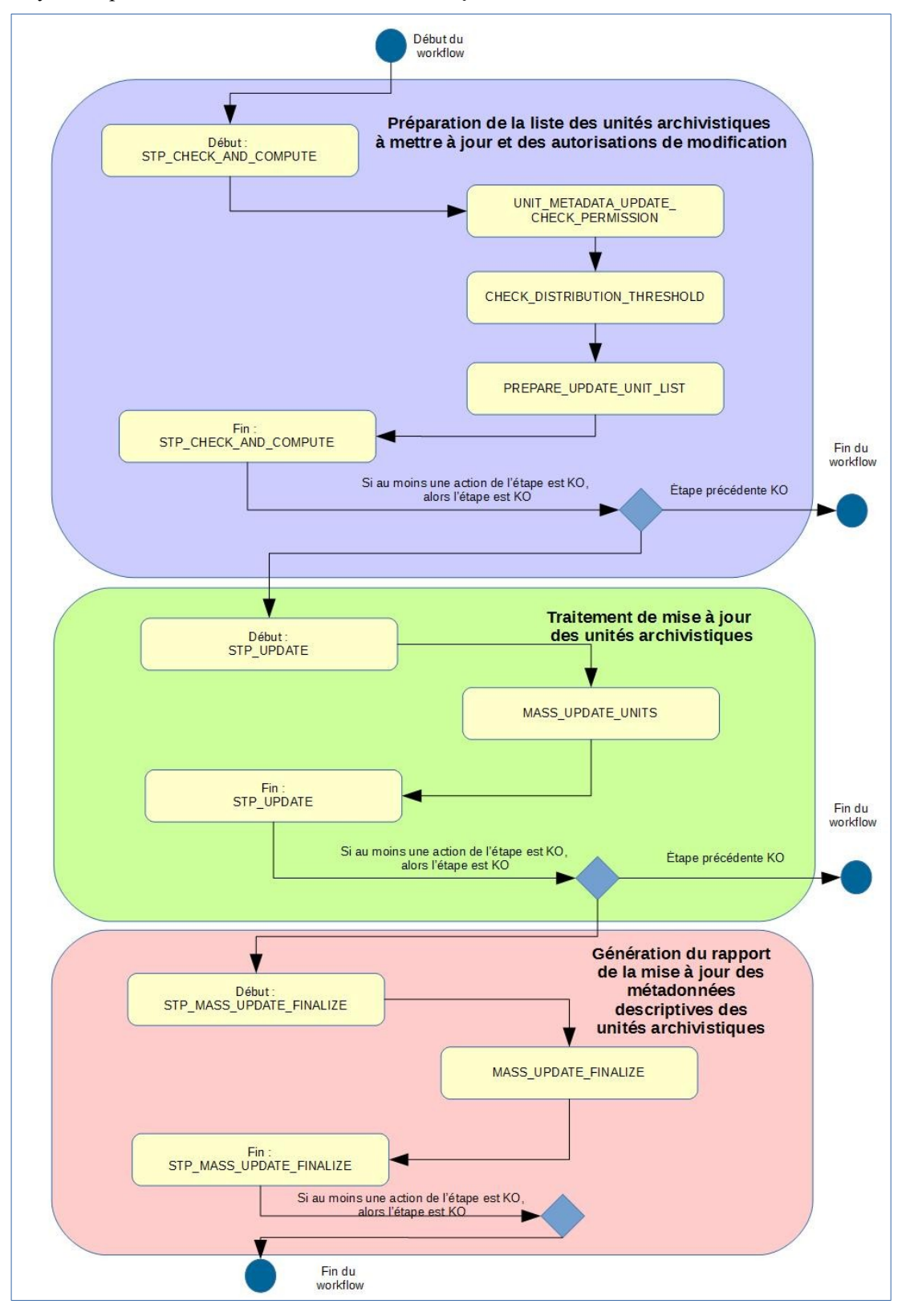

#### **8.1.6.Rapport de modification en masse des métadonnées descriptives des unités archivistiques.**

Le rapport de modification en masse des métadonnées descriptives des unités archivistiques est un fichier JSONL généré par la solution logicielle Vitam lorsqu'une opération de modification en masse des métadonnées descriptives se termine. Cette section décrit la manière dont ce rapport est structuré.

**8.1.6.1.Exemple de JSONL : rapport de modification en masse des métadonnées descriptives des unités archivistiques**

```
m
    "tenant": 8.1
                                                                                    OperationSummary
  > "evId": "seessaaabchia7juabddealomutkfwiaaaaq", 1
    "sylvpe": "MASS UPDATE UNITS", I
    "outcome": "KO", I
    TextDetail": "MASS UPDATE UNITS.KO", T
    "outMag": "\u00C9chec de la mise \u00E0 -jour des unit\u00E9s archivistiques Detail-
\mathsf{co}\text{-}\mathsf{C}WeighteStatementIdentilies": 47
       + "AccessContract": "AC-000001"1
 \rightarrow 1.5+ "syDatData": {1
→ → Terent": "Invalid unit format : Document gonema validation failed.:<br>\n{\"ralidateJeon\":[{\"level\":\"exxcx\",\"echema\":<br>{\"leadingURI\":\"#\",\"pointer\":\"/definitiens/agent-
type+signature+validation\"},\"instance\":
:\"pointer\":\"/Writer/0\"},\"domain\":\"validation\",\"keymord\":\"oneOf\",\"message\":
\"instance failed to match exactly one echana (matched 2 out of
type+signature+validation/oneOr/0\": [],\"/definitions/agent-
-<br>rype+signature+validation/gneOf/1\":[]}},{\"<u>level\":\"error</u>\",\"<u>echema</u>\":<br>{\"<u>leadingUR</u>I\":\"#\",\"pointer\":\"/<u>definitions</u>/agent-
rype-signature+validation\"},\"instance\":
{\"pointer\":\"/Writer/0\"},\"<u>domain</u>\":\"validation\",\"<u>keyword</u>\":\"type\",\"message\":\
"instance type (string) does not match any allowed primitive type (allowed:<br>[\\\"object\\\"])\",\"found\":\"string\",\"expected\":[\"object\"]}]}"!
\rightarrow 15345
    "evStartDateTime": "2019-11-13T14:24:21.577",1
                                                                                   ReportSummary
    WexEndDateTime": "2019-11-13T14:24:30.743",T
    WeepsetTypeN: WURDATE UNITY, T
    TyitamResults": (1
            TOK : 0.1
        \rightarrow180^{\circ}: 1, 1
            "WARNING": 0, T
             "tetal": 19
        \rightarrow1.7"extendedInfo": pull?
н
    "Seggta": (1,5
                                                                                         Context
    "Sguery": 1115
               \rightarrow "$0=": {{1
```

```
'Sin": -{S
                                               "#1d": ["aeagaaaabahipebnablg6alel3g316iaaaea"]1
                        ÷,
                                          ц.
                        ÷
                                 \rightarrow35Y_{\sigma} : \{Y_{\sigma}\rightarrow"$in": (1)
                        \Delta\rightarrow\rightarrow "#allumitups": []?
                        \Delta\rightarrow\rightarrow157\rightarrow\rightarrow351.5"$depth": -10009
            181.5"$filter": 41.1
    "Saction": (14%)
                     "Saet": 45
                \rightarrow→
                             Insiter: There
                   -351515" id": "aeaaaaaaaahocytxabtmualomutmamyaaaaq", 1
   TRANSLIKENT: TOREOK UNIT SCHEMAT. 1
                                                                                     ReportDetail
    "processId": "aeeaaaaabchia7jwabddealomwtkfwiaaaag", ?
   " tenant": 8,9
   Tatates": "KQ", T
    "message": "Invalid whit format : Document gonema walidation failed :
n(\"xalidateJacn\":[{\"level\":\"error\",\"echema\":<br>\"leadingURI\":\"#\",\"pointer\":\"/definitions/agent-
ype+signature+validation\"},\"instance\":
 "pointer\":\"/Writer/0\"},\"domain\":\"validation\",\"keyword\":\"oneOf\",\"message\":
www.gatemeet.com/enections.com/site/and/sites/and/sites/and/sites/and/sites/and/sites/and/sites/and/sites/and/<br>//pe+signature+validation/enect/0\":[],\"/definitions/agent-<br>//pe+signature+validation/enect/1\":[]}},{\"lexel\
 "leadingURI\":\"#\",\"pointe=\":\"/definitions/agent-
ype+signature+validation\"},\"instance\"
 "pointer\":\"/Writer/0\"},\"<u>domain</u>\":\"validation\",\"<u>keyword</u>\":\"type\",\"message\":\
instance type (string) does not match any allowed primitive type (allowed;<br>\\\"gbject\\\"])\",\"found\":\"string\",\"gspected\":[\"gbject\"]}]}",i
   "outcome": "MASS UPDATE UNITS.KO", ?
   WetailType": "UPDATE UNIT", T
   "14": "aeagaaaabahfpebnablg6alol3q316iaaaea"1
```
#### **8.1.6.2.Détails du rapport**

La partie « OperationSummary » c'est-à-dire le bloc racine du rapport et correspondant au résumé de l'opération est composé des champs suivants :

- « Tenant » : tenant sur lequel l'opération de modification en masse a été lancée
- « evId »:identifiant de l'événement
- « outcome » : statut de l'événement
- « outMsg » : détail du résultat des données de l'événement
- « rightsStatementIdentifier » : identifiant des données référentielles en vertu desquelles l'opération peut s'exécuter.
- « evDetData » : détails des données de l'événement

La partie « ReportSUmmary » c'est-à-dire le bloc situé sous la racine du rapport et correspondant au résumé du rapport est composé des champs suivants :

- « evStartDateTime »:date du début de l'opération (evDateTime de l'event master de l'opération dans le journal des opérations)
- « evEndDateTime » : date de fin de l'opération (dernier evDateTime de l'event master de l'opération dans le journal des opérations)
- « reportType » : corresponds au modèle du rapport.
- « vitamResults » : corresponds au nombre de OK, KO et warning de l'opération ainsi que le total de ces 3 statuts.
- « extendedInfo » : partie libre où chaque type de rapport contient des informations qui lui est propre. Ici ce champ est vide.

La partie « Context » correspond à la requête DSL utilisée pour créer la distribution sur chaque unité archivistique.

La partie « ReportDetail » contient les détails de l'opération de modification en masse effectuée sur chacune des unités archivistiques, uniquement quand ces dernières sont aux statuts « KO » ou « Warning ».

- «  $id \rightarrow$ : identifiant de la ligne d'erreur dans la base MongoDB
- « resultKey » : information sur le problème lié au KO
- « processId » : identifiant de l'opération
- « tenant » : tenant sur lequel l'opération de modification en masse a été lancée
- « status » : statut l'opération
- « message » message exacte de l'erreur
- « outcome » : statut de l'événement
- « detailType » : type de rapport dans la base de données MongoDB
- « id » : identifiant de l'unité archivistique

# *8.2.Workflow de mise à jour de masse des métadonnées de gestion des unités archivistiques*

Cette section décrit le processus permettant d'effectuer des actions sur un grand nombre d'unités archivistiques stockées dans la solution logicielle Vitam. Cette fonctionnalité nécessite d'avoir les droits requis pour pouvoir intervenir sur les métadonnées. Les autorisations de modifications en masse portent soit sur les métadonnées descriptives soit sur les métadonnées de gestion.

Toutes les étapes, tâches et traitements sont journalisés dans le journal des opérations et décrivent le processus (clé et description de la clé associée dans le journal des opérations) tel qu'implémenté dans la version actuelle de la solution logicielle Vitam.

Toutes les étapes, tâches et traitements sont journalisés dans le journal des opérations et décrivent le processus (clé et description de la clé associée dans le journal des opérations) tel qu'implémenté dans la version actuelle de la solution logicielle Vitam.

## **8.2.1.Processus de mise à jour en masse des métadonnées de gestion des unités archivistiques (MASS\_UPDATE\_UNIT\_RULE)**

Le processus de mise à jour en masse des métadonnées descriptives des unités archivistiques permet d'effectuer des modifications sur un ensemble conséquent d'archives en une seule opération.

- **Règle** : opération consistant à mettre à jour en masse les métadonnées descriptives et de gestion des unités archivistiques
- **Type** : bloquant
- **Statuts** :
	- OK : la mise à jour en masse des métadonnées descriptives et de gestion des unités archivistiques a bien été effectuée (MASS\_UPDATE\_UNIT\_RULE.OK = Succès de la mise à jour en masse des métadonnées descriptives et de gestion des unités archivistiques)
	- KO : la mise à jour en masse des métadonnées descriptives et de gestion des unités archivistiques n'a pas été effectuée en raison d'une erreur (MASS\_UPDATE\_UNIT\_RULE.KO = Échec de la mise à jour en masse des métadonnées descriptives et de gestion des unités archivistiques)
	- FATAL : une erreur technique est survenue lors de la mise à jour en masse des métadonnées descriptives et de gestion des unités archivistiques (MASS\_UPDATE\_UNIT\_RULE.FATAL = Erreur technique lors de la mise à jour en masse des métadonnées descriptives et de gestion des unités archivistiques)

#### **8.2.2.Processus de préparation de la liste des unités archivistiques à mettre à jour et des autorisations de modification STP\_CHECK\_AND\_COMPUTE**

- **Règle** : étape consistant à préparer le processus de préparation de la liste des unités archivistiques à mettre à jour et à vérifier les autorisations de modification
- **Type** : bloquant
- **Statuts** :
	- OK : le processus de préparation de la liste des unités archivistiques à mettre à jour et de vérification des droits de modification a bien été effectué (STP\_CHECK\_AND\_COMPUTE.OK = Succès du processus de préparation de la liste des unités archivistiques à mettre à jour et de vérification des autorisations de modification)
	- KO : le processus de préparation de la liste des unités archivistiques à mettre à jour et de vérification des droits de modification n'a pas été effectué en raison d'une erreur (STP\_CHECK\_AND\_COMPUTE.KO = Échec du processus de préparation de la liste des unités archivistiques à mettre à jour et de vérification des autorisations de modification)

○ FATAL : une erreur technique est survenue lors du processus de préparation de la liste des unités archivistiques à mettre à jour et de vérification des droits de modification (STP\_CHECK\_AND\_COMPUTE.FATAL = Erreur technique lors du processus de préparation de la liste des unités archivistiques à mettre à jour et de vérification des autorisations de modification)

#### **8.2.2.1.Vérification des droits de mise à jour des métadonnées descriptives des unités archivistiques MASS\_UPDATE\_RULES\_CHECK**

- **Règle** : tâche consistant à contrôler les droits d'écriture donnés par le contrat d'accès et à vérifier que l'utilisateur a bien des droits d'écriture des métadonnées descriptives et de gestion
- **Type** : bloquant
- **Statuts** :
	- OK : la vérification des droits de mise à jour des métadonnées des unités archivistiques a bien été effectuée (MASS\_UPDATE\_RULES\_CHECK.OK = Succès de la vérification des droits de mise à jour des métadonnées des unités archivistiques)
	- KO : l'utilisateur n'a pas les droits de mise à jour des métadonnées descriptives et de gestion des unités archivistiques (MASS\_UPDATE\_RULES\_CHECK.KO = Échec de la vérification des droits de mise à jour des métadonnées descriptives et de gestion des unités archivistiques)
	- FATAL : une erreur technique est survenue lors de la vérification des droits de mise à jour des métadonnées descriptives et de gestion des unités archivistiques (MASS\_UPDATE\_RULES\_CHECK.FATAL = Erreur technique lors de la vérification des droits de mise à jour des métadonnées descriptives et de gestion des unités archivistiques)

## **8.2.2.2.Vérification de cohérence des actions lors de la mise à jour des métadonnées descriptives et de gestion des unités archivistiques UNIT\_METADATA\_CHECK\_CONSISTENCY**

- **Règle** : tâche consistant à :
	- vérifier l'existence des métadonnées de gestion demandées ainsi que leur cohérence avec leur catégorie de règle
	- vérifier les niveaux de classification associés aux unités archivistiques. Ces niveaux doivent exister dans la liste des niveaux de classifications autorisés par la plateforme (paramètre configuré dans la configuration des workers). Pour les unités archivistiques sans niveau de classification, la vérification contrôle que la plateforme autorise le versement d'unités archivistiques ne déclarant pas de niveau de classification.
	- vérifier que le profil d'unité archivistique existe dans le référentiel interne, est référencé au statut « Actif » et n'a pas un schéma de contrôle vide
- **Type** : bloquant
- **Statuts** :
	- OK : la vérification de cohérence des actions lors de la mise à jour des métadonnées descriptives et de gestion des unités archivistiques a bien été effectuée (UPDATE\_UNIT\_RULES\_CONSISTENCY.OK = Succès de la vérification de cohérence des actions lors de la mise à jour des métadonnées descriptives et de gestion des unités archivistiques)
	- KO : la vérification de cohérence des actions lors de la mise à jour des métadonnées descriptives et de gestion udes nités archivistiques n'a pas été effectuée en raison d'une erreur (UPDATE\_UNIT\_RULES\_CONSISTENCY.KO = Échec de la vérification de cohérence des actions lors de la mise à jour des métadonnées descriptives et de gestion des unités archivistiques)
	- FATAL : une erreur technique est survenue lors de la vérification de cohérence des actions lors de la mise à jour des métadonnées descriptives et de gestion des unités archivistiques (UPDATE\_UNIT\_RULES\_CONSISTENCY.FATAL = Erreur technique lors de la vérification de cohérence des actions lors de la mise à jour des métadonnées descriptives et de gestion des unités archivistiques)

#### **8.2.2.3.Vérification des seuils de limitation de traitement des unités archivistiques CHECK\_DISTRIBUTION\_THRESHOLD**

- **Règle** : Vérification des seuils de limitation de traitement des unités archivistiques
- **Type** : bloquant
- **Statuts** :
	- OK : la vérification des seuils de limitation de traitement des unités archivistiques a bien été effectué (CHECK\_DISTRIBUTION\_THRESHOLD.OK = Succès de la vérification des seuils de limitation de traitement des unités archivistiques)
	- KO : une incohérence à été détectée entre le seuil et le nombre d'unités archivistiques à traiter (CHECK DISTRIBUTION THRESHOLD.KO = Échec de la vérification des seuils de limitation de traitement des unités archivistiques)
	- FATAL : une erreur technique est survenue lors de la vérification des seuils de limitation de traitement des unités archivistiques (CHECK\_DISTRIBUTION\_THRESHOLD.FATAL = Erreur technique lors de la vérification des seuils de limitation de traitement des unités archivistiques)

## **8.2.2.4.Préparation de la liste des unités archivistiques à mettre à jour PREPARE\_UPDATE\_UNIT\_LIST**

- **Règle** : tâche consistant à préparer la liste des unités archivistiques à mettre à jour
- **Type** : bloquant
- **Statuts** :
	- OK : la préparation de la liste des unités archivistiques à mettre à jour a bien été effectuée (PREPARE UPDATE UNIT LIST.OK = Succès de la préparation de la liste des unités archivistiques à mettre à jour)
	- KO : la préparation de la liste des unités archivistiques à mettre à jour n'a pas été effectuée en raison d'une erreur (PREPARE\_UPDATE\_UNIT\_LIST.KO = Échec de la préparation de la liste des unités archivistiques à mettre à jour)
	- FATAL : une erreur technique est survenue lors de la préparation de la liste des unités archivistiques à mettre à jour (PREPARE\_UPDATE\_UNIT\_LIST.FATAL = Erreur technique lors de la préparation de la liste des unités archivistiques à mettre à jour)

## **8.2.2.5.Établissement de la liste des unités archivistiques à mettre à jour – COMPUTE\_INHERITED\_RULES\_PROGENY\_IDENTIFIER (fichier de sortie : GUID/PROCESSING/unitsToInvalidate.json)**

- **Règle** : tâche consistant à établir la liste des unités archivistiques dont les règles de gestion applicables sont à invalider. Pour chaque unité archivistique concernée, un fichier est créé et déposé sur l'espace de travail interne (le workspace) pour pouvoir être traité plus tard dans le workflow.
- **Type** : bloquant
- **Statuts** :
	- OK : la liste des unités archivistiques et les fichiers associés ont bien pu être créés. Les fichiers associés ont bien été créés (COMPUTE\_INHERITED\_RULES\_PROGENY\_IDENTIFIER .OK = Succès lors du processus d'identification des unités archivistiques dont les règles de gestion applicables sont à invalider)

FATAL : une erreur technique est survenue lors d'établissement de la liste des unités archivistiques à mettre à jour

 $(COMPUTE$  INHERITED RULES PROGENY IDENTIFIER .FATAL = Erreur technique lors du processus d'identification des unités archivistiques dont les règles de gestion applicables sont à invalider)

#### **8.2.3.Invalidation des unités archivistiques dont les règles de gestion sont à invalider STP\_INVALIDATE (Distribution sur LIST GUID/unitsToInvalidate.jsonl)**

## **8.2.3.1.Invalidation des règles de gestion applicables dans les unités archivistiques à invalider COMPUTE\_INHERITED\_RULES\_INVALIDATOR**

- **Règle** : traitement consistant, pour chaque unité archivistique à invalider, à supprimer les règles de gestion applicable.
- **Type** : bloquant
- **Statuts** :
	- OK : les règles de gestion applicables ont bien été invalidés dans les unités archivistiques  $(COMPUTE$  INHERITED RULES INVALIDATOR.OK = Succès de la mise à jour des règles de gestion applicables des unités archivistiques).
	- FATAL : une erreur technique est survenue lors de la mise à jour de l'unité archivistique  $(COMPUTE\:INHERITED" RULES \t INVALIDATOR .FATAL = Erreur technique lors de la mise$ à jour des règles de gestion des unités archivistiques)Processus de traitement de mise à jour des unités archivistiques STP\_UPDATE

## **8.2.3.2.Préparation de la liste des unités archivistiques à mettre à jour MASS\_UPDATE\_UNIT\_RULES**

- **Règle** : tâche et traitement consistant à mettre à jour les métadonnées descriptives et de gestion des unités archivistiques
- **Type** : bloquant
- **Statuts** :
	- OK : la mise à jour des métadonnées descriptives et de gestion des unités archivistiques a bien été effectué (MASS\_UPDATE\_UNITS\_RULES.OK = Succès de la mise à jour des métadonnées descriptives et de gestion des unités archivistiques)
	- KO : la mise à jour des métadonnées descriptives et de gestion des unités archivistiques n'a pas été effectuée en raison d'une erreur (MASS\_UPDATE\_UNITS\_RULES.KO = Échec de la mise à jour des métadonnées descriptives et de gestion des unités archivistiques)
	- WARNING : avertissement lors de la mise à jour des métadonnées descriptives et de gestion des unités archivistiques (MASS\_UPDATE\_UNITS\_RULES.WARNING = Avertissement lors de la mise à jour des métadonnées descriptives et de gestion des unités archivistiques)
	- FATAL : une erreur technique est survenue lors de la mise à jour des métadonnées descriptives et de gestion des unités archivistiques (MASS\_UPDATE\_UNITS\_RULES.FATAL = Erreur technique lors de la mise à jour des métadonnées descriptives et de gestion des unités archivistiques)

## **8.2.4.Processus de génération du rapport de mise à jour des métadonnées descriptives et de gestion des unités archivistiques STP\_MASS\_UPDATE\_FINALIZE**

## **8.2.4.1.Génération du rapport de mise à jour des métadonnées descriptives et de gestion des unités archivistiques MASS\_UPDATE\_FINALIZE**

- **Règle** : tâche consistant à générer le rapport de mise à jour des métadonnées descriptives et de gestion des unités archivistiques
- **Type** : bloquant
- **Statuts** :
	- OK : le processus de génération du rapport de mise à jour des métadonnées descriptives et de gestion des unités archivistiques à mettre à jour a bien été effectué (MASS\_UPDATE\_FINALIZE.OK =

Succès du processus de génération du rapport de mise à jour des métadonnées descriptives et de gestion des unités archivistiques)

- KO : le processus de génération du rapport de mise à jour des métadonnées descriptives et de gestion des unités archivistiques à mettre à jour n'a pas été effectuée (MASS\_UPDATE\_FINALIZE.KO = Échec du processus de génération du rapport de mise à jour des métadonnées descriptives et de gestion des unités archivistiques)
- FATAL : une erreur technique est survenue lors du processus de génération du rapport de mise à jour des métadonnées descriptives et de gestion des unités archivistiques à mettre à jour (MASS\_UPDATE\_FINALIZE.FATAL = Erreur technique lors du processus de génération du rapport de mise à jour des métadonnées descriptives et de gestion des unités archivistiques

# **8.2.5.Structure de workflow de mise à jour en masse des métadonnées de gestion des unités archivistiques**

D'une façon synthétique, le workflow est décrit de cette façon :

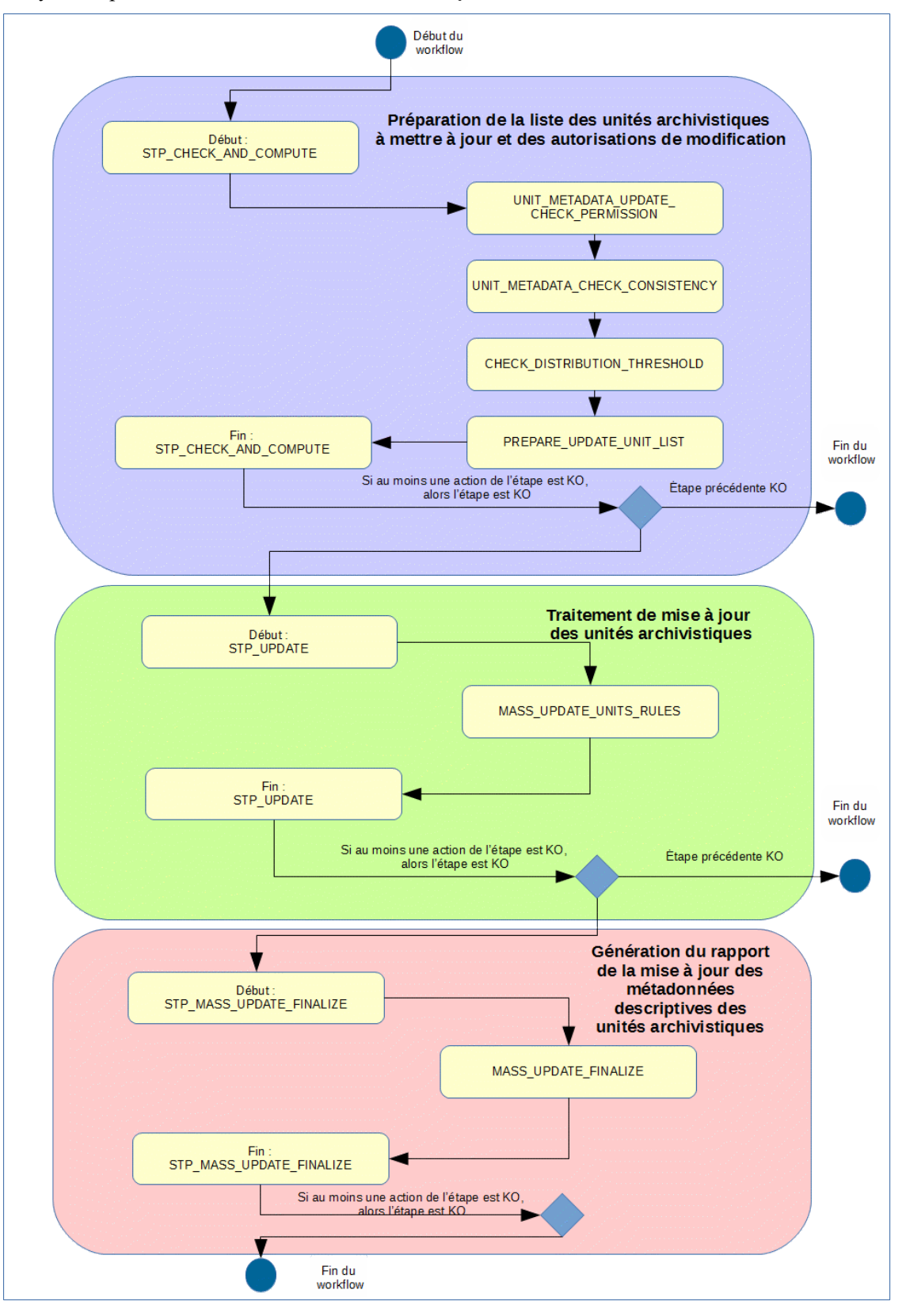

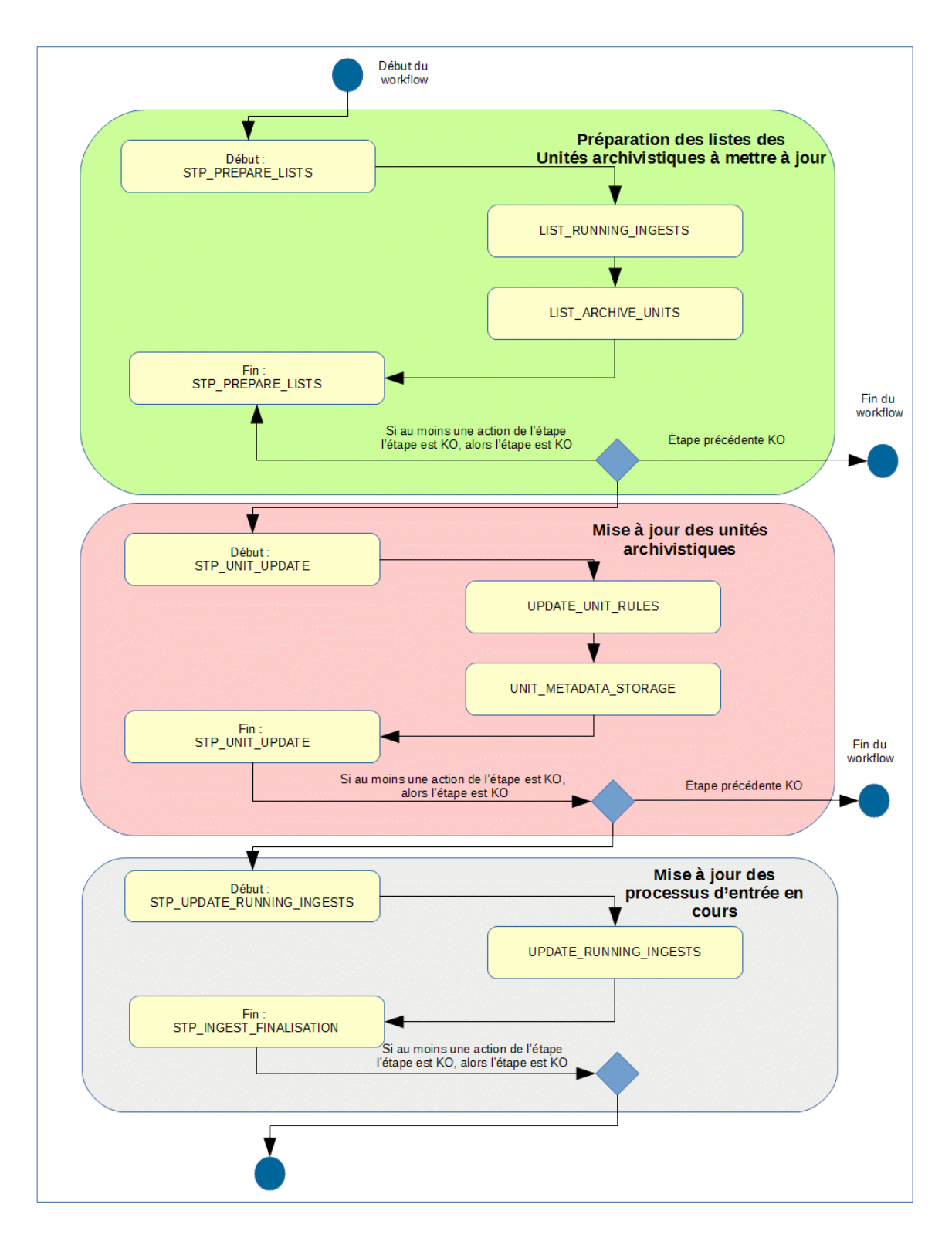

## **8.2.6.Rapport de modification en masse des métadonnées de gestion des unités archivistiques.**

Le rapport de modification en masse des métadonnées de gestion des unités archivistiques est un fichier JSONL généré par la solution logicielle Vitam lorsqu'une opération de modification en masse des métadonnées de gestion se termine. Cette section décrit la manière dont ce rapport est structuré.

**8.2.6.1.Exemple de JSONL : rapport de modification en masse des métadonnées descriptives des unités archivistiques**

```
→ "temant": 9,1
                                                                                                          Oo erationSummarv
     Werld": Wassamanbehisidenarkealonibe2ngaaneg", 1
 + "evType": "MASS UPDATE UNITS RULES", 1
  \rightarrow "geteeme": "KQ".1
  + "outDetail": "MASS UPDATE UNITS RULES KO", I
       : مِعْبَدَيْنَ مِعْهَدِيْنَ بِمِعْبَدِيْنَ مِنْ مِعْبَدِيْنَ بِمِعْبَدِيْنَ مِعْبَدِينَ مِعْبَيْنَ وَجَرِينَ وجِمِيدَ وَجَابَاتِ وَالْبَيْنَ وَالْبَيْنَ
archivistiques Detail XO l'
 + "rightsStatementIdentifier": {1
          + - \texttt{\texttt{\texttt{\texttt{?3c}}}}\texttt{?} \texttt{?} \texttt{?} \texttt{?} \texttt{?} \texttt{?} \texttt{?} \texttt{?} \texttt{?} \texttt{?} \texttt{?} \texttt{?} \texttt{?}\rightarrow 3.1
 + PerDetDataP: 4%
         -> [Event]: "Archive unit profile validation failed; Document schema validation
www.communication.com/www.communication/education/education/education/education/<br>{\"leadingURI\":\"#\",\"pointe=\":\"\"},\"instance\":<br>{\"pointe=\":\"\"},\"gommun\":\"\"},\"instance\":<br>{\"pointe=\":\"\"},\"gommin\":\"valid
age\":\"object instance has properties which are not allowed by the schema:<br>(\\\"#management\\\",\\\"CreatedDate\\\",\\\"RegisteredDate\\\"]\",\"pnwanted\":
With an ageneatly, \"CreatedDate\", \"RegisteredDate\"; }, {\"level\":\"error\", \"erhemal":<br>{\"leadingURI\":\"#\",\"pointer\":\"\"},\"instance\":<br>{\"pointer\":\"\"},\"gomain\":\"validation\",\"keyword\":\"reguired\",\"mes
t has missing required properties.
r: All Addresses(\\\",\\\"Management\\\",\\\"<u>Qriginating$yatemId</u>\\\",\\\"<u>$entDate</u>\\\",\\\"<br>Kriter\\\"])\",\"required\":<br>[\"Addresses(\",\"ArchiveUnitProfile\",\"Description\",\"<u>DescriptionIevel</u>\",\"Management\<br>",\"Qr
":[\"Addressee\",\"Management\",\"OriginatingSystemId\",\"SentDate\",\"Writer\"]}]}"?
\rightarrow 17
TIF
      TexStartDateTime": "2019-11-14T09:34:00.606", T
                                                                                                         ReportSummary
  + "evEndDateTime": "2019-11-14T09:34:03.008".1
     TreportType": "URDATE_UNIT", "
  + "extendedInfo" - null'
 ĝ.
 明星
 ۳
                                                                                                                Context
  ÷,
      "Seggta": (1.5
      "$geney" : 111
                     ÷
                            T11 - 7200÷
                                ÷
                                           ÷
                                                "$in": (1)
                     4
                                           \rightarrow+ "#id": ["aeagaaaabahnbfxgaavmgalone774liaaaag"]?
                     د
                                           ÷
                                                111.41
```
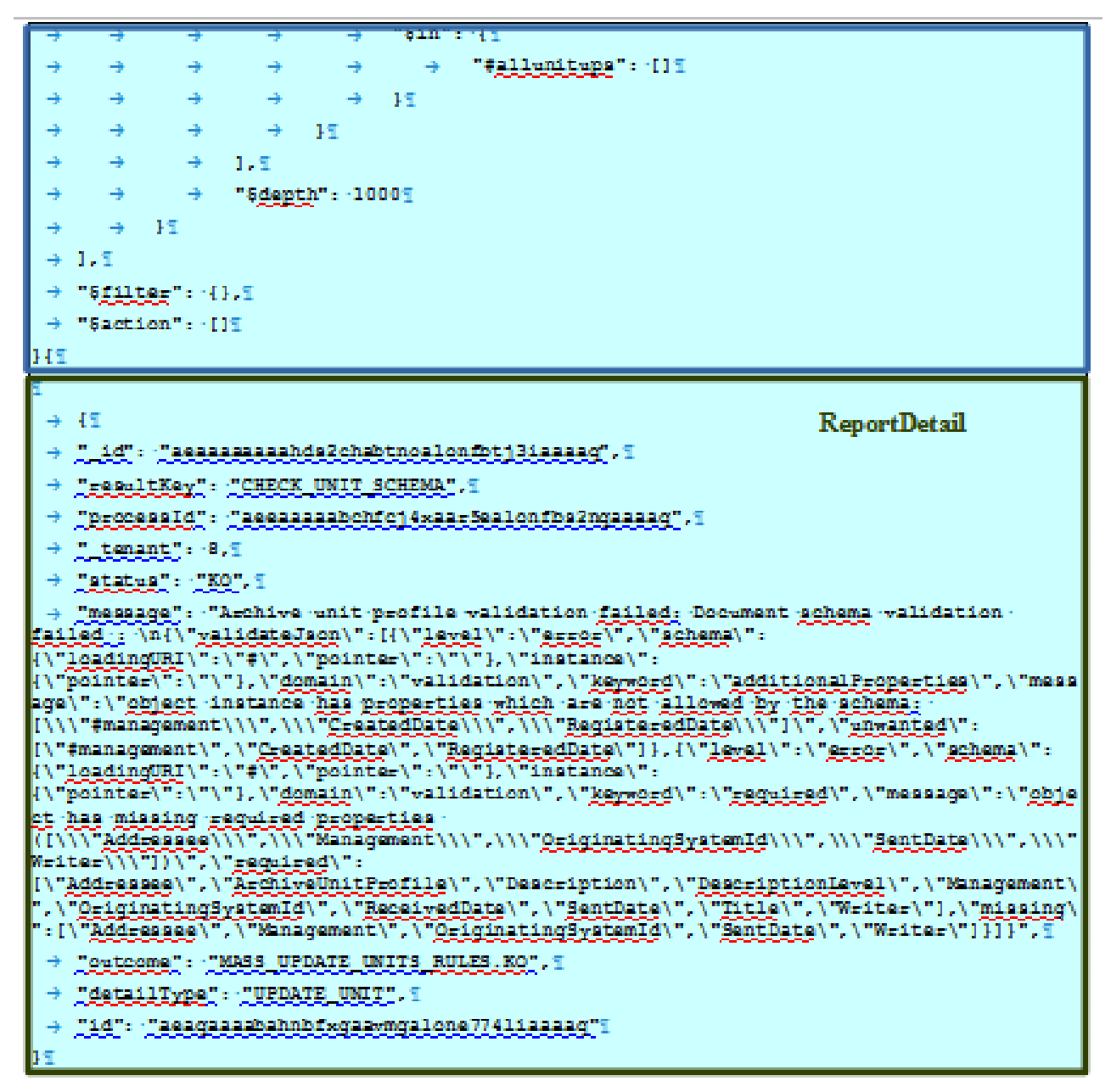

#### **8.2.6.2.Détails du rapport**

La partie « OperationSummary » c'est-à-dire le bloc racine du rapport et correspondant au résumé de l'opération est composé des champs suivants :

- « Tenant » : tenant sur lequel l'opération de modification en masse a été lancée
- « evId »:identifiant de l'événement
- « outcome » : statut de l'événement
- « outMsg » : détail du résultat des données de l'événement
- « rightsStatementIdentifier » : identifiant des données référentielles en vertu desquelles l'opération peut s'exécuter.
- « evDetData » : détails des données de l'événement

La partie « ReportSUmmary » c'est-à-dire le bloc situé sous la racine du rapport et correspondant au résumé du rapport est composé des champs suivants :

- « evStartDateTime »:date du début de l'opération (evDateTime de l'event master de l'opération dans le journal des opérations)
- « evEndDateTime » : date de fin de l'opération (dernier evDateTime de l'event master de l'opération dans le journal des opérations)
- « reportType » : corresponds au modèle du rapport.
- « vitamResults » : corresponds au nombre de OK, KO et warning de l'opération ainsi que le total de ces 3 statuts.
- « extendedInfo » : partie libre où chaque type de rapport contient des informations qui lui est propre. Ici ce champ est vide.

La partie « Context » correspond à la requête DSL utilisée pour créer la distribution sur chaque unité archivistique.

La partie « ReportDetail » contient les détails de l'opération de modification en masse effectuée sur chacune des unités archivistiques, uniquement quand ces dernières sont aux statuts « KO » ou « Warning ».

- « \_id » : identifiant de la ligne d'erreur dans la base MongoDB
- « resultKey » : information sur le problème lié au KO
- « processId » : identifiant de l'opération
- « tenant » : tenant sur lequel l'opération de modification en masse a été lancée
- « status » : statut l'opération
- « message » message exacte de l'erreur
- « outcome » : statut de l'événement
- « detailType » : type de rapport dans la base de données MongoDB
- « id » : identifiant de l'unité archivistique

# *8.3.Workflow de calcul des règles de gestion hérités des unités archivistiques pour faciliter les requêtes*

Cette section décrit le processus (workflow) permettant le calcul des règles de gestion des unités archivistiques afin de faciliter et d'accélérer les requêtes des unités archivistiques en fonction des règles de gestions effectifs.

Le workflow mis en place dans la solution logicielle Vitam est défini dans le fichier « ComputedInheritedRuleWorkflow.json ». Ce fichier est disponible dans : sources/processing/processingmanagement/src/main/resources/workflows.

Toutes les étapes, tâches et traitements ne sont pas journalisés dans le journal des opérations et décrivent le processus (clé et description de la clé associée dans le journal des opérations) tel qu'implémenté dans la version actuelle de la solution logicielle Vitam.

#### **8.3.1.Processus de préparation des règles de gestion applicables d'unités archivistiques à mettre à jour STP\_COMPUTE\_INHERITED\_RULES\_PREPARATION**

#### **8.3.1.1.Vérification des seuils de limitation de traitement des unités archivistiques CHECK\_DISTRIBUTION\_THRESHOLD**

- **Règle** : tâche consistant à vérifier les seuils de limitation de traitement des unités archivistiques
- **Type** : bloquant
- **Statuts** :
	- OK : la vérification des seuils de limitation de traitement des unités archivistiques a bien été effectuée (CHECK\_DISTRIBUTION\_THRESHOLD.OK = Succès de la vérification des seuils de limitation de traitement des unités archivistiques)
	- KO : une incohérence à été détectée entre le seuil et le nombre d'unités archivistiques à traiter. (CHECK DISTRIBUTION THRESHOLD.KO = Échec de la vérification des seuils de limitation de traitement des unités archivistiques)
	- FATAL : une erreur technique est survenue lors de la vérification des seuils de limitation de traitement des unités archivistiques (CHECK\_DISTRIBUTION\_THRESHOLD.FATAL = Erreur technique lors de la vérification des seuils de limitation de traitement des unités archivistiques)

#### **8.3.1.2.Préparation du calcul des règles de gestion applicables des unités archivistiques COMPUTE\_INHERITED\_RULES\_PREPARATION**

- **Règle** : étape consistant à préparer le calcul des règles de gestion applicables des unités archivistiques.
- **Type :** bloquant
- **Statuts** :
	- OK : la préparation du calcul les règles de gestion applicables des unités archivistiques a bien été effectuée (COMPUTE\_INHERITED\_RULES\_PREPARATION.OK = Succès du processus de préparation du calcul des règles de gestion applicables).
	- FATAL : la préparation du calcul les règles de gestion applicables des unités archivistiques n'a pas pu être effectué. (COMPUTE\_INHERITED\_RULES\_PREPARATION.FATAL = Erreur technique lors du processus de préparation du calcul des règles de gestion applicables)

#### **8.3.2.Processus de calcul des règles de gestion applicables. STP\_COMPUTE\_INHERITED\_RULES**

#### **8.3.2.1.Calcul des règles de gestion applicables des unités archivistiques – COMPUTE\_INHERITED\_RULES (pas journalisé dans la base de données MongoDB)**

- **Règle** : étape consistant à calculer et persister les règles de gestion applicables des unités archivistiques.
- **Type :** bloquant
- **Statuts** :
	- OK : les règles de gestion applicables des unités archivistiques ont bien été calculées et persistées.  $(COMPUTE$  INHERITED RULES.OK = Succès du calcul des règles de gestion applicables).
	- KO : les règles de gestion applicables des unités archivistiques n'ont pas pu être calculées ou persistées. (COMPUTE\_INHERITED\_RULES.KO = Échec du calcul des règles de gestion applicables)

# **8.3.3.Processus de finalisation du calcul des règles de gestion applicables. STP\_COMPUTE\_INHERITED\_RULES\_FINALIZATION**

## **8.3.3.1.Finalisation du calcul des règles de gestion applicables – COMPUTE\_INHERITED\_RULES\_FINALIZATION**

- **Règle** : étape consistant à finaliser le calcul des règles de gestion applicables des unités archivistiques.
- **Type :** bloquant
- **Statuts** :
	- OK : la finalisation du calcul des règles de gestion applicables a bien été effectuée  $(COMPUTE$  INHERITED RULES FINALIZATION .OK = Succès du processus de finalisation du calcul des règles de gestion applicables).
	- FATAL : une erreur technique est survenue lors de la finalisation du calcul des règles de gestion applicables (COMPUTE\_INHERITED\_RULES\_FINALIZATION .FATAL = Erreur technique lors du processus de finalisation du calcul des règles de gestion applicables).

#### **8.3.4.Structure de workflow de mise à jour du calcul des règles de gestion hérités des unités archivistiques.**

D'une façon synthétique, le workflow est décrit de cette façon :

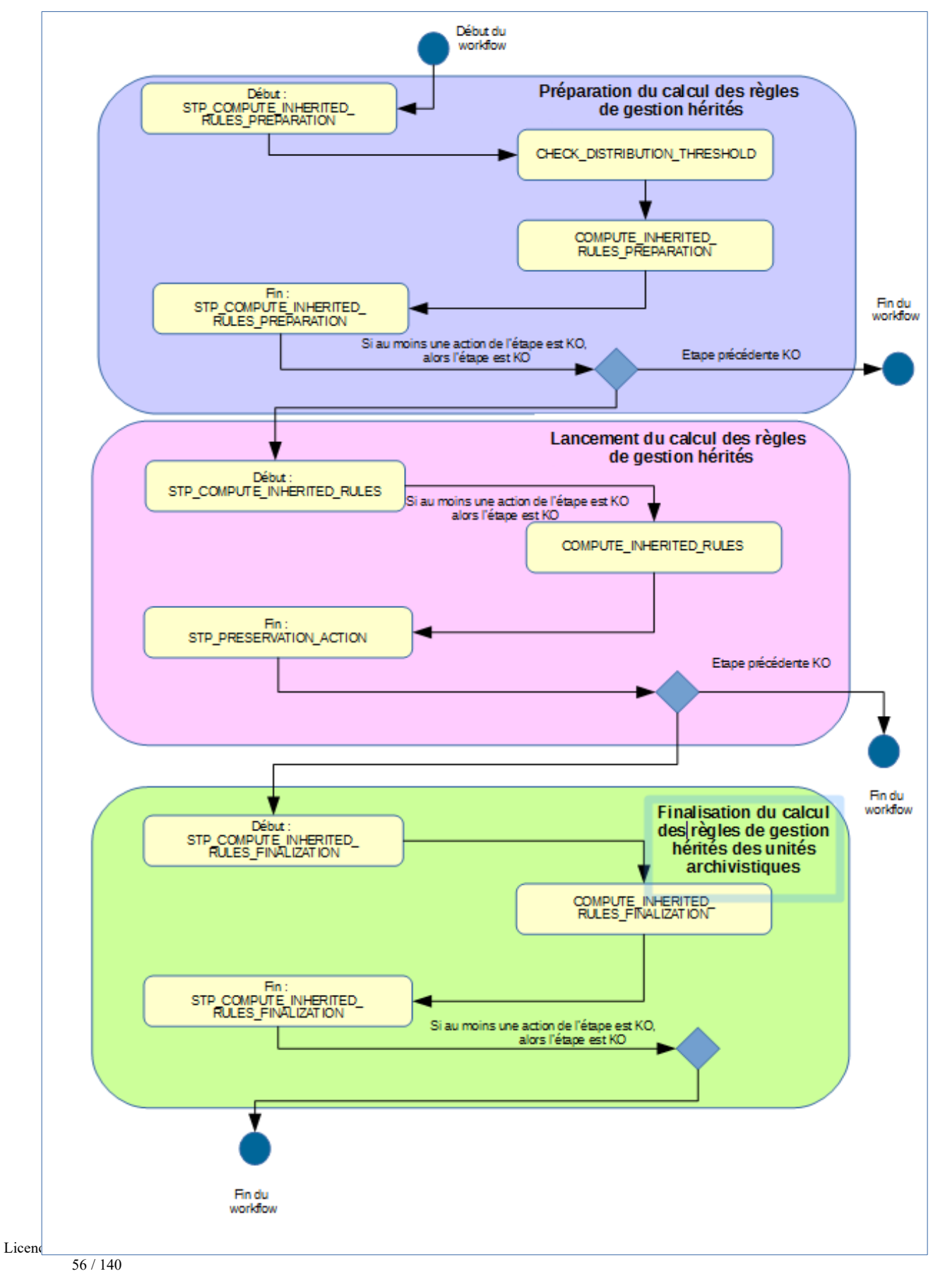

# *8.4.Workflow de suppression des règles de gestion hérités et calculés des unités archivistiques*

Cette section décrit le processus (workflow) permettant la suppression des règles de gestion des unités archivistiques applicables dans les unités archivistiques.

Le workflow mis en place dans la solution logicielle Vitam est défini dans le fichier « ComputedInheritedRulesDeleteWorkflow.json ». Ce fichier est disponible dans : sources/processing/processingmanagement/src/main/resources/workflows.

Toutes les étapes, tâches et traitements sont journalisés dans le journal des opérations et décrivent le processus (clé et description de la clé associée dans le journal des opérations) tel qu'implémenté dans la version actuelle de la solution logicielle Vitam.

# **8.4.1.Processus de préparation des règles de gestion applicables d'unités archivistiques à mettre à jour STP\_COMPUTE\_INHERITED\_RULES\_PREPARATION**

#### **8.4.1.1.Vérification des seuils de limitation de traitement des unités archivistiques CHECK\_DISTRIBUTION\_THRESHOLD**

- **Règle** : tâche consistant à vérifier les seuils de limitation de traitement des unités archivistiques
- **Type** : bloquant
- **Statuts** :
	- OK : la vérification des seuils de limitation de traitement des unités archivistiques a bien été effectuée (CHECK\_DISTRIBUTION\_THRESHOLD.OK = Succès de la vérification des seuils de limitation de traitement des unités archivistiques)
	- KO : une incohérence à été détectée entre le seuil et le nombre d'unités archivistiques à traiter. (CHECK DISTRIBUTION THRESHOLD.KO = Échec de la vérification des seuils de limitation de traitement des unités archivistiques)
	- FATAL : une erreur technique est survenue lors de la vérification des seuils de limitation de traitement des unités archivistiques (CHECK\_DISTRIBUTION\_THRESHOLD.FATAL = Erreur technique lors de la vérification des seuils de limitation de traitement des unités archivistiques)

## **8.4.1.2.Préparation du calcul des règles de gestion applicables des unités archivistiques COMPUTE\_INHERITED\_RULES\_PREPARATION**

- **Règle** : étape consistant à préparer le calcul des règles de gestion applicables des unités archivistiques.
- **Type :** bloquant
- **Statuts** :
	- OK : la préparation du calcul les règles de gestion applicables des unités archivistiques a bien été effectuée (COMPUTE\_INHERITED\_RULES\_PREPARATION.OK = Succès du processus de préparation du calcul des règles de gestion applicables).
	- FATAL : la préparation du calcul les règles de gestion applicables des unités archivistiques n'a pas pu être effectué. (COMPUTE\_INHERITED\_RULES\_PREPARATION.FATAL = Erreur technique lors du processus de préparation du calcul des règles de gestion applicables

■

#### **8.4.2.Processus de suppression des règles de gestion applicables.**  STP\_COMPUTE\_INHERITED\_RULES\_DELETE

#### **8.4.2.1.suppression des règles de gestion applicables des unités archivistiques – COMPUTE\_INHERITED\_RULES\_DELETE**

- **Règle** : étape consistant supprimer les règles de gestion applicables des unités archivistiques.
- **Type :** bloquant
- **Statuts** :
	- OK : les règles de gestion applicables des unités archivistiques ont bien été supprimés.  $(COMPUTE$  INHERITED RULES DELETE.OK = Succès du processus de suppression du calcul des règles de gestion applicables
	- ).
	- KO : les règles de gestion applicables des unités archivistiques n'ont pas pu être suppression.  $(COMPUTE$  INHERITED RULES DELETE.KO = Échec du calcul des règles de gestion applicables)

# **8.4.3.Processus de finalisation de la suppession des règles de gestion applicables.**  STP\_COMPUTE\_INHERITED\_RULES\_FINALIZATION

## ● **Finalization du calcul des règles de gestion applicables – COMPUTE\_INHERITED\_RULES\_FINALIZATION**

- **Règle** : étape consistant à finaliser la suppresion des règles de gestion applicables des unités archivistiques.
- **Type :** bloquant
- **Statuts** :
	- OK : la finalisation du calcul des règles de gestion applicables a bien été effectuée (COMPUTE INHERITED RULES FINALIZATION . $OK =$  Succès du processus de finalisation du calcul des règles de gestion applicables
	- $\blacksquare$ ).
	- FATAL : une erreur technique est survenue lors de la finalisation du calcul des règles de gestion applicables (COMPUTE\_INHERITED\_RULES\_FINALIZATION .FATAL = Erreur technique lors du processus de finalisation du calcul des règles de gestion applicables)

#### **8.4.4.Structure de workflow de suppression du calcul des règles de gestion hérités des unités archivistiques.**

D'une façon synthétique, le workflow est décrit de cette façon :

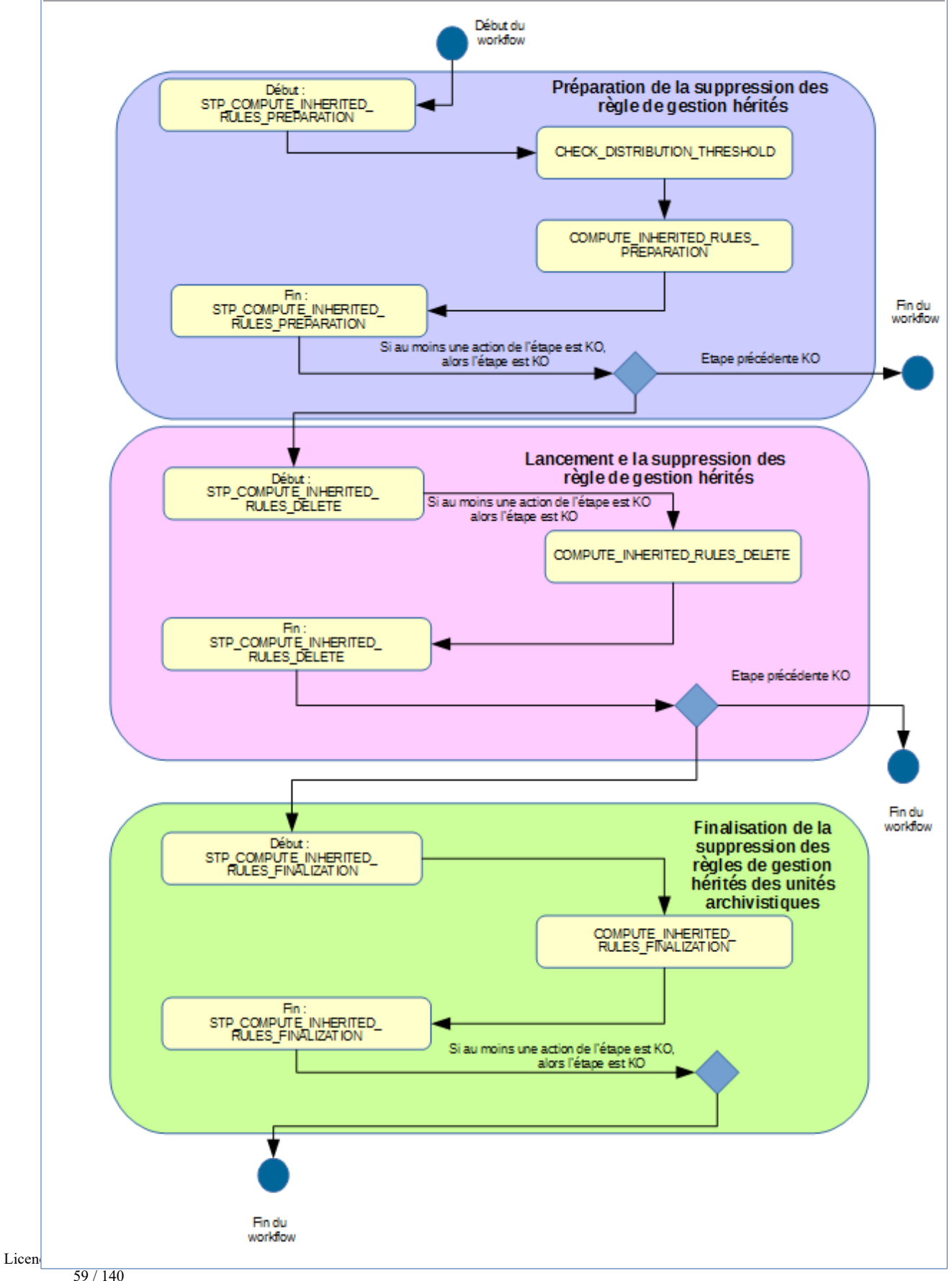

# **9. ÉLIMINATION**

L'élimination est un traitement de masse permettant d'évaluer dans un lot conséquent d'unités archivistiques, celles qui sont éliminables (la durée d'utilité administrative est échue et le sort final déclaré est « Détruire », workflow d'analyse) et de procéder à leur élimination du système (workflow d'action).

Ces deux étapes ne sont pas liées, l'action d'élimination peut être exécutée sans avoir lancé préalablement de phase d'analyse. La phase d'analyse peut servir à déterminer une liste d'unités archivistiques potentiellement éliminables.

Toutes les étapes, tâches et traitements sont journalisés dans le journal des opérations et décrivent le processus (clé et description de la clé associée dans le journal des opérations) tel qu'implémenté dans la version actuelle de la solution logicielle Vitam.

# *9.1.Workflow d'analyse de l'élimination des unités archivistiques*

Lors de la phase d'analyse, le système procède à une analyse du caractère éliminable ou non des unités archivistiques, en vérifiant les règles de gestion de celles-ci, qu'elles soient déclarées ou héritées. Le résultat de l'analyse consiste à calculer un statut global de l'unité archivistique au regard de son caractère éliminable, et à l'indexer, si son statut est DESTROY ou CONFLICT

#### **9.1.1.Processus de préparation de l'analyse de l'élimination des unités archivistiques (STP\_ELIMINATION\_ANALYSIS\_PREPARATION)**

- **Règle** : tâche consistant à préparer l'analyse du caractère éliminable ou non des unités archivistiques
- **Type** : bloquant
- **Statuts** :
	- OK : la préparation de l'analyse du caractère éliminable ou non des unités archivistiques a bien été effectuée (STP\_ELIMINATION\_ANALYSIS\_PREPARATION.OK = Succès de la préparation de l'analyse du caractère éliminable ou non des unités archivistiques)
	- KO : la préparation de l'analyse du caractère éliminable ou non des unités archivistiques n'a pas été effectuée (STP\_ELIMINATION\_ANALYSIS\_PREPARATION.KO = Échec de la préparation de l'analyse du caractère éliminable ou non des unités archivistiques)
	- FATAL : une erreur technique est survenue lors de la préparation de l'analyse du caractère éliminable ou non des unités archivistiques (STP\_ELIMINATION\_ANALYSIS\_PREPARATION.FATAL = Erreur technique lors de la préparation de l'analyse du caractère éliminable ou non des unités archivistiques)

## **9.1.1.1.Vérification des seuils de l'analyse de l'élimination des unités archivistiques ELIMINATION\_ANALYSIS\_CHECK\_DISTRIBUTION\_THRESHOLD**

- **Règle** : tâche consistant à vérifier les seuils de l'élimination définitive des unités archivistiques
- **Type** : bloquant
- **Statuts** :
	- OK : la vérification des seuils de l'analyse de l'élimination des unités archivistiques a bien été effectuée (ELIMINATION\_ANALYSIS\_CHECK\_DISTRIBUTION\_THRESHOLD.OK = Succès de la vérification des seuils de l'analyse de l'élimination des unités archivistiques)
	- KO : une incohérence à été détectée entre le seuil et le nombre d'unités archivistiques à traiter (ELIMINATION\_ANALYSIS\_CHECK\_DISTRIBUTION\_THRESHOLD.KO = Échec de la vérification des seuils de l'analyse de l'élimination des unités archivistiques)
	- FATAL : une erreur technique est survenue lors de la vérification des seuils de l'analyse de l'élimination des unités archivistiques (ELIMINATION\_ANALYSIS\_CHECK\_DISTRIBUTION\_THRESHOLD.FATAL = Erreur

technique lors de la vérification des seuils de l'analyse de l'élimination des unités archivistiques)

# **9.1.1.2.Préparation de l'analyse de l'élimination des unités archivistiques ELIMINATION\_ANALYSIS\_PREPARATION**

- **Règle** : tâche consistant à établir la liste des unités archivistiques concernées par l'analyse en prenant en compte les règles de gestion héritées et à créer le fichier de distribution
- **Type** : bloquant
- **Statuts** :
	- OK : l'établissement de la liste des unités archivistiques concernées par l'analyse a bien été effectuée (ELIMINATION\_ANALYSIS\_PREPARATION.OK = Succès de la préparation de l'analyse de l'élimination des unités archivistiques)
	- KO : l'établissement de la liste des unités archivistiques concernées par l'analyse n'a pas été effectuée (ELIMINATION ANALYSIS PREPARATION.KO = Échec de la préparation de l'analyse de l'élimination des unités archivistiques)
	- FATAL : une erreur technique est survenue lors de l'établissement de la liste des unités archivistiques concernées par l'analyse (ELIMINATION\_ANALYSIS\_PREPARATION.FATAL = Erreur technique lors de la préparation de l'analyse de l'élimination des unités archivistiques)

# **9.1.2.Processus d'indexation de l'élimination des unités archivistiques (STP\_ELIMINATION\_ANALYSIS\_UNIT\_INDEXATION)**

#### **9.1.2.1.Indexation de l'analyse d'élimination des unités archivistiques ELIMINATION\_ANALYSIS\_UNIT\_INDEXATION**

- **Règle** : tâche et traitement consistant à indexer les unités archivistiques éliminables au regard de la requête lancée (échéance de la règle de durée d'utilité administrative antérieure à la date saisie dans la requête)
- **Type** : bloquant
- **Statuts** :
	- OK : l'indexation des unités archivistiques a bien été effectuée (ELIMINATION\_ANALYSIS\_UNIT\_INDEXATION.OK = Succès de l'indexation de l'analyse du caractère éliminable ou non des unités archivistiques)
	- KO : l'indexation des unités archivistiques n'a pas été effectuée (ELIMINATION ANALYSIS UNIT INDEXATION.KO = Échec lors de l'indexation de l'analyse du caractère éliminable ou non des unités archivistiques)
	- FATAL : une erreur technique est survenue lors de l'indexation des unités archivistiques (ELIMINATION\_ANALYSIS\_UNIT\_INDEXATION.FATAL = Erreur technique lors de l'indexation du caractère éliminable ou non d'élimination des unités archivistiques)

# **9.1.2.2.Établissement de la liste des objets OBJECTS\_LIST\_EMPTY**

- **Règle** : tâche consistant à établir la liste des objets
- **Statuts** :
	- OK : la liste des objets a été établie avec succès (OBJECTS\_LIST\_EMPTY.OK = Succès lors de l'établissement de la liste des objets : il n'y a pas d'objet pour cette étape) FATAL : une erreur technique est survenue lors de l'établissement de la liste des objets (OBJECTS\_LIST\_EMPTY.FATAL = Erreur technique lors de l'établissement de la liste des objets)

#### **9.1.3.Processus de finalisation de l'analyse de l'élimination des unités archivistiques (STP\_ELIMINATION\_ANALYSIS\_FINALIZATION)**

# **9.1.3.1.Finalisation de l'analyse de l'élimination des unités archivistiques ELIMINATION\_ANALYSIS\_FINALIZATION**

- **Règle** : tâche consistant à finaliser l'analyse du caractère éliminable ou non des unités archivistiques
- **Type** : bloquant
- **Statuts** :
	- OK : la finalisation de l'analyse du caractère éliminable ou non des unités archivistiques a bien été effectuée (ELIMINATION\_ANALYSIS\_FINALIZATION.OK = Succès de la finalisation de l'analyse du caractère éliminable ou non des unités archivistiques)
	- KO : la finalisation de l'analyse du caractère éliminable ou non des unités archivistiques n'a pas été effectuée (ELIMINATION\_ANALYSIS\_FINALIZATION.KO = Échec lors de la finalisation de l'analyse du caractère éliminable ou non des unités archivistiques)
	- FATAL : une erreur technique est survenue lors de l'analyse du caractère éliminable ou non des unités archivistiques (ELIMINATION\_ANALYSIS\_FINALIZATION.FATAL = Erreur technique lors de la finalisation de l'analyse du caractère éliminable ou non des unités archivistiques)

## **9.1.4.Structure de workflow d'analyse de l'élimination des unités archivistiques**

D'une façon synthétique, le workflow est décrit de cette façon :

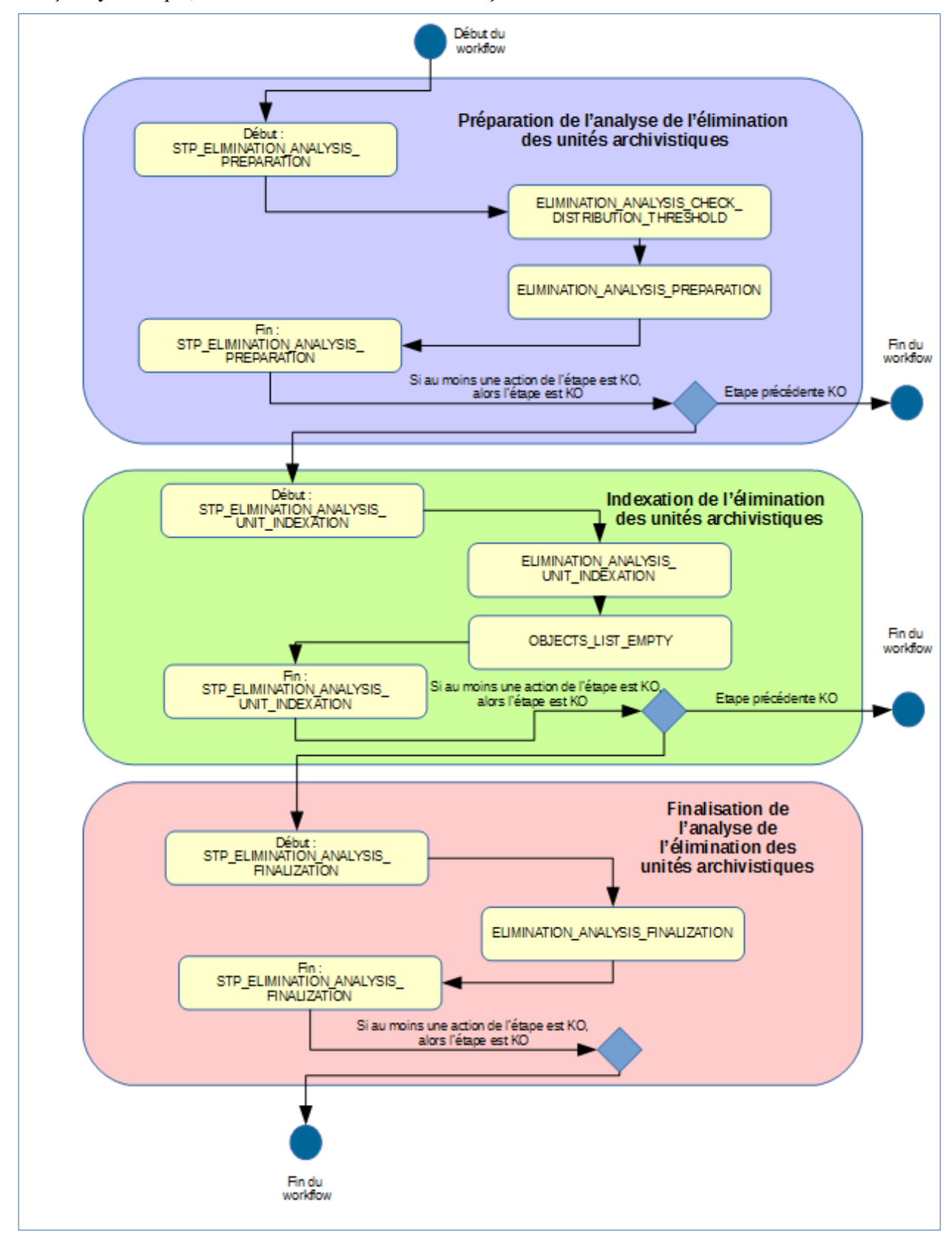

# *9.2.Workflow d'élimination définitive des unités archivistiques*

Lors de la phase d'analyse, le système procède d'une part à la vérification du caractère éliminable des unités archivistiques – toutes doivent avoir un statut « DESTROY » et ne pas d'avoir d'unités archivistiques non éliminables dans leur descendance –, et d'autre part à mettre en œuvre à proprement parler l'élimination.

## **9.2.1.Processus de préparation de l'élimination définitive des unités archivistiques (STP\_ELIMINATION\_ACTION\_PREPARATION)**

#### **9.2.1.1.Vérification des processus concurrents (CHECK\_CONCURRENT\_WORKFLOW\_LOCK)**

- **Règle** : tâche consistant à détecter s'il n'y a pas d'autre processus d'élimination en cours. Si tel est le cas, le processus n'est pas lancé.
- **Type** : bloquant
- **Statuts** :
	- OK : aucun processus concurrent d'élimination n'a été détecté (CHECK\_CONCURRENT\_WORKFLOW\_LOCK.OK = Succès de la détection de processus concurrents d'élimination)
	- KO : un processus concurrent d'élimination a été détecté (CHECK\_CONCURRENT\_WORKFLOW\_LOCK.KO = Échec de la détection de processus concurrents d'élimination)
	- WARNING : avertissement lors de la détection de processus concurrents d'élimination (CHECK\_CONCURRENT\_WORKFLOW\_LOCK.WARNING = Avertissement lors de la détection de processus concurrents d'élimination)
	- FATAL : une erreur technique est survenue lors de la détection de processus concurrents d'élimination (CHECK\_CONCURRENT\_WORKFLOW\_LOCK.FATAL = Erreur technique lors de la détection de processus concurrents d'élimination)

#### **9.2.1.2.Vérification des seuils de l'élimination définitive des unités archivistiques ELIMINATION\_ACTION\_CHECK\_DISTRIBUTION\_THRESHOLD**

- **Règle** : tâche consistant à vérifier les seuils de traitement des unités archivistiques par rapport à la liste des unités archivistiques à traiter
- **Type** : bloquant
- **Statuts** :
	- OK : la vérification des seuils de l'élimination définitive des unités archivistiques a bien été effectuée (ELIMINATION\_ACTION\_CHECK\_DISTRIBUTION\_THRESHOLD.OK = Succès de la vérification des seuils de l'élimination définitive des unités archivistiques)
	- KO : une incohérence à été détectée entre le seuil et le nombre d'unités archivistiques à traiter (ELIMINATION\_ACTION\_CHECK\_DISTRIBUTION\_THRESHOLD.KO = Échec de la vérification des seuils de l'élimination définitive des unités archivistiques)
	- WARNING : avertissement lors de la vérification des seuils de l'élimination définitive des unités archivistiques (ELIMINATION ACTION CHECK DISTRIBUTION THRESHOLD.WARNING = Avertissement lors de la vérification des seuils de l'élimination définitive des unités archivistiques)
	- FATAL : une erreur technique est survenue lors de la vérification des seuils de l'élimination définitive des unités archivistiques (ELIMINATION\_ACTION\_CHECK\_DISTRIBUTION\_THRESHOLD.FATAL = Erreur technique lors de la vérification des seuils de l'élimination définitive des unités archivistiques)

# **9.2.1.3.Préparation de l'élimination définitive des unités archivistiques ELIMINATION\_ACTION\_UNIT\_PREPARATION**

- **Règle** : tâche consistant à établir la liste des unités archivistiques concernées par l'analyse en prenant en compte les règles de gestion héritées – toutes doivent avoir un statut « DESTROY » et ne pas d'avoir d'unités archivistiques non éliminables dans leur descendance – et à créer le fichier de distribution
- **Type** : bloquant
- **Statuts** :
	- OK : la préparation de l'élimination définitive des unités archivistiques a bien été effectuée (ELIMINATION\_ACTION\_UNIT\_PREPARATION.OK = Succès de la préparation de l'élimination définitive des unités archivistiques)
	- KO : la préparation de l'élimination définitive des unités archivistiques n'a pas été effectuée (ELIMINATION ACTION UNIT PREPARATION.KO = Échec de la préparation de l'élimination définitive des unités archivistiques)
	- WARNING : avertissement lors de la préparation de l'élimination définitive des unités archivistiques suite à la détection d'unités archivistiques à conserver (ELIMINATION\_ACTION\_UNIT\_PREPARATION.WARNING = Avertissement lors de la préparation de l'élimination définitive des unités archivistiques suite à la détection d'unités archivistiques à conserver)
	- FATAL : une erreur technique est survenue lors de la préparation de l'élimination définitive des unités archivistiques (ELIMINATION ACTION UNIT PREPARATION.FATAL = Erreur technique lors de la préparation de l'élimination définitive des unités archivistiques)

# **9.2.2.Processus d'élimination définitive des unités archivistiques éliminables (STP\_ELIMINATION\_ACTION\_DELETE\_UNIT)**

# **9.2.2.1.Élimination définitive des unités archivistiques éliminables ELIMINATION\_ACTION\_DELETE\_UNIT**

- **Règle** : tâche consistant à éliminer définitivement les unités archivistiques éliminables
- **Type** : bloquant
- **Statuts** :
	- OK : l'élimination définitive des unités archivistiques éliminables a bien été effectuée (ELIMINATION\_ACTION\_DELETE\_UNIT.OK = Succès de l'élimination définitive des unités archivistiques éliminables)
	- KO : l'élimination définitive des unités archivistiques éliminables n'a pas été effectuée (ELIMINATION ACTION DELETE UNIT.KO = Échec de l'élimination définitive des unités archivistiques éliminables)
	- WARNING : avertissement lors de l'élimination définitive des unités archivistiques éliminables (STP\_ELIMINATION\_ACTION\_DELETE\_UNIT.WARNING = Avertissement lors de l'élimination définitive des unités archivistiques éliminables)
	- FATAL : une erreur technique est survenue lors de l'élimination définitive des unités archivistiques éliminables (STP\_ELIMINATION\_ACTION\_DELETE\_UNIT.FATAL = Erreur technique lors de l'élimination définitive des unités archivistiques éliminables

# **9.2.2.2.Établissement de la liste des objets OBJECTS\_LIST\_EMPTY**

- **Règle** : tâche consistant à établir la liste des objets
- **Statuts** :
	- OK : la liste des objets a été établie avec succès (OBJECTS\_LIST\_EMPTY.OK = Succès lors de l'établissement de la liste des objets : il n'y a pas d'objet pour cette étape)

○ FATAL : une erreur technique est survenue lors de l'établissement de la liste des objets (OBJECTS\_LIST\_EMPTY.FATAL = Erreur technique lors de l'établissement de la liste des objets)

# **9.2.3.Processus de préparation de l'élimination définitive des groupes d'objets techniques dont toutes les unités archivistiques parentes ont été éliminées (STP\_ELIMINATION\_ACTION\_OBJECT\_GROUP\_PREPARATION)**

## **9.2.3.1.Préparation de l'élimination définitive des groupes d'objets techniques dont toutes les unités archivistiques parentes ont été éliminées ELIMINATION\_ACTION\_OBJECT\_GROUP\_PREPARATION**

- **Règle** : tâche et traitement consistant à préparer l'élimination définitive des groupes d'objets techniques dont les unités archivistiques parentes ont été éliminées
- **Type** : bloquant
- **Statuts** :
	- OK : la préparation de l'élimination définitive des groupes d'objets techniques a bien été effectuée (ELIMINATION\_ACTION\_OBJECT\_GROUP\_PREPARATION.OK = Succès de la préparation de l'élimination définitive des groupes d'objets techniques)
	- KO : la préparation de l'élimination définitive des groupes d'objets techniques n'a pas été effectuée (ELIMINATION ACTION OBJECT GROUP PREPARATION.KO = Échec de la préparation de l'élimination définitive des groupes d'objets techniques)
	- WARNING : la préparation de l'élimination définitive des groupes d'objets techniques est en warning (ELIMINATION\_ACTION\_OBJECT\_GROUP\_PREPARATION.WARNING = Avertissement lors de la préparation de l'élimination définitive des groupes d'objets techniques)
	- FATAL : une erreur technique est survenue lors de la préparation de l'élimination définitive des groupes d'objets techniques (ELIMINATION\_ACTION\_OBJECT\_GROUP\_PREPARATION.FATAL = Erreur technique lors de la préparation de l'élimination définitive des groupes d'objets techniques

## **9.2.4.Processus d'élimination définitive des groupes d'objets techniques dont toutes les unités archivistiques parentes sont éliminées (STP\_ELIMINATION\_ACTION\_DELETE\_OBJECT\_GROUP)**

#### **9.2.4.1.Élimination définitive des groupes d'objets techniques dont toutes les unités archivistiques parentes ont été éliminées ELIMINATION\_ACTION\_DELETE\_OBJECT\_GROUP**

- **Règle** : tâche et traitement consistant à éliminer définitivement les groupes d'objets techniques dont toutes les unités archivistiques parentes ont été éliminées
- **Type** : bloquant
- **Statuts** :
	- OK : l'élimination définitive des groupes d'objets techniques dont les unités archivistiques parentes sont éliminées a bien été effectuée (ELIMINATION\_ACTION\_DELETE\_OBJECT\_GROUP.OK = Succès de l'élimination définitive des groupes d'objets techniques dont les unités archivistiques parentes sont éliminées)
	- KO : l'élimination définitive des groupes d'objets techniques dont les unités archivistiques parentes sont éliminées n'a pas été effectuée (ELIMINATION ACTION DELETE OBJECT GROUP.KO = Échec de l'élimination définitive des groupes d'objets techniques dont les unités archivistiques parentes sont éliminées)
- WARNING : avertissement lors de l'élimination définitive des groupes d'objets techniques dont les unités archivistiques parentes sont éliminées (ELIMINATION\_ACTION\_DELETE\_OBJECT\_GROUP.WARNING = Avertissement lors de l'élimination définitive des groupes d'objets techniques dont les unités archivistiques parentes sont éliminées)
- FATAL : une erreur technique est survenue lors de l'élimination définitive des groupes d'objets techniques dont les unités archivistiques parentes sont éliminées (ELIMINATION\_ACTION\_DELETE\_OBJECT\_GROUP.FATAL = Erreur technique lors de l'élimination définitive des groupes d'objets techniques dont les unités archivistiques parentes sont éliminées)

# **9.2.4.2.Établissement de la liste des objets OBJECTS\_LIST\_EMPTY**

- **Règle** : tâche consistant à établir la liste des objets
- **Statuts** :
	- OK : le processus d'établissement de la liste des objets a été établie avec succès (OBJECTS LIST EMPTY.OK = Succès lors de l'établissement de la liste des objets : il n'y a pas d'objet pour cette étape)
	- FATAL : une erreur technique est survenue lors de l'établissement de la liste des objets (OBJECTS\_LIST\_EMPTY.FATAL = Erreur technique lors de l'établissement de la liste des objets)

#### **9.2.5.Processus de détachement des groupes d'objets techniques dont certaines unités archivistiques parentes sont éliminées (STP\_ELIMINATION\_ACTION\_DETACH\_OBJECT\_GROUP)**

#### **9.2.5.1.Détachement des groupes d'objets techniques dont certaines unités archivistiques parentes ont été éliminées ELIMINATION\_ACTION\_DETACH\_OBJECT\_GROUP**

- **Règle** : tâche et traitement consistant à détacher les groupes d'objets techniques des unités archivistiques parentes qui ont été éliminées
- **Type** : bloquant
- **Statuts** :
	- OK : le détachement des groupes d'objets techniques dont certaines unités archivistiques parentes sont éliminées a bien été effectué (ELIMINATION\_ACTION\_DETACH\_OBJECT\_GROUP.OK = Succès du détachement des groupes d'objets techniques dont certaines unités archivistiques parentes sont éliminées)
	- KO : le détachement des groupes d'objets techniques dont certaines unités archivistiques parentes sont éliminées n'a pas été effectuée (ELIMINATION\_ACTION\_DETACH\_OBJECT\_GROUP.KO = Échec du détachement des groupes d'objets techniques dont certaines unités archivistiques parentes sont éliminées)
	- WARNING : avertissement lors du détachement des groupes d'objets techniques dont certaines unités archivistiques parentes sont éliminées (ELIMINATION\_ACTION\_DETACH\_OBJECT\_GROUP.WARNING = Avertissement lors du processus de détachement des groupes d'objets techniques dont certaines unités archivistiques parentes sont éliminées)
	- FATAL : une erreur technique est survenue lors du détachement des groupes d'objets techniques dont certaines unités archivistiques parentes sont éliminées (ELIMINATION\_ACTION\_DETACH\_OBJECT\_GROUP.FATAL = Erreur technique lors du processus de détachement des groupes d'objets techniques dont certaines unités archivistiques parentes sont éliminées)

#### **9.2.5.2.Écriture des métadonnées des groupes d'objets techniques sur les offres de stockage (OG\_METADATA\_STORAGE)**

- **Règle** : tâche et traitement consistant, en cas de détachement de groupes d'objets techniques, à écrire les métadonnées des groupes d'objets techniques sur les offres de stockage
- **Type** : bloquant
- **Statuts**
	- OK : succès de l'écriture des métadonnées des groupes d'objets techniques sur les offres de stockage (OG\_METADATA\_STORAGE.OK = Succès de de l'écriture des métadonnées des groupes d'objets techniques sur les offres de stockage)
	- KO : échec de l'écriture des métadonnées des groupes d'objets techniques sur les offres de stockage (OG METADATA STORAGE.KO = Échec de l'écriture des métadonnées des groupes d'objets techniques sur les offres de stockage)
	- FATAL : erreur technique lors de de l'écriture des métadonnées des groupes d'objets techniques sur les offres de stockage (OG\_METADATA\_STORAGE.FATAL = Erreur technique lors de l'écriture des métadonnées des groupes d'objets techniques sur les offres de stockage)

## **9.2.5.3.Recalcul des graphes des groupes d'objets techniques (OBJECT\_GROUP\_GRAPH\_COMPUTE)**

- **Règle** : tâche et traitement consistant, en cas de détachement de groupes d'objets techniques, à recalculer les graphes des groupes d'objets techniques.
- **Type** : bloquant
- **Statuts**
	- OK : succès de la mise à jour des graphes des groupes d'objets techniques (OBJECT\_GROUP\_GRAPH\_COMPUTE.OK = Succès de l'étape de mise à jour des graphes des groupes d'objets techniques)
	- KO : échec de la mise à jour des graphes du groupe d'objets techniques (OBJECT GROUP GRAPH COMPUTE.KO = Échec de la mise à jour des graphes des groupes d'objets techniques)

FATAL : erreur technique lors de la mise à jour des graphes des groupes d'objets techniques (OBJECT\_GROUP\_GRAPH\_COMPUTE.FATAL = Erreur technique lors de l'étape de mise à jour des graphes des groupes d'objets techniques)

# **9.2.5.4.Établissement de la liste des objets OBJECTS\_LIST\_EMPTY**

- **Règle** : tâche consistant à établir la liste des objets
- **Statuts** :
	- OK : le processus d'établissement de la liste des objets a été établie avec succès (OBJECTS\_LIST\_EMPTY.OK = Succès lors de l'établissement de la liste des objets : il n'y a pas d'objet pour cette étape)
	- FATAL : une erreur technique est survenue lors de l'établissement de la liste des objets (OBJECTS\_LIST\_EMPTY.FATAL = Erreur technique lors de l'établissement de la liste des objets)

#### **9.2.6.Processus de mise à jour du registre des fonds suite à l'élimination définitive des unités archivistiques (STP\_ELIMINATION\_ACTION\_ACCESSION\_REGISTER\_PREPARATION)**

#### **9.2.6.1.Préparation de la mise à jour du registre des fonds suite à l'élimination définitive des unités archivistiques ELIMINATION\_ACTION\_ACCESSION\_REGISTER\_PREPARATION**

- **Règle** : tâche consistant à préparer la mise à jour du registre des fonds suite à l'élimination définitive d'unités archivistiques
- **Type** : bloquant
- **Statuts** :
	- OK : la préparation du registre des fonds suite à l'élimination définitive d'unités archivistiques a bien été effectuée (ELIMINATION\_ACTION\_ACCESSION\_REGISTER\_PREPARATION.OK = Succès de la préparation du registre des fonds suite à l'élimination définitive des unités archivistiques)
	- KO : la préparation du registre des fonds suite à l'élimination définitive d'unités archivistiques n'a pas été effectuée (ELIMINATION ACTION ACCESSION REGISTER PREPARATION.KO = Échec de la préparation du registre des fonds suite à l'élimination définitive des unités archivistiques)
	- WARNING : avertissement lors de la préparation du registre des fonds suite à l'élimination définitive d'unités archivistiques (ELIMINATION\_ACTION\_ACCESSION\_REGISTER\_PREPARATION.WARNING = Avertissement lors de la préparation du registre des fonds suite à l'élimination définitive des unités archivistiques)
	- FATAL : une erreur technique est survenue lors de la préparation du registre des fonds suite à l'élimination définitive d'unités archivistiques (ELIMINATION\_ACTION\_ACCESSION\_REGISTER\_PREPARATION.FATAL = Erreur technique lors de la préparation du registre des fonds suite à l'élimination définitive des unités archivistiques)

#### **9.2.7.Processus de mise à jour du registre des fonds suite à l'élimination définitive des unités archivistiques (STP\_ELIMINATION\_ACTION\_ACCESSION\_REGISTER\_UPDATE)**

#### **9.2.7.1.Mise à jour du registre des fonds suite à l'élimination définitive des unités archivistiques ELIMINATION\_ACTION\_ACCESSION\_REGISTER\_UPDATE**

- **Règle** : tâche consistant à mettre à jour le registre des fonds suite à l'élimination définitive d'unités archivistiques
- **Type** : bloquant
- **Statuts** :
	- OK : la mise à jour du registre des fonds suite à l'élimination définitive d'unités archivistiques a bien été effectuée (ELIMINATION\_ACTION\_ACCESSION\_REGISTER\_UPDATE.OK = Succès de la mise à jour du registre des fonds suite à l'élimination définitive d'unités archivistiques)
	- KO : la mise à jour du registre des fonds suite à l'élimination définitive d'unités archivistiques n'a pas été effectuée (ELIMINATION\_ACTION\_ACCESSION\_REGISTER\_UPDATE.KO = Échec de la mise à jour du registre des fonds suite à l'élimination définitive d'unités archivistiques)
	- WARNING : avertissement lors de la mise à jour du registre des fonds suite à l'élimination définitive d'unités archivistiques (ELIMINATION\_ACTION\_ACCESSION\_REGISTER\_UPDATE.WARNING = Avertissement lors de la mise à jour du registre des fonds suite à l'élimination définitive d'unités archivistiques)
	- FATAL : une erreur technique est survenue lors de la mise à jour du registre des fonds suite à

l'élimination définitive d'unités archivistiques

(ELIMINATION\_ACTION\_ACCESSION\_REGISTER\_UPDATE.FATAL = Erreur technique lors de la mise à jour du registre des fonds suite à l'élimination définitive d'unités archivistiques)

## **9.2.7.2.Établissement de la liste des objets OBJECTS\_LIST\_EMPTY**

- **Règle** : tâche consistant à établir la liste des objets
- **Statuts** :
	- OK : le processus d'établissement de la liste des objets a été établie avec succès (OBJECTS LIST EMPTY.OK = Succès lors de l'établissement de la liste des objets : il n'y a pas d'objet pour cette étape)
	- FATAL : une erreur technique est survenue lors de l'établissement de la liste des objets (OBJECTS\_LIST\_EMPTY.FATAL = Erreur technique lors de l'établissement de la liste des objets)

## **9.2.8.Processus de génération du rapport d'élimination définitive des unités archivistiques (STP\_ELIMINATION\_ACTION\_REPORT\_GENERATION)**

#### **9.2.8.1.Génération du rapport d'élimination définitive des unités archivistiques ELIMINATION\_ACTION\_REPORT\_GENERATION**

- **Règle** : tâche consistant à générer le rapport d'élimination définitive des unités archivistiques
- **Type** : bloquant
- **Statuts** :
	- OK : la génération du rapport d'élimination définitive des unités archivistiques a bien été effectuée (ELIMINATION\_ACTION\_REPORT\_GENERATION.OK = Succès de la génération du rapport d'élimination définitive des unités archivistiques)
	- KO : la génération du rapport d'élimination définitive des unités archivistiques n'a pas été effectuée (ELIMINATION ACTION REPORT GENERATION.KO = Échec de la génération du rapport d'élimination définitive des unités archivistiques)
	- WARNING : avertissement lors de la génération du rapport d'élimination définitive des unités archivistiques (ELIMINATION\_ACTION\_REPORT\_GENERATION.WARNING = Avertissement lors de la génération du rapport d'élimination définitive des unités archivistiques)
	- FATAL : une erreur technique est survenue lors de la génération du rapport d'élimination définitive des unités archivistiques (ELIMINATION\_ACTION\_REPORT\_GENERATION.FATAL = Erreur technique lors de la génération du rapport d'élimination définitive des unités archivistiques)

#### **9.2.9.Processus de finalisation de l'élimination définitive des unités archivistiques (STP\_ELIMINATION\_ACTION\_FINALIZATION)**

#### **9.2.9.1.Finalisation de l'élimination définitive des unités archivistiques ELIMINATION\_ACTION\_FINALIZATION**

- **Règle** : tâche consistant à finaliser l'élimination définitive des unités archivistiques
- **Type** : bloquant
- **Statuts** :
	- OK : La finalisation de l'élimination définitive des unités archivistiques a bien été effectuée (ELIMINATION\_ACTION\_FINALIZATION.OK = Succès de la finalisation de l'élimination définitive des unités archivistiques)
	- KO : La finalisation de l'élimination définitive des unités archivistiques n'a pas été effectuée

(ELIMINATION ACTION FINALIZATION.KO = Échec de la finalisation de l'élimination définitive des unités archivistiques)

- WARNING : avertissement lors de la finalisation de l'élimination définitive des unités archivistiques (ELIMINATION\_ACTION\_FINALIZATION.WARNING = Avertissement lors de la finalisation de l'élimination définitive des unités archivistiques)
- FATAL : une erreur technique est survenue lors de la finalisation de l'élimination définitive des unités archivistiques (ELIMINATION ACTION FINALIZATION.FATAL = Erreur technique lors de la finalisation de l'élimination définitive des unités archivistiques)

## **9.2.10.Structure du workflow d'analyse des éliminables et action d'élimination**

D'une façon synthétique, le workflow est décrit de cette façon :

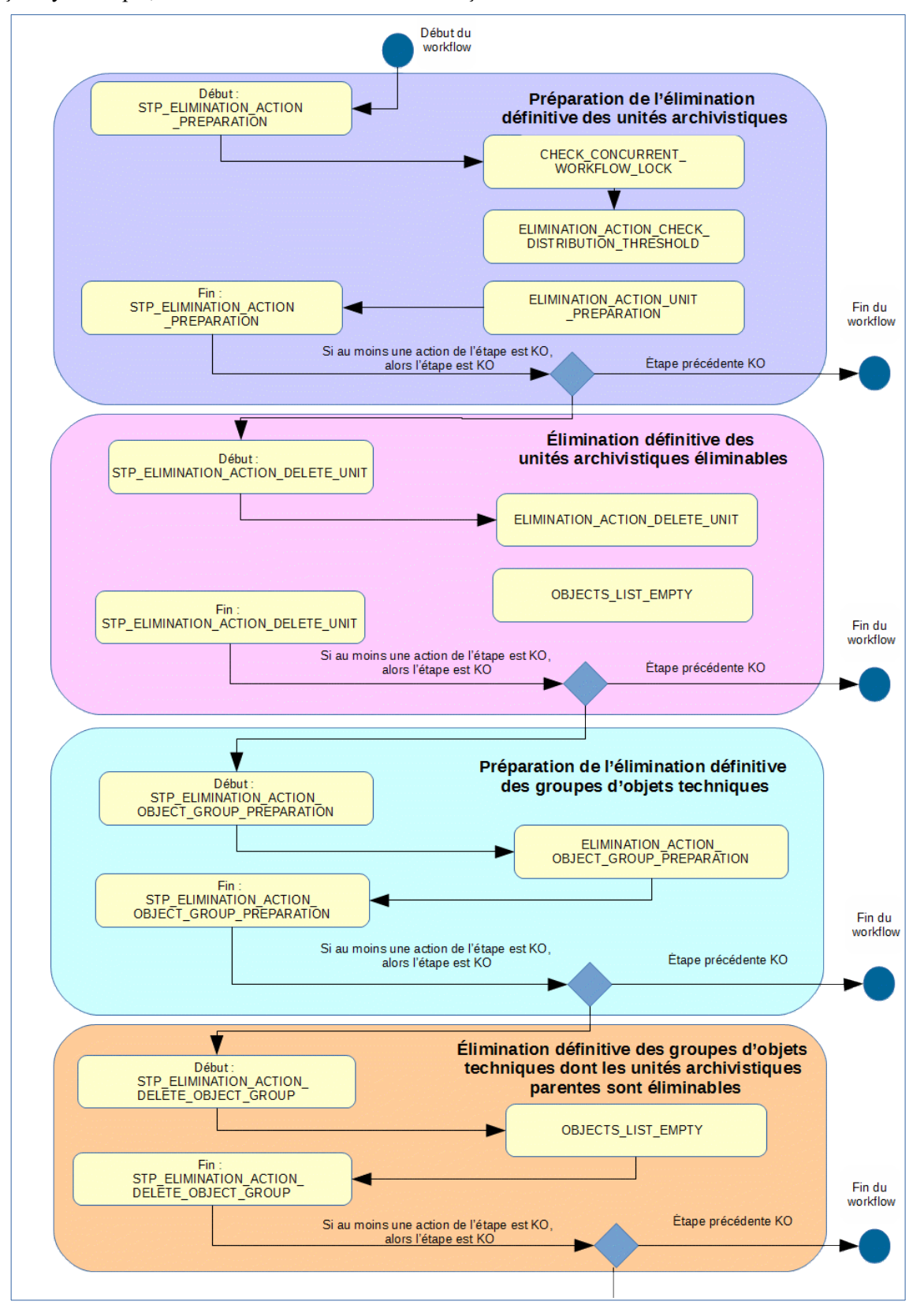
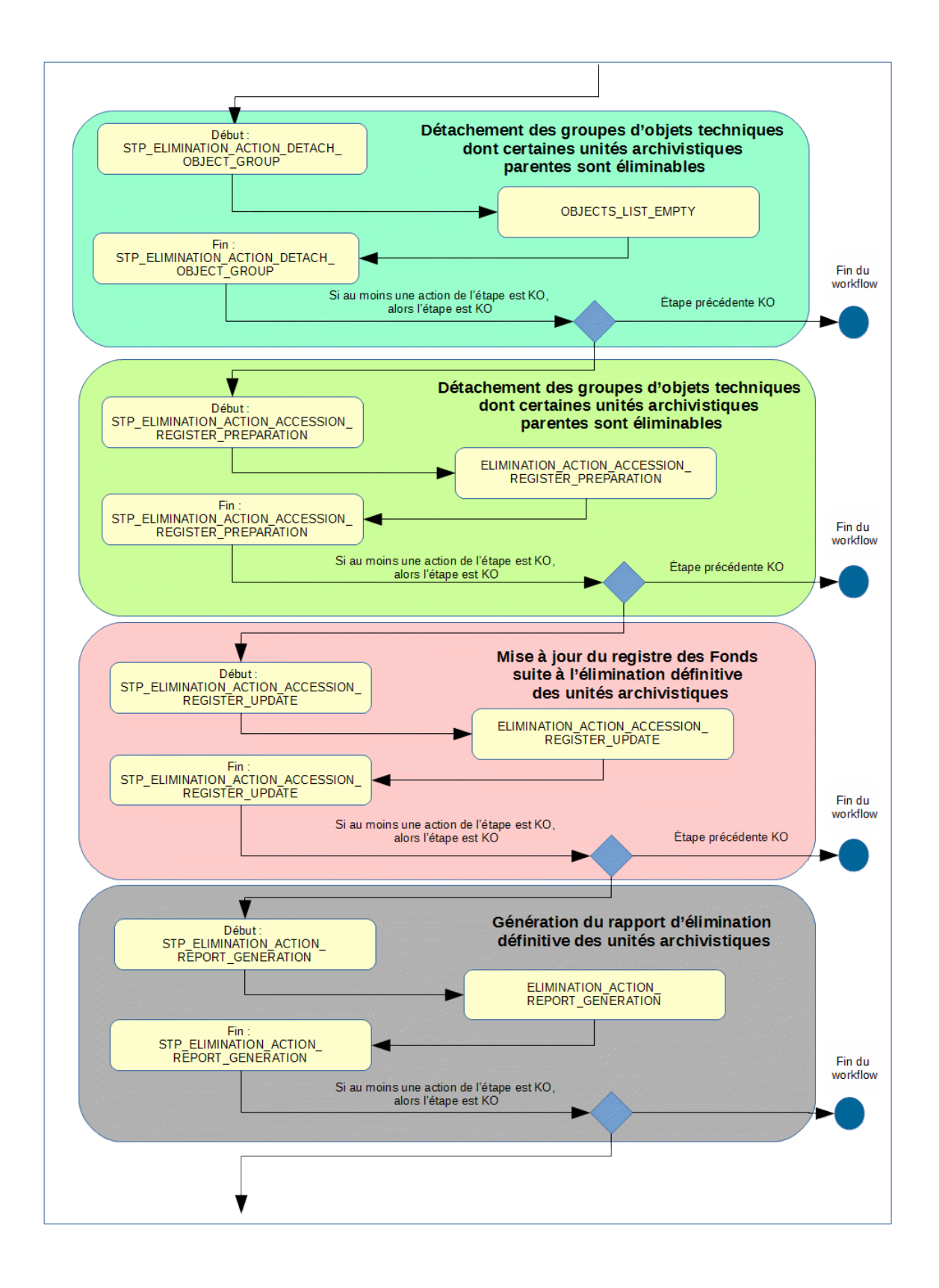

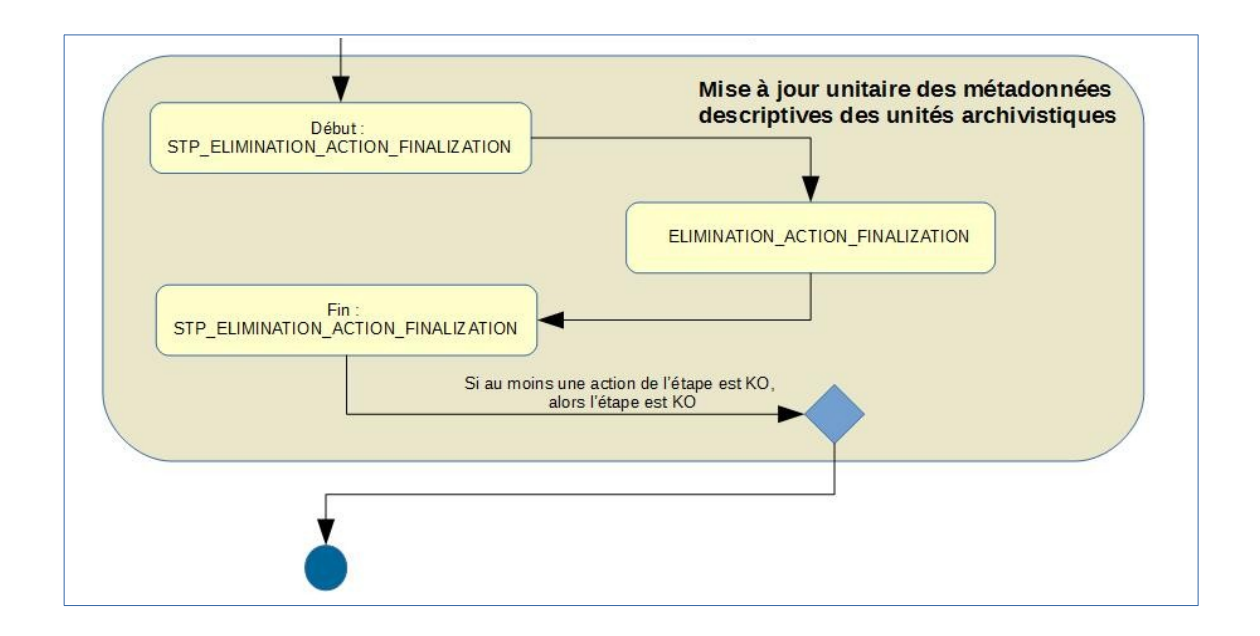

#### **9.2.11.Rapport d'élimination**

Le rapport d'élimination est un fichier JSON généré par la solution logicielle Vitam lorsqu'une opération d'élimination se termine. Cette section décrit la manière dont ce rapport est structuré.

#### **9.2.11.1.Exemple de JSON : rapport d'élimination**

```
\begin{minipage}{.4\linewidth} \begin{tabular}{l} \hline \textbf{H} & \textbf{H} \\ \hline \textbf{H} & \textbf{H} \\ \hline \textbf{H} & \textbf{H} \end{tabular} \end{minipage} \begin{minipage}{.4\linewidth} \begin{tabular}{l} \hline \textbf{H} \\ \hline \textbf{H} \\ \hline \textbf{H} \\ \hline \textbf{H} \\ \hline \textbf{H} \\ \hline \textbf{H} \\ \hline \textbf{H} \\ \hline \textbf{H} \\ \hline \textbf{H} \\ \hline \textbf{H} \\ \hline \textbf{H} \\ \hline \textbf{OperationSummary
         \limsup_{n\to\infty} \mathbb{E}^{n} : \mathbb{E}^{n} , \mathbb{E}Toutcome": "", T
          \label{eq:optimal} \underbrace{\texttt{Right}}\xspace\texttt{test}\xspace\texttt{test}\xspace\texttt{J} and \texttt{J} and \texttt{J} and \texttt{J}\label{eq:main} \begin{minipage}[t]{0.9\textwidth} \begin{minipage}[t]{0.9\textwidth} \begin{minipage}[t]{0.9\textwidth} \begin{minipage}[t]{0.9\textwidth} \begin{minipage}[t]{0.9\textwidth} \begin{minipage}[t]{0.9\textwidth} \begin{minipage}[t]{0.9\textwidth} \begin{minipage}[t]{0.9\textwidth} \begin{minipage}[t]{0.9\textwidth} \begin{minipage}[t]{0.9\textwidth} \begin{minipage}[t]{0.9\textwidth} \begin{minipage}[t]{0.9\textwidth} \begin{minipage}[t]{0.9\textwidth} \begin{minipTermethateT: 197
          <u> Je vāņd Date Time" : "2019 - 11 - 14 Tio : 14 : 15 : 645 ", "</u>
                                                                                                                                                                                                                                    ReportSummary
       , Jespontivnej - Jarinina IION ACIION", *
         \label{eq:optimal} \underbrace{\texttt{FystempReg}_\texttt{M}}_{\texttt{M}} = \underbrace{\texttt{Fst}_\texttt{M}}_{\texttt{M}} = \underbrace{\texttt{Fst}_\texttt{M}}_{\texttt{M}} = \underbrace{\texttt{Fst}_\texttt{M}}_{\texttt{M}} = \underbrace{\texttt{Fst}_\texttt{M}}_{\texttt{M}} = \underbrace{\texttt{Fst}_\texttt{M}}_{\texttt{M}} = \underbrace{\texttt{Fst}_\texttt{M}}_{\texttt{M}} = \underbrace{\texttt{Fst}_\texttt{M}}_{\texttt{M}} = \underbrace{\texttt{Fst}_\texttt{M}}_{\\rightarrow [sets a dedicate]: \pm 3 \pmana ao
  \pm [11] : [ppppppppbbbb]] and the proposed of the ppp f , \bar{\tau}+ \underbrace{\texttt{Jgauge}}_{\texttt{Jgauge}} \texttt{S}^{\texttt{c}} \texttt{S}^{\texttt{c}}ReportDetail
                           jidi : "jenegeneskehetagenerge lopendaktege", *
                     + (See ) (See ) *+ Tatatus": "REMERL STATUS REEP", T
                      - Tonipinating&qeogr" - TBAIETT
         -12
has
  + \frac{1}{2} \frac{1}{2} \frac{1}{2} \frac{1}{2} \frac{1}{2} \frac{1}{2} \frac{1}{2} \frac{1}{2} \frac{1}{2} \frac{1}{2} \frac{1}{2} \frac{1}{2} \frac{1}{2} \frac{1}{2} \frac{1}{2} \frac{1}{2} \frac{1}{2} \frac{1}{2} \frac{1}{2} \frac{1}{2} \frac{1}{2} \frac{1}{2Consequents (1990)
                            \sim (11) \sim (1000 gas as in the formation in the second of gas as in . T
                              Experience
                       + - Jatatus I: JELUMAL STAIUS KANP J. T
                                John Transmitchiojime.html:comformer,
                             Jordenstanderson (1981):
  \rightarrow 3%
h a s
         Jili (Jerene edecki gerundekondensen (j. 1
         Courses to the
                      \begin{array}{l} +\\[-2mm] -\end{array} \begin{array}{l} \end{array} \begin{array}{l} \endCONSTRUCTION
                            Autorius (1955) SIAIUS REEP . T
                            Top 17: The east neath chi cities in Spönischer des inne ap", T
                               Jordenstanding and Tailor
          小型
```

```
ta'u yaşagını bidotxanıyman odeyadanında (7.1
   "Raxima": '{T
           "id": "asagaaaabahnbfxgaaymgaloneydngaaaaba", "
 د
           "type": "Unit", I
 \rightarrow" reacus" : " " RELETED" , I
 د
           "opi": "accassaabchfcitxaa2s6alonewdbciaaaag", T
 L,
           "originatingAgency": "RATP" "
 →
   3.9) est
 + "id": "seagsaasbahnbfxgaavmgalonevdngaasaca", "
 \rightarrow "Raxima": '{I
           \rightarrow\rightarrow"type": "Unit", I
          " "Recover" : " "RELETED", "
 د
          wori": "Reeaaaaabebfoiixaalataleeeydeiaaaaq", T
 د
          "originatingAgency": "RATP", I
 د
           È
 \rightarrowा प
) र ब
 + \frac{1}{2}\frac{1}{2}\frac{d}{dx}: \frac{1}{2} \frac{d}{dx} \frac{d}{dx} \frac{d}{dx} \frac{d}{dx} \frac{d}{dx} \frac{d}{dx} \frac{d}{dx} \frac{d}{dx} \frac{d}{dx} \frac{d}{dx} \frac{d}{dx} \frac{d}{dx} \frac{d}{dx}"parame": 49
 \rightarrow"id": "acbaaaaabahnbfxgaaymgaloncydnayaaaag", "
           "type": "QbjectGroup", I
 €
 →
          " "Recover" : " "RELETED" , "
          "oni": "accasasabchfojixaa2s6alonewdbeiaaaag", T
 د
          "originitingdgener": "RATP", "
 د
           "eejectlda": '!"eessaassaabubfxgeewgaleuerdusgaabg"!!
   \frac{1}{2}
```
# **9.2.11.2.Détails du rapport**

La partie « OperationSummary » c'est-à-dire le bloc racine du rapport et correspondant au résumé de l'opération est composé des champs suivants :

- « Tenant » : tenant sur lequel l'opération de modification en masse a été lancée
- « evId »:identifiant de l'événement
- « outcome » : statut de l'événement
- « outMsg » : détail du résultat des données de l'événement
- « rightsStatementIdentifier » : identifiant des données référentielles en vertu desquelles l'opération peut s'exécuter.
- « evDetData » : détails des données de l'événement

La partie « ReportSummary » c'est-à-dire le bloc situé sous la racine du rapport et correspondant au résumé du rapport est composé des champs suivants :

• « evStartDateTime »:date du début de l'opération (evDateTime de l'event master de l'opération dans le journal des opérations)

- « evEndDateTime » : date de fin de l'opération (dernier evDateTime de l'event master de l'opération dans le journal des opérations)
- « reportType » : corresponds au modèle du rapport.
- « vitamResults » : corresponds au nombre de OK, KO et warning de l'opération ainsi que le total de ces 3 statuts.
- « extendedInfo » : partie libre où chaque type de rapport contient des informations qui lui est propre. Ici ce champ est vide.

La partie « ReportDetail » contient les détails de l'opération d'élimination effectuée sur chacune des unités archivistiques.

- « \_id » : identifiant de l'unité archivistique ou de l'objet sur lequel l'action d'élimination s'est effectuée.
- « params » : informations sur l'unité archivistique ou le groupe d'objet
	- « id » : identifiant de l'unité archivistique ou de l'objet
	- « type » : collection sur laquelle l'opération à été réalisée (UNIT ou OBJECTGROUP)
	- « status » : statut au regard de l'action d'élimination :
		- **GLOBAL STATUS KEEP** : unité archivistique non éliminable au regard des règles de gestion.
		- **GLOBAL STATUS CONFLICT** : unité archivistique portant des règles contradictoires
		- **NOT\_DESTROYABLE\_HAS\_CHILD\_UNITS** : unité non supprimable, car elle a des enfants et sa suppression entraînerait une incohérence dans le graphe.
		- **DELETED** : l'unité a effectivement été supprimée
	- « opi » : identifiant de l'opération d'entrée
	- « originatingAgency » : service producteur
	- « objectIds » : identifiant du groupe d'objets techniques rattaché à l'unité archivistique

•

# **10. MODIFICATION <sup>D</sup>'ARBORESCENCE (RECLASSIFICATION)**

# *Workflow de modification d'arborescence*

Cette section décrit le processus permettant la modification d'arborescence d'archives, c'est-à-dire de modifier les rattachements d'une unité archivistique présente dans le système.

Le processus de modification d'arborescence est lié à des ajouts et des suppressions de liens de parenté, en sachant que les unités archivistiques modifiées ou rattachées doivent être accessibles par le même contrat d'accès.

Toutes les étapes, tâches et traitements sont journalisés dans le journal des opérations et décrivent le processus (clé et description de la clé associée dans le journal des opérations) tel qu'implémenté dans la version actuelle de la solution logicielle Vitam.

### **10.1.1.Étape de préparation de la modification d'arborescence des unités archivistiques STP\_RECLASSIFICATION\_PREPARATION**

- **Règle** : étape de préparation de la modification d'arborescence des unités archivistiques
- **Type** : bloquant
- **Statuts**
	- OK : l'étape de préparation de la modification d'arborescence des unités archivistiques a bien été effectué (STP\_RECLASSIFICATION\_PREPARATION.OK = Succès du processus de préparation de la modification d "arborescence des unités archivistiques)
	- KO : erreur lors de la préparation de la modification d'arborescence des unités archivistiques n'a pas été effectué (STP\_RECLASSIFICATION\_PREPARATION.KO = Échec du processus de préparation de la modification d'arborescence des unités archivistiques)
	- FATAL : erreur technique a eu lieu lors de l'étape de préparation de la modification d'arborescence des unités archivistiques (STP\_RECLASSIFICATION\_PREPARATION.FATAL = Erreur technique lors du processus de préparation de la modification d'arborescence des unités archivistiques)

### **10.1.1.1.Vérification des processus concurrents CHECK\_CONCURRENT\_WORKFLOW\_LOCK**

- **Règle** : tâche ayant pour but de détecter s'il n'y a pas d'autre processus de modification d'arborescence en cours. Si tel est le cas, le processus n'est pas lancé afin d'éviter les cycles rattachements/détachements concernant plusieurs unités archivistiques.
- **Type** : bloquant
- **Statuts** :
	- OK : aucun processus concurrent de modification d'arborescence n'a été détecté (CHECK\_CONCURRENT\_WORKFLOW\_LOCK.OK = Succès de la vérification des processus concurrents)
	- KO : un processus concurrent de modification d'arborescence a été détecté (CHECK\_CONCURRENT\_WORKFLOW\_LOCK.KO = Échec lors de la vérification des processus concurrents)
	- FATAL : une erreur technique est survenue lors de la détection de processus concurrents de modification d'arborescence (CHECK\_CONCURRENT\_WORKFLOW\_LOCK.FATAL = Erreur technique lors de la détection de processus concurrents de modification d'arborescence)

### **10.1.1.2.Chargement des unités archivistiques : RECLASSIFICATION\_PREPARATION\_LOAD\_REQUEST**

• **Règle** : tâche consistant à charger les unités archivistiques

- **Type** : bloquant
- **Statuts** :
	- OK : le chargement des unités archivistiques a bien été effectué (RECLASSIFICATION\_PREPARATION\_LOAD\_REQUEST.OK = Succès du chargement des unités archivistiques au moment de la modification d'arborescence des unités archivistiques)
	- KO : le chargement des unités archivistiques n'a pas pu s'effectuer  $(RECLASSIFICATION$  PREPARATION LOAD REQUEST.KO = Échec du chargement des unités archivistiques au moment de la modification d'arborescence des unités archivistiques)
	- FATAL : une erreur technique est survenue lors du chargement des unités archivistiques (RECLASSIFICATION\_PREPARATION\_LOAD\_REQUEST.FATAL = Erreur technique lors du chargement des unités archivistiques au moment de la modification d'arborescence des unités archivistiques)

# **10.1.1.3.Vérification de la cohérence du graphe : RECLASSIFICATION\_PREPARATION\_CHECK\_GRAPH**

- **Règle** : tâche consistant à vérifier que le graphe est cohérent, c'est-à-dire à vérifier que les rattachements s'effectuent de façon cohérente entre les différents types d'unités archivistiques : arbre de positionnement, plan de classement, unités simples
- **Type** : bloquant
- **Statuts** :
	- OK : le graphe des unités archivistiques est cohérent (RECLASSIFICATION\_PREPARATION\_CHECK\_GRAPH.OK = Succès du contrôle de cohérence du graphe au moment de la modification d'arborescence des unités archivistiques)
	- KO : le graphe de l'arborescence des unités archivistiques est incohérent (RECLASSIFICATION\_PREPARATION\_CHECK\_GRAPH.KO = Échec du contrôle de cohérence du graphe au moment de la modification d'arborescence des unités archivistiques)
	- FATAL : une erreur technique est survenue lors du contrôle de cohérence du graphe des unités archivistiques (RECLASSIFICATION\_PREPARATION\_CHECK\_GRAPH.FATAL = Erreur technique lors du contrôle de cohérence du graphe au moment de la modification d'arborescence des unités archivistiques)

## **10.1.1.4.Préparation de la mise à jour du graphe : RECLASSIFICATION\_PREPARATION\_UPDATE\_DISTRIBUTION**

- **Règle** : tâche consistant à préparer la mise à jour du graphe des unités archivistiques
- **Type** : bloquant
- **Statuts** :
	- OK : la mise à jour du graphe au moment de la modification d'arborescence des unités a bien été préparée (RECLASSIFICATION\_PREPARATION\_UPDATE\_DISTRIBUTION.OK = Succès de la préparation de la mise à jour du graphe au moment de la modification d'arborescence des unités archivistiques)
	- KO : la mise à jour du graphe au moment de la modification d'arborescence des unités n'a pas pu être préparée (RECLASSIFICATION\_PREPARATION\_UPDATE\_DISTRIBUTION.KO = Échec lors de la préparation de la mise à jour du graphe au moment de la modification d'arborescence des unités archivistiques)
	- FATAL : une erreur technique est survenue lors de la préparation de la mise à jour du graphe (RECLASSIFICATION\_PREPARATION\_UPDATE\_DISTRIBUTION.FATAL = Erreur technique lors de la préparation de la mise à jour du graphe au moment de la modification d'arborescence des unités archivistiques)

# **10.1.2.Étape de détachement des unités archivistiques (STP\_UNIT\_DETACHMENT)**

- **Règle** : étape consistant à supprimer des liens entre unités archivistiques
- **Type** : bloquant
- **Statuts**
	- OK : la suppression de liens entre unités archivistiques a bien été effectué (STP\_UNIT\_DETACHMENT.OK = Succès de l'étape de suppression de liens entre unités archivistiques)
	- KO : la suppression de liens entre unités archivistiques n'a pas pu s'effectuer (STP\_UNIT\_DETACHMENT.KO = Échec lors de l'étape de suppression de liens entre unités archivistiques)
	- FATAL : une erreur technique est survenue lors de la la suppression de liens entre unités archivistiques (STP\_UNIT\_DETACHMENT.FATAL = Erreur technique lors de l'étape de suppression de liens entre unités archivistiques)

# **10.1.2.1.Détachement des unités archivistiques UNIT\_DETACHMENT**

- **Règle** : tâche ou traitement consistant à supprimer des liens entre unités archivistiques
- **Type** : bloquant
- **Statuts** :
	- OK : la suppression de liens entre unités archivistiques a bien été effectué (UNIT\_DETACHMENT.OK = Succès de la suppression de liens entre unités archivistiques)
	- KO : la suppression de liens entre des unités archivistiques n'a pas pu s'effectuer (UNIT DETACHMENT.KO = Échec lors de la suppression de liens entre les unités archivistiques)
	- FATAL : une erreur technique est survenue lors de la suppression de liens entre unités archivistiques (UNIT\_DETACHMENT.FATAL = Erreur technique lors de la suppression de liens entre unités archivistiques)

### **10.1.2.2.Enregistrement des métadonnées des unités archivistiques sur l'offre de stockage UNIT\_METADATA\_STORAGE**

- **Règle** : tâche consistant à enregistrer les métadonnées des unités archivistiques sur les offres de stockage
- **Type** : bloquant
- **Statuts** :
	- OK : l'enregistrement des métadonnées des unités archivistiques sur les offres de stockage a bien été effectué (UNIT\_METADATA\_STORAGE.OK = Succès de l'enregistrement des métadonnées des unités archivistiques sur les offres de stockage)
	- KO : l'enregistrement des métadonnées des unités archivistiques sur les offres de stockage n'a pas pu s'effectuer (UNIT\_METADATA\_STORAGE.KO = Échec de l'enregistrement des métadonnées des unités archivistiques sur les offres de stockage)
	- FATAL : une erreur technique est survenue lors de l'enregistrement des métadonnées des unités archivistiques sur les offres de stockage (UNIT\_METADATA\_STORAGE.FATAL = Erreur technique lors de l'enregistrement des métadonnées des unités archivistiques sur les offres de stockage)

# **10.1.2.3.Établissement de la liste des objets OBJECTS\_LIST\_EMPTY**

- **Règle** : tâche consistant à établir la liste des objets, en cas d'absence de liens à supprimer
- **Statuts** :
	- OK : la liste des objets a été établie avec succès (OBJECTS\_LIST\_EMPTY.OK = Succès lors de l'établissement de la liste des objets : il n'y a pas d'objet pour cette étape)
	- FATAL : une erreur technique est survenue lors de l'établissement de la liste des objets

(OBJECTS\_LIST\_EMPTY.FATAL = Erreur technique lors de l'établissement de la liste des objets)

#### **10.1.3.Processus de rattachement des unités archivistiques STP\_UNIT\_ATTACHMENT**

- **Règle** : étape consistant à établir des liens entre unités archivistiques
- **Type** : bloquant
- **Statuts**
	- OK : l'établissement de liens entre unités archivistiques a bien été effectué (STP\_UNIT\_ATTACHMENT.OK = Succès du processus d'établissement de liens entre unités archivistiques)
	- KO : l'établissement de liens entre unités archivistiques n'a pas pu s'effectuer (STP\_UNIT\_ATTACHMENT.KO = Échec du processus d'établissement de liens entre unités archivistiques)
	- FATAL : Erreur technique lors de l'établissement de liens entre unités archivistiques (STP\_UNIT\_ATTACHMENT.FATAL = Erreur technique lors du processus d'établissement de liens entre unités archivistiques)

#### **10.1.3.1.Processus de rattachement des unités archivistiques : UNIT\_ATTACHMENT**

- **Règle** : tâche et traitement consistant à établir des liens entre unités archivistiques
- **Type** : bloquant
- **Statuts** :
	- OK : l'établissement de liens entre unités archivistiques a bien été effectué (UNIT\_ATTACHMENT.OK = Succès de l''établissement de liens entre unités archivistiques)
	- KO : l'établissement de liens entre unités archivistiques n'a pas pu s'effectuer (UNIT\_ATTACHMENT.KO = Échec lors de l''établissement de liens entre unités archivistiques)
	- FATAL : Erreur technique lors de l'établissement de liens entre unités archivistiques (UNIT\_ATTACHMENT.FATAL = Erreur technique lors de l'établissement de liens entre unités archivistiques)

#### **10.1.3.2.Enregistrement des métadonnées des unités archivistiques sur l'offre de stockage UNIT\_METADATA\_STORAGE**

- **Règle** : tâche consistant à enregistrer les métadonnées des unités archivistiques sur les offres de stockage
- **Type** : bloquant
- **Statuts** :
	- OK : l'enregistrement des métadonnées des unités archivistiques sur les offres de stockage a bien été effectué (UNIT\_METADATA\_STORAGE.OK = Succès de l'enregistrement des métadonnées des unités archivistiques sur les offres de stockage)
	- KO : l'enregistrement des métadonnées des unités archivistiques n'a pas pu s'effectuer sur les offres de stockage (UNIT\_METADATA\_STORAGE.KO = Échec de l'enregistrement des métadonnées des unités archivistiques sur les offres de stockage)
	- FATAL : une erreur technique est survenue lors de l'enregistrement des métadonnées des unités archivistiques sur les offres de stockage (UNIT\_METADATA\_STORAGE.FATAL = Erreur technique lors de l'enregistrement des métadonnées des unités archivistiques sur les offres de stockage)

# **10.1.3.3.Établissement de la liste des objets OBJECTS\_LIST\_EMPTY**

- **Règle** : tâche consistant à établir la liste des objets, en cas d'absence de liens à ajouter
- **Statuts** :
- OK : la liste des objets a été établie avec succès (OBJECTS\_LIST\_EMPTY.OK = Succès lors de l'établissement de la liste des objets : il n'y a pas d'objet pour cette étape)
- FATAL : une erreur technique est survenue lors de l'établissement de la liste des objets (OBJECTS\_LIST\_EMPTY.FATAL = Erreur technique lors de l'établissement de la liste des objets)

## **10.1.4.Mise à jour des graphes des unités archivistiques STP\_UNIT\_GRAPH\_COMPUTE**

- Règle : étape consistant à recalculer le graphe des unités archivistiques
- **Type** : bloquant
- **Statuts**
	- OK : la mise à jour des graphes des unités archivistiques a bien été effectuée (STP\_UNIT\_GRAPH\_COMPUTE.OK = Succès du processus de mise à jour des graphes des unités archivistiques)
	- KO : la mise à jour des graphes des unités archivistiques n'a pas pu s'effectuer (STP\_UNIT\_GRAPH\_COMPUTE.KO = Échec lors du processus de mise à jour des graphes des unités archivistiques)
	- FATAL : une erreur technique est survenue lors de la mise à jour des graphes des unités archivistiques (STP\_UNIT\_GRAPH\_COMPUTE.FATAL = Erreur technique lors du processus de mise à jour des graphes des unités archivistiques)

## **Calcul du graphe des unités archivistiques : UNIT\_GRAPH\_COMPUTE**

- **Règle** : tâche consistant à recalculer le graphe des unités archivistiques
- **Type** : bloquant
- **Statuts** :
	- OK : la mise à jour des graphes des unités archivistiques a bien été effectuée (UNIT\_GRAPH\_COMPUTE.OK = Succès de la mise à jour des graphes des unités archivistiques)
	- KO : la mise à jour des graphes des unités archivistiques n'a pas pu s'effectuer (UNIT\_GRAPH\_COMPUTE.KO = échec de la mise à jour des graphes des unités archivistiques)
	- FATAL : une erreur technique est survenue lors de la mise à jour des graphes des unités archivistiques (UNIT\_GRAPH\_COMPUTE.FATAL = Erreur technique lors de la mise à jour des graphes des unités archivistiques)

#### **10.1.5.Mise à joue des graphes des groupes d'objets STP\_OBJECT\_GROUP\_GRAPH\_COMPUTE**

- **Règle** : étape consistant à recalculer le graphe des groupes d'objets.
- **Type** : bloquant
- **Statuts**
	- OK : le processus de mise à jour des graphes des groupes d'objets techniques a bien été effectué (STP\_OBJECT\_GROUP\_GRAPH\_COMPUTE.OK = Succès de l'étape de mise à jour des graphes des groupes d'objets techniques)
	- KO : le processus de mise à jour de mise à jour des graphes du groupe d'objets techniques n'a pas pu s'effectuer (STP\_OBJECT\_GROUP\_GRAPH\_COMPUTE.KO = Échec de l'étape de mise à jour des graphes du groupe d'objets techniques)
	- FATAL : erreur technique lors du processus de mise à jour des graphes du groupe d'objets techniques (STP\_OBJECT\_GROUP\_GRAPH\_COMPUTE.FATAL = Erreur technique lors de l'étape de mise à jour des graphes du groupe d'objets techniques)

## **Calcul des graphes des groupes d'objets (OBJECT\_GROUP\_GRAPH\_COMPUTE)**

- **Règle** : tâche ou traitement consistant à recalculer le graphe des groupes d'objets.
- **Type** : bloquant
- **Statuts**
	- OK : la mise à jour des graphes du groupe d'objets techniques a bien été effectuée (OBJECT GROUP GRAPH COMPUTE.OK = Succès de l'étape de mise à jour des graphes des groupes d'objets techniques)
	- KO : la mise à jour des graphes du groupe d'objets techniques n'a pas pu s'effectuer (OBJECT GROUP GRAPH COMPUTE.KO = Échec de l'étape de mise à jour des graphes des groupes d'objets techniques)
	- FATAL : erreur technique lors de la mise à jour des graphes des groupes d'objets techniques (OBJECT GROUP GRAPH COMPUTE.FATAL = Erreur technique lors de l'étape de mise à jour des graphes du groupe d'objets techniques)

#### **10.1.6.Finalisation de la modification d'arborescence des unités archivistiques (STP\_RECLASSIFICATION\_FINALIZATION)**

- **Règle** : étape consistant à finaliser le processus de modification d'arborescence pour des unités archivistiques présentes dans le système
- **Type** : bloquant
- **Statuts**
	- OK : le processus de finalisation de la modification d'arborescence des unités archivistiques a été effectué (STP\_RECLASSIFICATION\_FINALIZATION.OK = Succès du processus de finalisation de la modification d'arborescence des unités archivistiques)
	- KO : le processus de finalisation de la modification d'arborescence des unités archivistiques n'a pas pu être effectué (STP\_RECLASSIFICATION\_FINALIZATION.KO = Échec du processus de finalisation de la modification d'arborescence des unités archivistiques)
	- FATAL : erreur technique lors du processus de finalisation de la modification d'arborescence des unités archivistiques (STP\_RECLASSIFICATION\_FINALIZATION.FATAL = Erreur technique lors du processus de finalisation de la modification d'arborescence des unités archivistiques)

### **Finalisation de la modification d'arborescence des unités archivistiques (RECLASSIFICATION\_FINALIZATION)**

- **Règle** : tâche consistant à finaliser le processus de modification d'arborescence pour des unités archivistiques existantes dans le système.
- **Type** : bloquant
- **Statuts**
	- OK : la finalisation de la modification d'arborescence des unités archivistiques a bien été effectuée (RECLASSIFICATION\_FINALIZATION.OK = Succès de la finalisation de la modification d'arborescence des unités archivistiques)
	- KO : la finalisation de la modification d'arborescence des unités archivistiques n'a pas pu être effectuée (RECLASSIFICATION\_FINALIZATION.KO = Échec lors de la finalisation de la modification d'arborescence des unités archivistiques)
	- FATAL : erreur technique lors de la mise à jour des graphes du groupe d'objets (RECLASSIFICATION\_FINALIZATION.FATAL = Erreur technique lors de la finalisation de la modification d'arborescence des unités archivistiques)

#### **10.1.7.Structure de workflow de modification d'arborescence**

D'une façon synthétique, le workflow est décrit de cette façon :

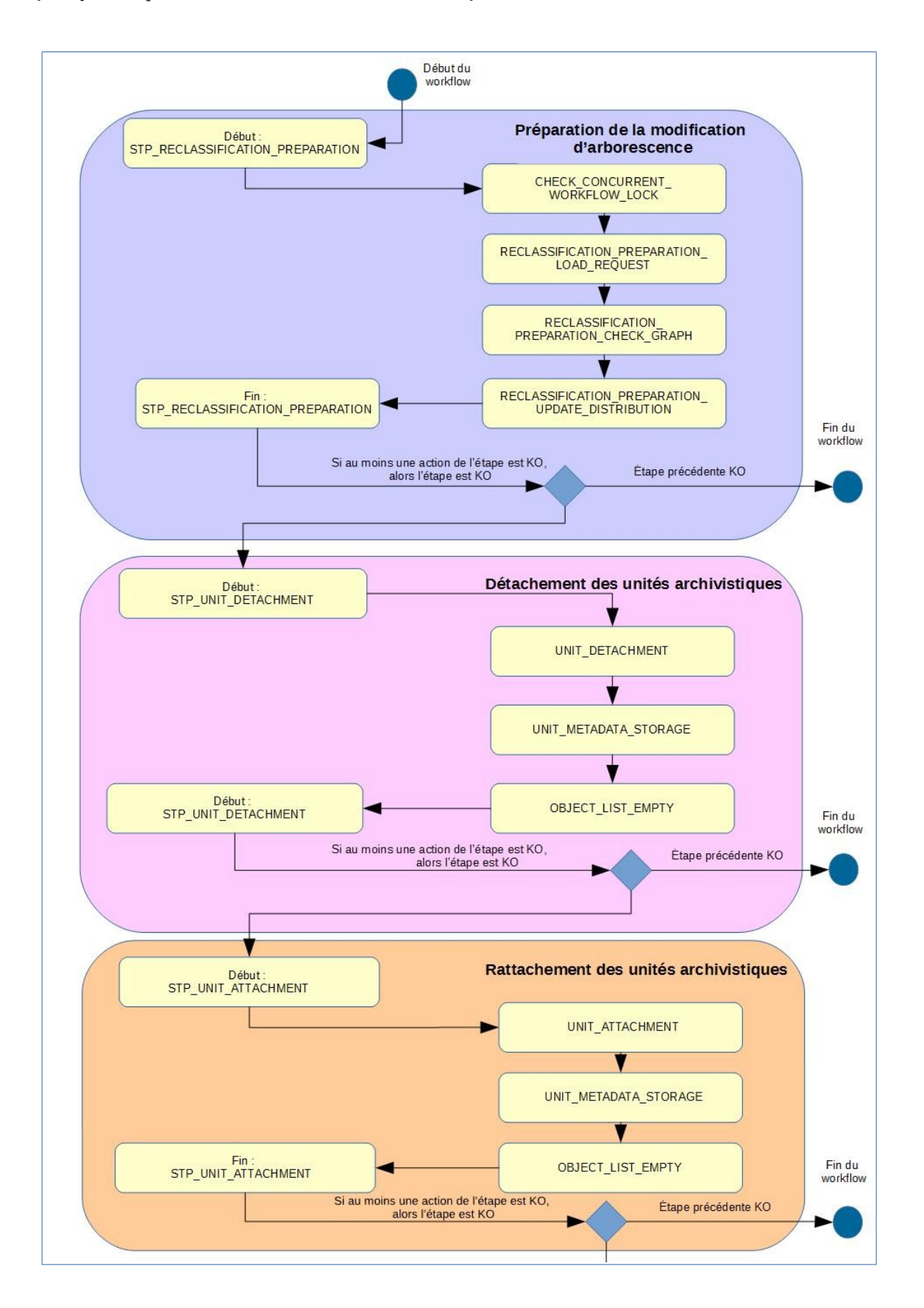

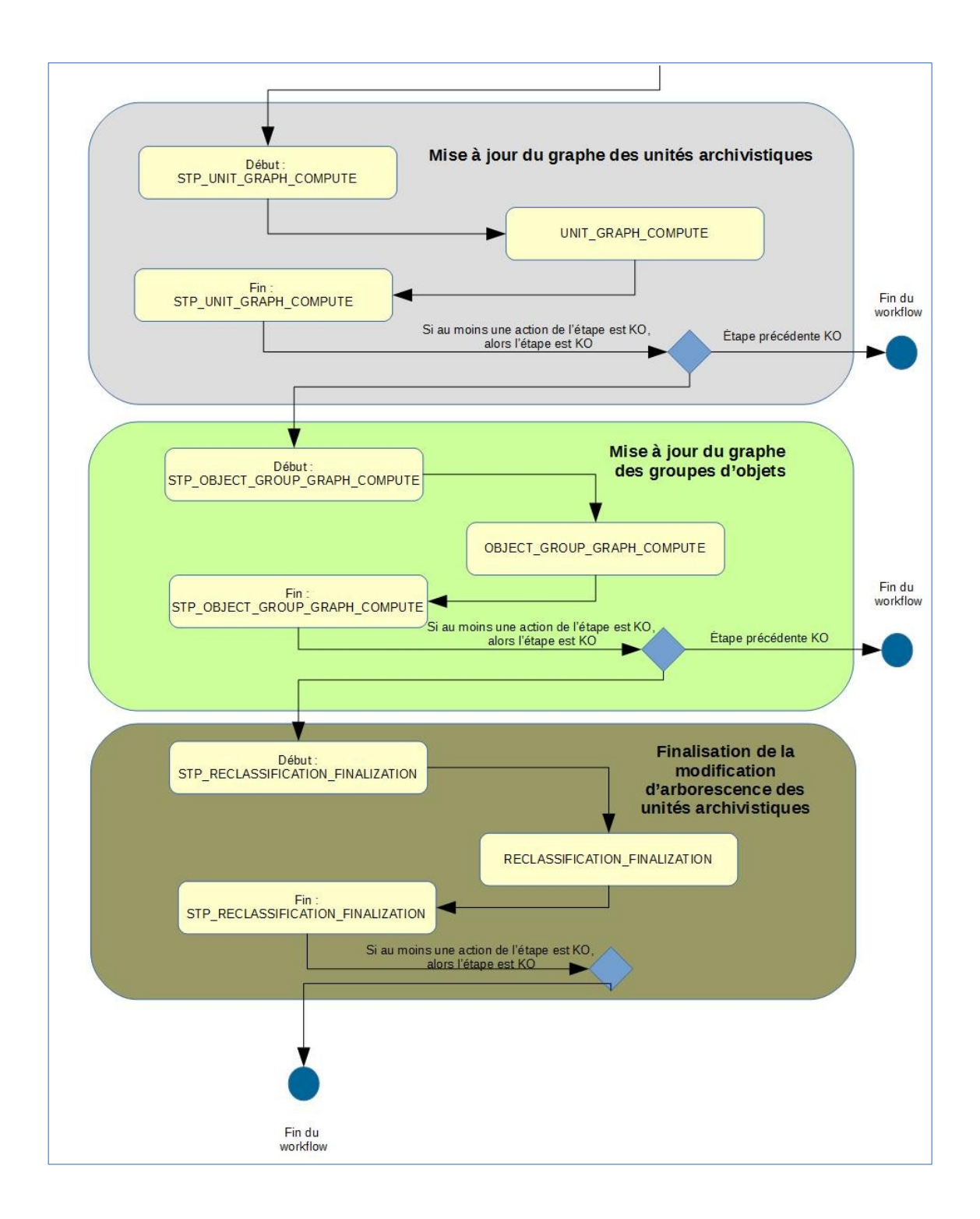

# **11. PRÉSERVATION**

Cette section décrit le processus (workflow) de préservation mis en œuvre dans la solution logicielle Vitam. Ce workflow permet d'effectuer quatre types actions sur un lot d'objets binaires pris en charge dans la solution logicielle Vitam : analyse (ex. Validation de format), extraction de métadonnées tant techniques que descriptives, génération d'objets binaires et ré-identification du format des fichiers.

Toutes les étapes, tâches et traitements sont journalisées dans le journal des opérations et décrivent le processus (clé et description de la clé associée dans le journal des opérations) tel qu'implémenté dans la version actuelle de la solution logicielle Vitam.

# *Workflow de Préservation*

## **11.1.1.Processus de préparation du traitement de la préservation (STP\_PREPARATION)**

#### **11.1.1.1.Vérification des seuils de limitation des traitements CHECK\_DISTRIBUTION\_THRESHOLD (CheckDistributionThreshold.java)**

- **Règle** : tâche consistant à vérifier les seuils de traitement des unités archivistiques
- **Type** : bloquant
- **Statuts** :
	- OK : la vérification des seuils de limitation de traitement des unités archivistiques a été effectuée (CHECK DISTRIBUTION THRESHOLD.OK = Succès de la vérification des seuils de limitation de traitement des unités archivistiques)
	- KO : une incohérence à été détectée entre le seuil et le nombre d'unités archivistiques à traiter (CHECK\_DISTRIBUTION\_THRESHOLD.KO = Échec de la vérification des seuils de limitation de traitement des unités archivistiques)
	- FATAL : une erreur technique est survenue lors de la vérification du nombre d'unités archivistiques (CHECK\_DISTRIBUTION\_THRESHOLD.FATAL = Erreur technique lors de la vérification des seuils de limitation de traitement des unités archivistiques)

### **11.1.1.2.Préparation du traitement de préservation PRESERVATION\_PREPARATION (PreservationPreparationPlugin.java)**

- **Règle** : tâche consistant à récupérer la liste des groupes d'objets techniques à traiter, ainsi qu'à récupérer le scénario de préservation et à créer le fichier de distribution
- **Type** : bloquant
- **Statuts** :
	- OK : succès de la récupération des groupes d'objets techniques et du scénario de préservation ainsi que de la création du fichier de distribution (PRESERVATION\_PREPARATION.OK = Succès de la préparation du traitement de préservation)
	- KO : échec de la récupération des groupes d'objets techniques et du scénario de préservation ainsi que de la création du fichier de distribution impossible (PRESERVATION PREPARATION.KO = Échec de la préparation du traitement de préservation)
	- FATAL : une erreur technique est survenue lors de récupération des groupes d'objets techniques et du scénario de préservation ainsi que de la création du fichier de distribution. (PRESERVATION\_PREPARATION.FATAL = Erreur technique lors de la préparation du traitement de préservation)

#### **11.1.2.Processus de lancement du griffon de la préservation (STP\_PRESERVATION\_ACTION)**

## **11.1.2.1.Lancement du griffon PRESERVATION\_ACTION (PreservationActionPlugin.java)**

- **Règle** : tâche consistant à lancer le griffon
- **Type** : bloquant
- **Statuts** :
	- OK : succès de lancement du griffon (STP\_PRESERVATION\_ACTION.OK = Succès du lancement du griffon)
	- KO : échec du lancement du griffon (STP\_PRESERVATION\_ACTION.KO = Échec du lancement du griffon)
	- FATAL : une erreur technique est survenue lors du lancement du griffon  $(STP$  PRESERVATION ACTION.FATAL = Erreur technique lors du lancement du griffon)

### **11.1.2.2.Identification du format des objets binaires PRESERVATION\_SIEGFRIED\_IDENTIFICATION (PreservationSiegfriedPlugin.java)**

- **Règle** : tâche et traitement consistant à identifier le format des objets binaires créés lors d'une action de génération de binaire et à vérifier que le format identifié est bien référencé dans le référentiel interne
- **Type** : bloquant
- **Statuts** :
	- OK : l'identification des objets binaires générés a bien été effectuée (PRESERVATION\_SIEGFRIED\_IDENTIFICATION.OK = Succès de l'identification du format des objets binaires)
	- KO : échec de l'identification des objets binaires générés (PRESERVATION SIEGFRIED IDENTIFICATION.KO = Échec de l'identification du format des objets binaires)
	- FATAL : une erreur technique est survenue lors de l'identification des objets binaires générés (PRESERVATION\_SIEGFRIED\_IDENTIFICATION.FATAL = Erreur technique lors de l'identification des objets binaires)

#### **11.1.2.3.Calcul de l'empreinte des nouveaux objets binaires PRESERVATION\_BINARY\_HASH (PreservationGenerateBinaryHash.java)**

- **Règle** : traitement consistant à calculer l'empreinte pour les objets binaires
- **Type** : bloquant
- **Statuts** :
	- OK : succès du calcul d'une empreinte pour les objets binaires générés (PRESERVATION\_BINARY\_HASH.OK = Succès du calcul d'empreinte pour les objets binaires générés)
	- KO : échec du calcul d'empreinte pour les objets binaires générés (PRESERVATION BINARY HASH.KO = Échec du calcul d'empreinte pour les objets binaires générés)
	- FATAL : une erreur technique est survenue lors du calcul d'une empreinte pour les objets binaires générés (PRESERVATION\_BINARY\_HASH.FATAL = Erreur technique lors du calcul d'empreinte pour les objets binaires générés)

#### **11.1.2.4.Écriture des objets binaires générés sur les offres de stockage PRESERVATION\_STORAGE\_BINARY (PreservationStorageBinaryPlugin.java)**

- **Règle** : tâche consistant à écrire les objets binaires générés sur les offres de stockage
- **Type** : bloquant
- **Statuts** :
	- OK : succès de l'écriture des objets binaires générés sur les offres de stockage (PRESERVATION\_STORAGE\_BINARY.OK = Succès de l'écriture des objets binaires sur les offres de stockage)
	- KO : échec de l'écriture des objets binaires générés sur les offres de stockage (PRESERVATION STORAGE BINARY.KO = Échec de l'écriture des objets binaires sur les offres de stockage)
	- FATAL : une erreur technique est survenue lors de l'écriture des objets binaires sur les offres de stockage (PRESERVATION STORAGE BINARY.FATAL = Erreur technique lors de l'écriture des objets et des groupes d'objets techniques sur les offres de stockage)

#### **11.1.2.5.Vérification de la sécurité des unités archivistiques PRESERVATION\_OBJECTGROUP\_METADATA\_SECURITY\_CHECKS**

### **(PreservationObjectGroupMetadataSecurityChecks.java)**

- **Règle** : tâche consistant à vérifier la sécurité des groupes d'objets techniques dans le cadre d'une opération d'extraction de métadonnées afin d'alimenter les métadonnées techniques des groupes d'objets techniques
- **Type** : bloquant
- **Statuts** :
	- OK : la vérification de la sécurité des groupes d'objets techniques a bien été effectuée (PRESERVATION\_OBJECTGROUP\_METADATA\_SECURITY\_CHECKS.OK = Succès de la vérification de la sécurité des groupes d'objets techniques)
	- KO : la vérification de la sécurité des groupes d'objets techniques n'a pas pu s'effectuer (PRESERVATION\_OBJECTGROUP\_METADATA\_SECURITY\_CHECKS.KO = Échec de la vérification de la sécurité des groupes d'objets techniques)
	- FATAL : une erreur technique est survenue lors de la vérification de la sécurité des groupes d'objets techniques (PRESERVATION\_OBJECTGROUP\_METADATA\_SECURITY\_CHECKS.FATAL = Erreur technique lors de la vérification de la sécurité des groupes d'objets techniques)

## **11.1.2.6.Indexation des métadonnées de préservation PRÉSERVATION\_INDEXATION\_METADATA (PreservationUpdateObjectGroupPlugin.java)**

- **Règle** : tâche consistant à indexer les métadonnées des unités archivistiques et des groupes d'objets techniques modifiées ou générées lors des actions de préservation. A la fin de cette étape, les journaux du cycle de vie des unités archivistiques et des groupes d'objets techniques seront sauvegardées dans la base de données.
- **Type** : bloquant
- **Statuts** :
	- OK : succès de l'indexation des métadonnées générées lors des actions de préservation (PRESERVATION\_INDEXATION\_METADATA.OK = Succès de l'indexation des métadonnées générées lors des actions de préservation)
	- KO : échec de l'indexation des métadonnées générées lors des actions de préservation (PRESERVATION INDEXATION METADATA.KO = Échec de l'indexation des métadonnées

générées lors des actions de préservation)

○ FATAL : une erreur technique est survenue lors de l'indexation des métadonnées générées lors des actions de préservation (PRESERVATION INDEXATION METADATA.FATAL = Erreur technique lors de l'indexation des métadonnées générées lors des actions de préservation)

#### **11.1.2.7.Sauvegarde des métadonnées et des journaux de cycle de vie sur les offres de stockage PRESERVATION\_STORAGE\_METADATA\_LFC (PreservationStorageMetadataAndLfc.java)**

- **Règle** : tâche consistant à sauvegarder les métadonnées et les journaux du cycle de vie sur les offres de stockage
- **Type** : bloquant
- **Statuts** :
	- OK : Succès de la sauvegarde des métadonnées et des journaux du cycle de vie sur les offres de stockage (PRESERVATION STORAGE METADATA LFC.OK = Succès de la sauvegarde des métadonnées du des journaux du cycle de vie sur les offres de stockage)
	- KO : Échec de la sauvegarde des métadonnées et des journaux du cycle de vie sur les offres de stockage (PRESERVATION STORAGE METADATA LFC.KO = Échec de la sauvegarde des métadonnées du des journaux du cycle de vie sur les offres de stockage)
	- FATAL : une erreur technique est survenue lors de la sauvegarde des métadonnées et des journaux du cycle de vie sur les offres de stockage (PRESERVATION STORAGE METADATA LFC.FATAL = Erreur technique lors de la sauvegarde des métadonnées du des journaux du cycle de vie sur les offres de stockage)

## **11.1.2.8.Vérification de la sécurité des unités archivistiques UNIT\_METADATA\_SECURITY\_CHECKS**

### **(PreservationUnitMetadataSecurityChecks.java)**

- **Règle** : tâche consistant à vérifier la sécurité des unités archivistiques dans le cadre d'une opération d'extraction de métadonnées afin d'alimenter les métadonnées descriptives des unités archivistiques
- **Type** : bloquant
- **Statuts** :
	- OK : la vérification de la sécurité des unités archivistiques a bien été effectuée (UNIT\_METADATA\_SECURITY\_CHECKS.OK = Succès de la vérification de la sécurité des unités archivistiques)
	- KO : la vérification de la sécurité des unités archivistiques n'a pas pu s'effectuer (UNIT METADATA SECURITY CHECKS.KO = Échec de la vérification de la sécurité des unités archivistiques)
	- FATAL : une erreur technique est survenue lors de la vérification de la sécurité des unités archivistiques (UNIT\_METADATA\_SECURITY\_CHECKS.FATAL = Erreur technique lors de la vérification de la sécurité des unités archivistiques)

### **11.1.2.9.Extraction des métadonnées descriptives au moyen du griffon PRESERVATION\_EXTRACTION\_AU**

### **(PreservationExtractionAUPlugin.java)**

Règle : tâche consistant à extraire les métadonnées descriptives au moyen du griffon dans le cadre d'une

opération d'extraction de métadonnées afin d'alimenter les métadonnées descriptives des unités archivistiques

- **Type** : bloquant
- **Statuts** :
	- OK : l'extraction des métadonnées descriptives a bien été effectuée (PRESERVATION\_EXTRACTION\_AU.OK = Succès de l'extraction des métadonnées descriptives)
	- KO : l'extraction des métadonnées descriptives n'a pas pu s'effectuer (PRESERVATION EXTRACTION AU .KO = Échec de l'extraction des métadonnées descriptives)
	- FATAL : une erreur technique est survenue lors de l'extraction des métadonnées descriptives (PRESERVATION\_EXTRACTION\_AU .FATAL = Erreur technique lors de l'extraction des métadonnées descriptives)

#### **11.1.3.Processus de préparation de l'insertion de métadonnées descriptives (STP\_PRESERVATION\_PREPARATION\_INSERTION\_AU\_METADATA) (PreservationPreparationInsertionAuMetadata.java)**

- **Règle** : processus consistant à préparer l'insertion des métadonnées descriptives dans les unités archivistiques
- **Type** : bloquant
- **Statuts** :
	- OK : la préparation de l'insertion de métadonnées descriptives dans les unités archivistiques a bien été effectuée (STEP\_PRESERVATION\_PREPARATION\_INSERTION\_AU\_METADATA.OK = Succès du processus de préparation de l'insertion des métadonnées descriptives dans les unités archivistiques)
	- KO : la préparation de l'insertion de métadonnées descriptives dans les unités archivistiques n'a pas pu s'effectuer (STEP\_PRESERVATION\_PREPARATION\_INSERTION\_AU\_METADATA .KO = Échec du processus de préparation de l'insertion des métadonnées descriptives dans les unités archivistiques)
	- FATAL : une erreur technique est survenue lors de la préparation de l'insertion de métadonnées descriptives dans les unités archivistiques dans les unités (STEP\_PRESERVATION\_PREPARATION\_INSERTION\_AU\_METADATA..FATAL = Erreur technique lors du processus de préparation de l'insertion des métadonnées descriptives dans les unités archivistiques)

### **11.1.4.Processus d'insertion de métadonnées descriptives dans les unités archivistiques (STP\_PRESERVATION\_INSERTION\_AU\_METADATA)**

#### **Insertion de métadonnées descriptives PRESERVATION\_INSERTION\_AU\_METADATA (PreservationInsertionAuMetadata.java)**

- **Règle** : tâche consistant à indexer les métadonnées descriptives dans les unités archivistiques
- **Type** : bloquant
- **Statuts** :
	- OK : l'indexation des métadonnées descriptives dans les unités archivistiques a bien été effectuée (PRESERVATION\_INSERTION\_AU\_METADATA.OK = Succès de l'indexation des métadonnées des unités archivistiques)
	- KO : l'indexation de métadonnées descriptives dans les unités archivistiques n'a pas pu s'effectuer (PRESERVATION\_INSERTION\_AU\_METADATA.KO = Échec de l'insertion des métadonnées des unités archivistiques)

○ FATAL : une erreur technique est survenue lors de l'indexation de métadonnées descriptives dans les unités archivistiques (PRESERVATION\_INSERTION\_AU\_METADATA.FATAL = Erreur technique lors de l'indexation des métadonnées des unités archivistiques)

#### **Enregistrement des métadonnées des unités archivistiques dans l'offre de stockage**

#### **UNIT\_METADATA\_STORAGE (StoreMetaDataUnitActionPlugin.java)**

- **Règle** : tâche consistant à enregistrer les métadonnées descriptives des unités archivistiques dans les offres de stockage
- **Type** : bloquant
- **Statuts** :
	- OK : l'enregistrement des métadonnées des unités archivistiques dans les offres de stockage a bien été effectuée (UNIT\_METADATA\_STORAGE.OK = Succès de l'insertion des métadonnées dans les unités archivistiques)
	- KO : l'enregistrement des métadonnées des unités archivistiques dans les offres de stockage n'a pas pu s'effectuer (UNIT\_METADATA\_STORAGE.KO = Échec de l'insertion des métadonnées dans les unités archivistiques)
	- FATAL : une erreur technique est survenue lors de l'enregistrement des métadonnées des unités archivistiques dans les offres de stockage (UNIT\_METADATA\_STORAGE.FATAL = Erreur technique lors de l'enregistrement des métadonnées des unités archivistiques)

#### **11.1.5.Processus d'alimentation du registre des fonds (STP\_ACCESSION\_REGISTRATION)**

#### **Mise à jour du registre des fonds PRESERVATION\_ACCESSION\_REGISTRATION (PreservationAccessionRegistrationHandler.java)**

- **Règle** : tâche consistant à mettre à jour le registre des fonds suite à la réalisation d'actions de préservation
- **Type** : bloquant
- **Statuts** :
	- OK : la mise à jour du registre des fonds a bien été effectuée (PRESERVATION\_ACCESSION\_REGISTRATION.OK = Succès de la mise à jour du registre des fonds)
	- KO : la mise à jour du registre des fonds n'a pas pu s'effectuer (PRESERVATION ACCESSION REGISTRATION.KO = Échec de la mise à jour du registre des fonds)
	- FATAL : une erreur technique est survenue lors de la mise à jour du registre des fonds (PRESERVATION\_ACCESSION\_REGISTRATION.FATAL = Erreur technique lors de la mise à jour du registre des fonds)

#### **11.1.6.Processus de création du rapport de préservation (STP\_PRESERVATION\_FINALIZATION)**

## **Création du rapport de préservation PRESERVATION\_FINALIZATION (PreservationFinalizationPlugin.java)**

- **Règle** : tâche consistant à finaliser la préservation
- **Type** : bloquant
- **Statuts** :
	- OK : la finalisation de la préservation a bien été effectuée (PRESERVATION\_FINALIZATION.OK = Succès de la finalisation du traitement de préservation)
	- KO : la finalisation de la préservation n'a pas pu s'effectuer (PRESERVATION\_FINALIZATION.KO = Échec de la finalisation du traitement de préservation)
	- FATAL : une erreur technique est survenue lors de la finalisation de la préservation  $(PRESERVATION FINALIZATION.FATAL = Erreur technique lors de la finalisation du traitement$ de préservation)

## **11.1.7.Structure du workflow de préservation**

D'une façon synthétique, le workflow est décrit de cette façon :

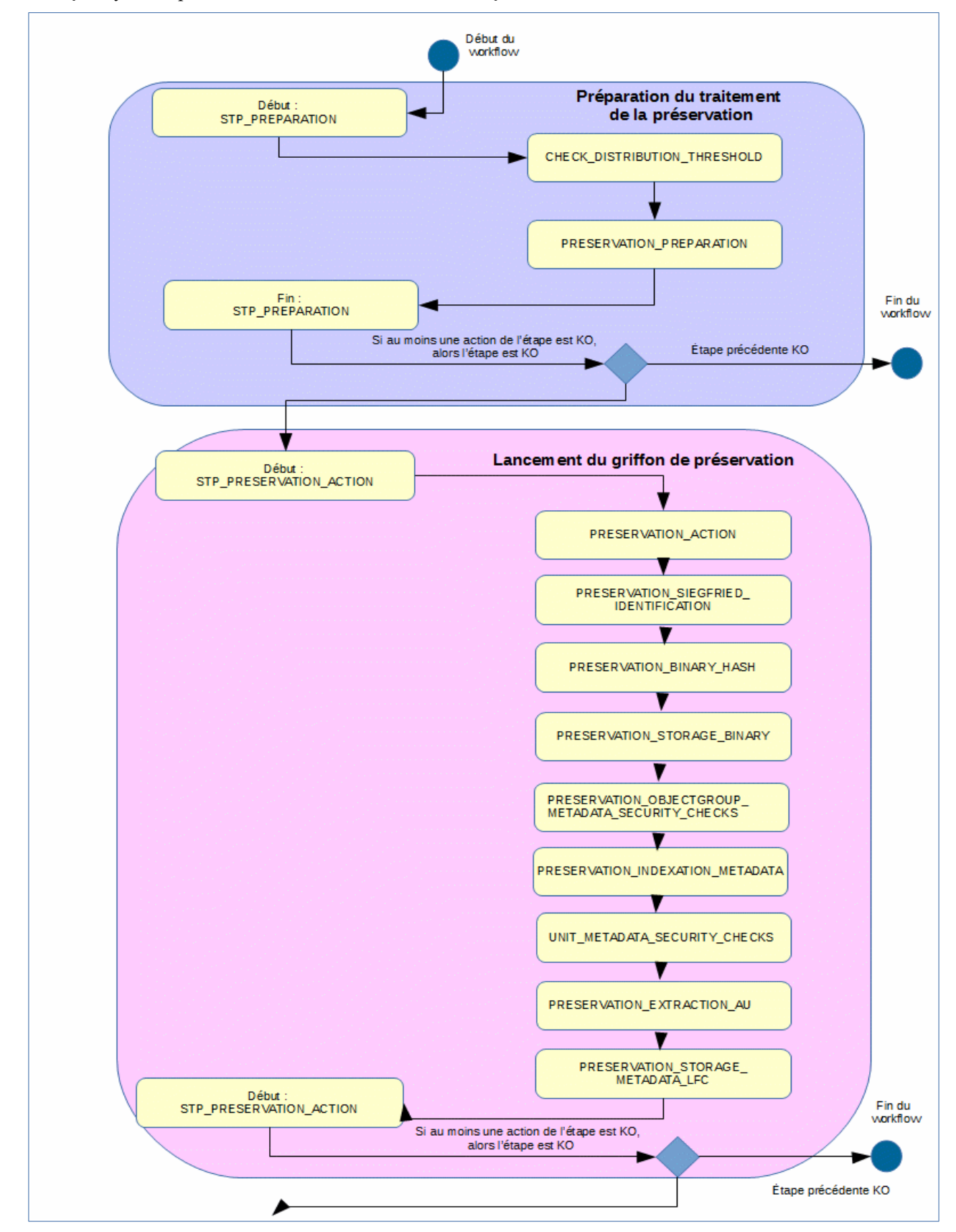

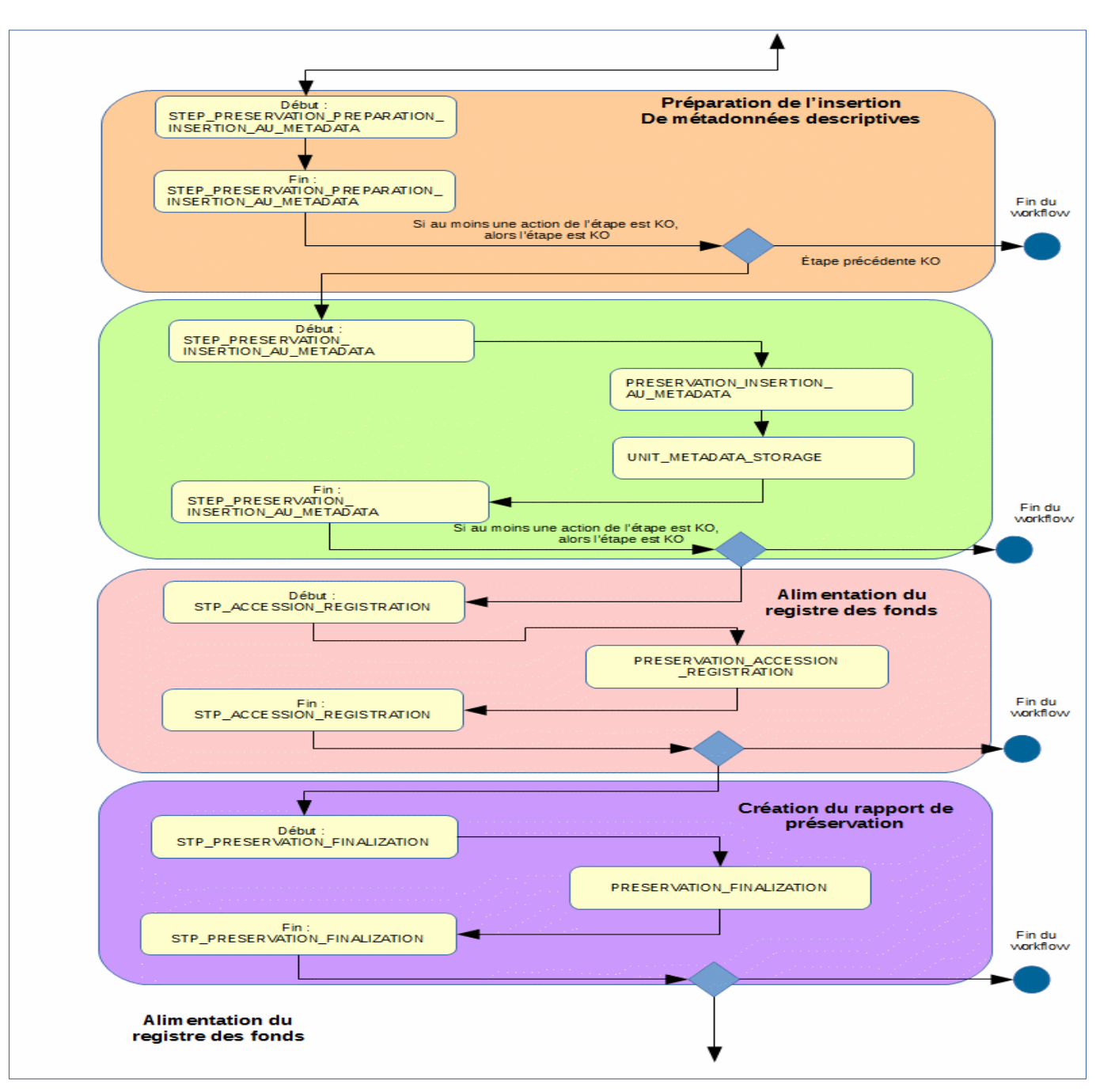

## **11.1.8.Rapport de préservation**

Le rapport de préservation est un fichier JSONL généré par la solution logicielle Vitam lorsqu'une opération de préservation se termine. Cette section décrit la manière dont ce rapport est structuré.

# **11.1.8.1.Exemple de fichier JSONL : rapport de préservation OK**

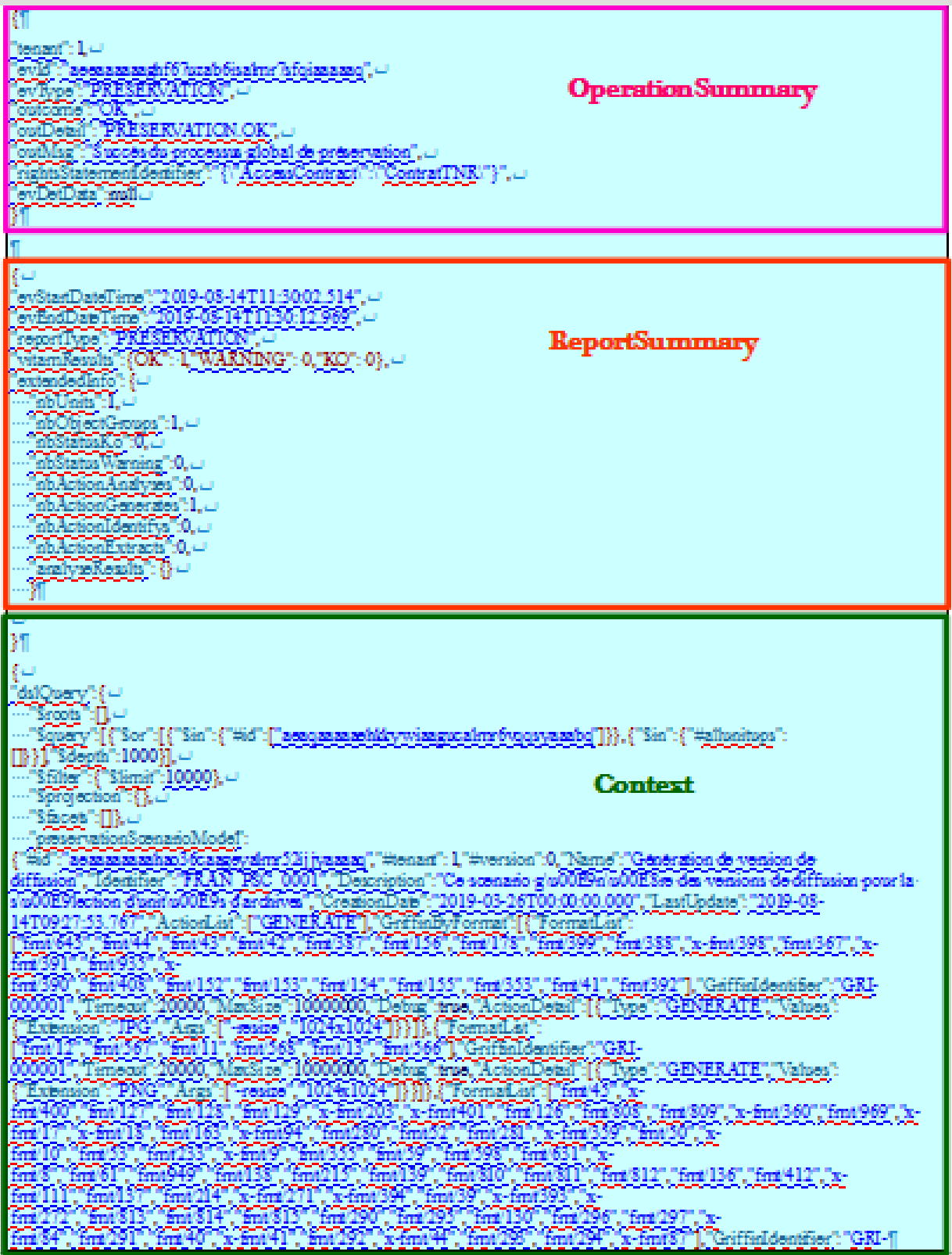

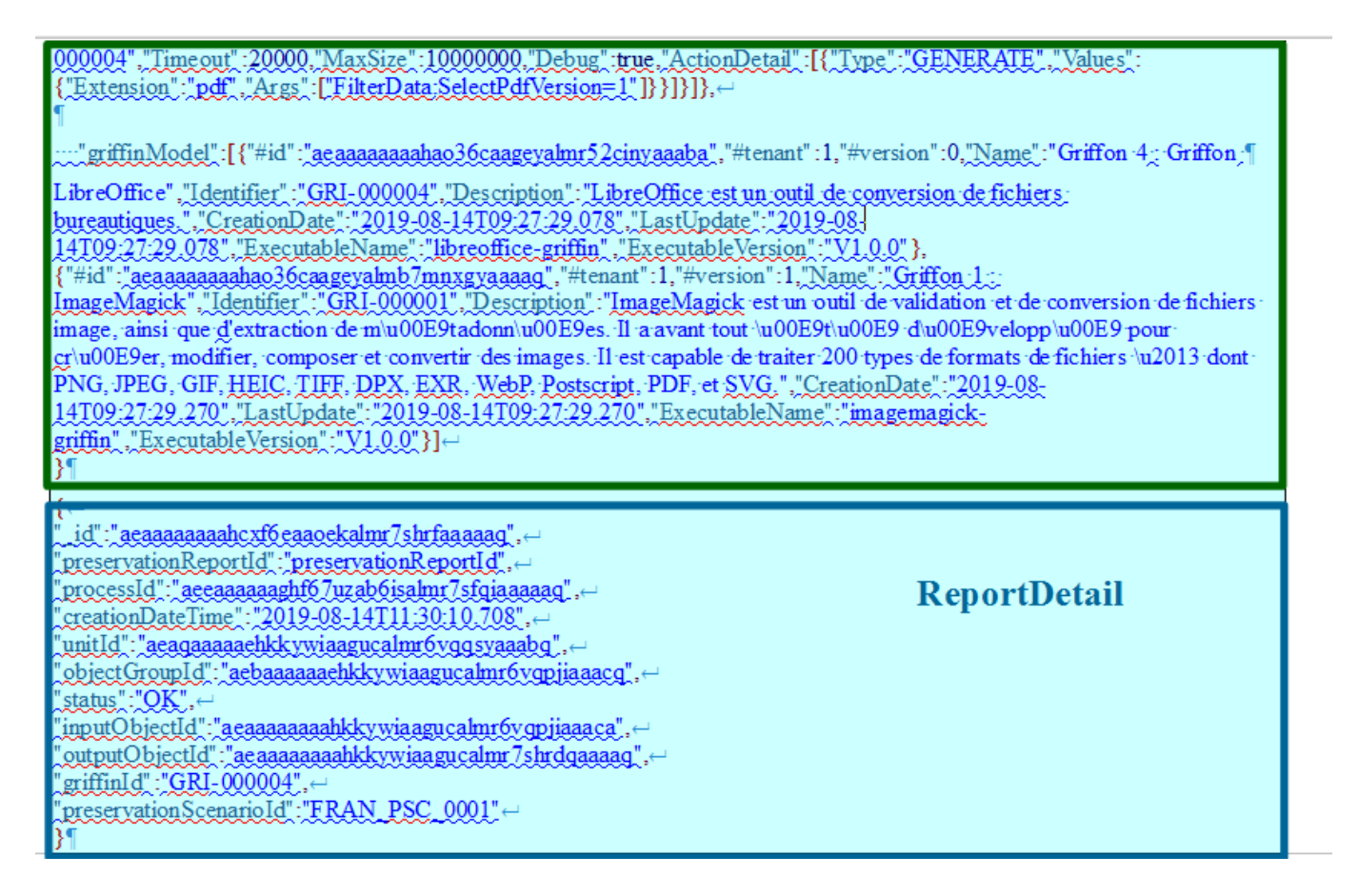

# **11.1.8.2.Détail du rapport**

La partie « OperationSummary », c'est-à-dire le bloc à la racine du rapport et correspondant au résumé de l'opération (sans indentation) est composée des champs suivants :

- « tenant » : tenant sur lequel l'opération d'audit a été lancée ;
- « evId » : identifiant de l'événement ;
- « evType » : code du type de l'opération ;
- « outcome »: statut de l'événement, pouvant correspondre aux valeurs « OK », « KO » ou « WARNING » ;
- « outDetail » : code correspondant au résultat de l'événement ;
- « outMsg » : détail du résultat de l'événement ;
- « rightsStatementIdentifier »:identifiant des données référentielles en vertu desquelles l'opération peut s'exécuter ;
- « evDetData » : détails des données l'événement.

La partie « ReportSummary », c'est-à-dire le bloc situé sous la racine du rapport et correspondant au résumé du rapport est composée des champs suivants :

- « evStartDateTime » : date du début de l'opération (evDateTime de l'event master de l'opération dans le journal des opérations) ;
- « evEndDateTime » : date de fin d'opération (dernier evDateTime dans l'opération dans le journal des opérations) ;
- « reportType »: corresponds au modèle du rapport. Chaque opération de masse (audit, élimination…) aura un « reportType » associé ;
- « vitamResults » : indique le nombre total d'objets traités lors de l'opération de préservation et correspondant pour chacun des trois statuts, « OK », « KO », « WARNING » ;
- « extendedInfo » : partie libre où chaque type de rapport pourra ajouter des informations qui lui est propre. Ici on y trouve :
	- « nbUnits » : nombre total d'unités archivistiques ayant fait l'objet de l'opération de préservation,
	- « nbObjectGroups » : nombre total de groupes d'objets techniques ayant fait l'objet de l'opération de préservation,
	- « nbStatusKo » : nombre total d'objets techniques en erreur,
	- « nbStatusWarning » : nombre total d'objets techniques en avertissement,
	- « nbActionAnalyses » : nombre total d'objets techniques ayant fait l'objet d'une opération d'analyse,
	- « nbActionGenerates » : nombre total d'objets techniques ayant fait l'objet d'une opération de génération d'objet binaire,
	- « nbActionIdentifys » : nombre total d'objets techniques ayant fait l'objet d'une opération de réidentification de format,
	- « nbActionExtracts » : nombre total d'objets techniques ayant fait l'objet d'une opération d'extraction de métadonnées techniques,
	- « analyseResults » : résultat d'une opération d'analyse, pouvant contenir les valeurs suivantes :
		- « VALID\_ALL » : nombre d'objets techniques dont le format est valide et non corrompu,
			- « NOT\_VALID » : nombre d'objets techniques dont le format est identifié, mais n'est pas valide ;
			- « WRONG\_FORMAT » : nombre d'objets techniques dont le format est faux et corrompu,

La partie « Context » correspond au contexte dans lequel l'opération de préservation a été effectué et destiné à créer la distribution sur chaque unité archivistique. On y retrouve les éléments suivants :

- « dslQuery » : requête DSL utilisée pour l'opération de préservation ;
- « preservationScenarioModel » : contenu du scénario de préservation utilisé pour l'opération de préservation ;
- « griffinModel » : contenu du (des) griffon(s) utilisé(s) pour l'opération de préservation.

La partie « ReportDetail » contient les détails de l'opération de préservation effectuée sur chacun des objets techniques, que ces derniers soient aux statuts « OK », « KO » ou « WARNING ».

- « \_id » : identifiant de l'objet technique ayant fait l'objet de l'opération de préservation ;
- « preservationReportId » : identifiant du rapport de préservation ;
- « processId » : identifiant de l'opération de préservation, correspondant à « EvIdProc » ;
- « creationDateTime » : date de l'opération ;
- « unitId » : identifiant de l'unité archivistique dont dépend l'objet technique ayant fait l'objet de l'opération de préservation ;
- « objectGroupId » : identifiant du groupe d'objets techniques auquel appartient d'objet technique ayant fait l'objet de l'opération de préservation ;
- « status » : résultat de l'opération de préservation pour l'objet technique concerné, pouvant correspondre aux valeurs suivantes : « OK », « KO », « WARNING » ;
- « inputObjectId » : identifiant de l'objet technique faisant l'objet de l'opération de préservation ;
- « outputObjectId » : dans le cas d'une génération d'objets binaires, identifiant du nouvel objet technique généré ;
- « griffinId » : identifiant du scénario de préservation utilisé pour cet objet technique en particulier ;
- « preservationScenarioId » : identifiant du scénario de préservation utilisé pour l'opération.

# **12. TRANSFERT**

## *12.1.Workflow de préparation du transfert des unités archivistiques et des groupes d'objets*

Cette section décrit le processus (workflow) de préparation du transfert mis en œuvre dans la solution logicielle Vitam.

Toutes les étapes, tâches et traitements sont journalisées dans le journal des opérations et décrivent le processus (clé et description de la clé associée dans le journal des opérations) tel qu'implémenté dans la version actuelle de la solution logicielle Vitam.

#### **12.1.1.Processus de création du bordereau de mise à disposition (STP\_CREATE\_MANIFEST)**

#### **12.1.1.1.Vérification du seuil de limitation de traitement des unités archivistiques CHECK\_DISTRIBUTION\_THRESHOLD**

- **Règle** : tâche consistant à vérifier les seuils de limitation de traitement des unités archivistiques
- **Type** : bloquant
- **Statuts** :
	- OK : la vérification des seuils de limitation de traitement des unités archivistiques a bien été effectuée (CHECK\_DISTRIBUTION\_THRESHOLD.OK = Succès de la vérification des seuils de limitation de traitement des unités archivistiques)
	- KO : une incohérence à été détectée entre le seuil et le nombre d'unités archivistiques à traiter. (CHECK DISTRIBUTION THRESHOLD.KO = Échec de la vérification des seuils de limitation de traitement des unités archivistiques)
	- FATAL : une erreur technique est survenue lors de la vérification des seuils de limitation de traitement des unités archivistiques (CHECK\_DISTRIBUTION\_THRESHOLD.FATAL = Erreur technique lors de la vérification des seuils de limitation de traitement des unités archivistiques)

## **12.1.1.2.Création du bordereau CREATE\_MANIFEST (CreateManifest.java)**

- **Règle** : tâche consistant à créer le bordereau contenant les unités archivistiques soumises au service de préparation du transfert, ainsi que les groupes d'objets techniques et objets qui leur sont associés
- **Type** : bloquant
- **Statuts** :
	- OK : le bordereau contenant les descriptions des unités archivistiques, groupes d'objets techniques et objets-données a été créé avec succès (CREATE\_MANIFEST.OK = Succès de la création du bordereau de mise à disposition)
	- KO : la création du bordereau contenant les descriptions des unités archivistiques, groupes d'objets techniques et objets-données a échouée, car des informations étaient manquantes, erronées ou inconnues (CREATE\_MANIFEST.KO = Échec de la création du bordereau de mise à disposition)
	- FATAL : une erreur technique est survenue lors de la création du bordereau (CREATE\_MANIFEST.FATAL = Erreur technique lors de la création du bordereau de mise à disposition)

#### **12.1.2.Processus de déplacement des objets binaires vers l'espace de travail interne (STP\_PUT\_BINARY\_ON\_WORKSPACE)**

#### **12.1.2.1.Déplacement des objets binaires vers le workspace PUT\_BINARY\_ON\_WORKSPACE (PutBinaryOnWorkspace.java)**

- **Règle** : tâche consistant à déplacer les objets binaires mentionnés dans le bordereau vers l'espace de travail interne (« workspace »)
- **Type** : bloquant
- **Statuts** :
	- OK : les objets binaires ont été déplacés vers le workspace avec succès (PUT\_BINARY\_ON\_WORKSPACE.OK = Succès du déplacement des objets binaires de l'offre de stockage vers l'espace de travail interne
	- KO : le déplacement des objets binaires vers le workspace a échoué car un ou plusieurs de ces objets étaient introuvables (PUT\_BINARY\_ON\_WORKSPACE.KO = Échec du déplacement des objets binaires de l'offre de stockage vers l'espace de travail interne)
	- FATAL : une erreur technique est survenue lors du déplacement des objets binaires de l'offre de stockage vers le workspace (PUT\_BINARY\_ON\_WORKSPACE.FATAL = Erreur technique lors du déplacement des objets binaires de l'offre de stockage vers l'espace de travail interne)

#### **12.1.3.Processus de création du SIP de transfert et de son déplacement vers l'offre de stockage (STP\_STORE\_MANIFEST)**

- **Règle** : tâche consistant à créer le SIP de transfert et à le déplacer vers l'offre de stockage
- **Type** : bloquant
- **Statuts** :
	- OK : le SIP de transfert a été créé et enregistré sur les offres de stockage avec succès (STP\_STORE\_MANIFEST.OK = Succès du processus de création de l'archive et de son déplacement vers l'offre de stockage)
	- FATAL : une erreur technique est survenue lors de la création et de l'enregistrement du SIP de transfert sur les offres de stockage déplacement des objets binaires de stockage vers l'espace de travail interne (STORE\_MANIFEST.FATAL = Erreur technique lors du processus de création de l'archive et de son déplacement vers l'offre de stockage)

#### **12.1.4.Structure du Workflow de préparation du transfert des unités archivistiques et des groupes d'objets**

D'une façon synthétique, le workflow est décrit de cette façon :

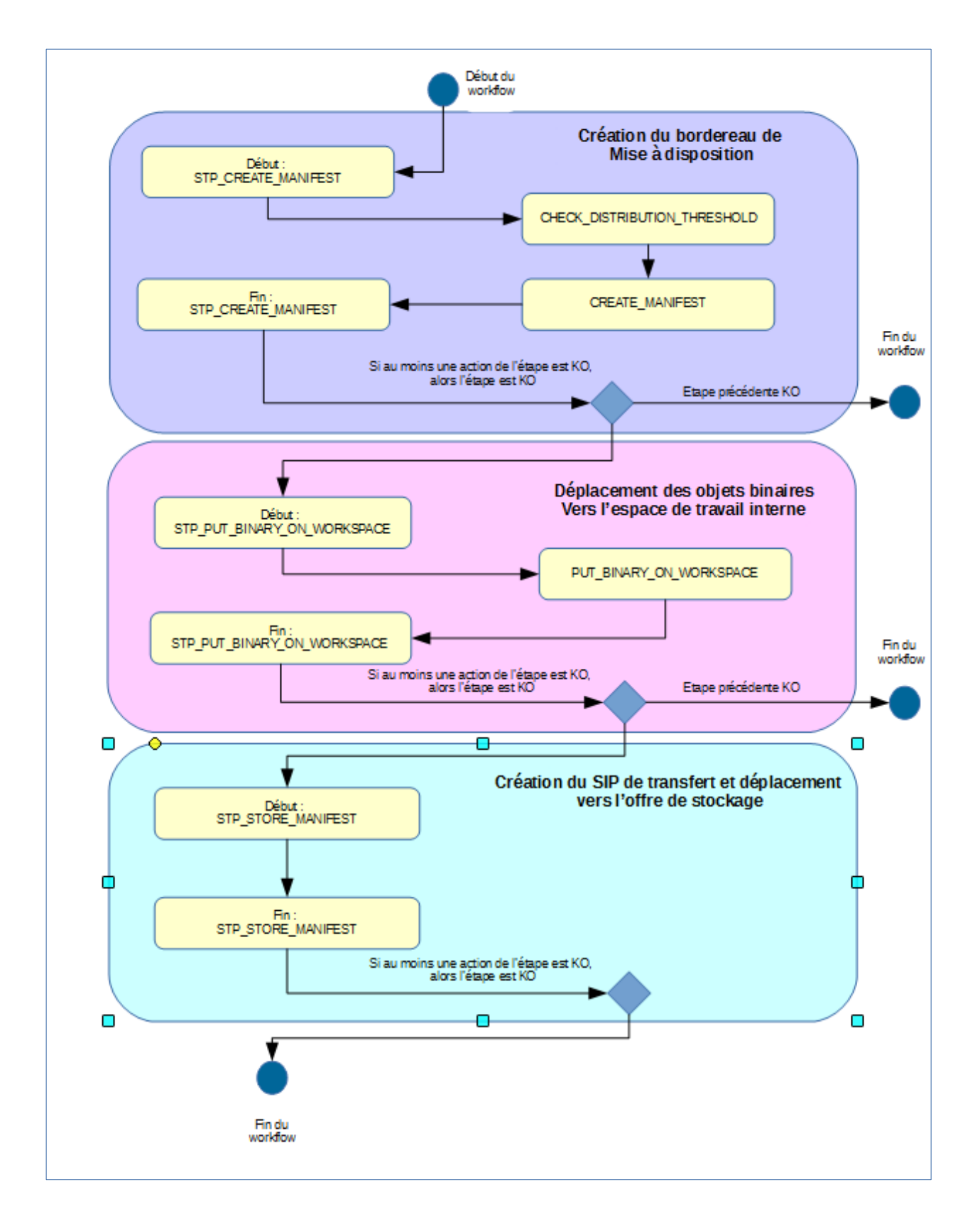

## **12.1.5.Rapport de préparation du transfert**

#### **12.1.5.1.Exemple de fichier JSONL : rapport de préparation du transfert**

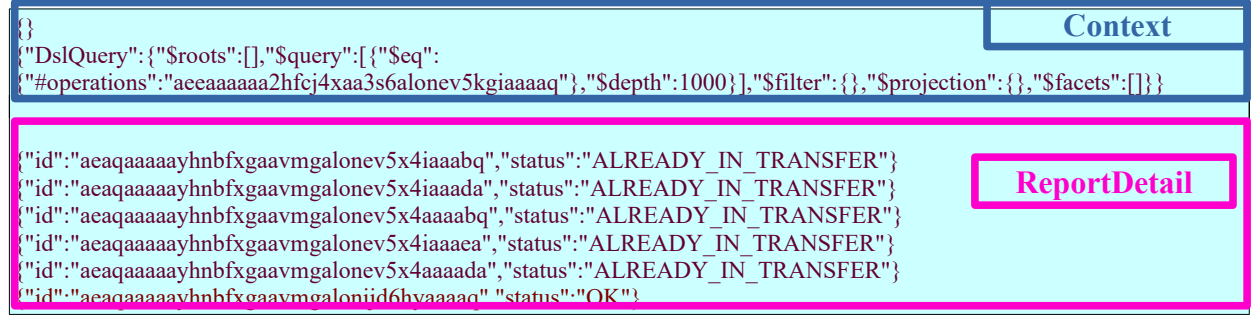

### **12.1.5.2.Détail du rapport**

La partie « Context » correspond au contexte dans lequel l'opération de préparation du transfert a été effectué sur un lot et destiné à créer la distribution sur chaque unité archivistique.

La partie « ReportDetail » contient les détails de l'opération de préparation du transfert sur les unités archivistiques.

- « \_id » : identifiant de l'unité archivistique ayant fait l'objet d'une demande de transfert;
- « status » : statut au regard de l'action de préparation du transfert :
	- **EXPERITE ALREADY IN TRANSFER** : unité archivistique ayant déjà subi une demande de transfert.
	- **OK :** unité archivistique faisant bien partie du paquet à transférer.

## *12.2.Workflow d'acquittement du transfert des unités archivistiques et des groupes d'objets*

Cette section décrit le processus (workflow) d'acquittement du transfert mis en œuvre dans la solution logicielle Vitam.

Toutes les étapes, tâches et traitements sont journalisées dans le journal des opérations et décrivent le processus (clé et description de la clé associée dans le journal des opérations) tel qu'implémenté dans la version actuelle de la solution logicielle Vitam.

#### **12.2.1.Processus de préparation de l'acquittement du transfert (STP\_TRANSFER\_REPLY\_PREPARATION)**

#### **12.2.1.1.Vérification de l'ATR de l'acquittement du transfert VERIFY\_ARCHIVAL\_TRANSFER\_REPLY**

- **Règle** : tâche consistant à vérifier l'ATR de l'acquittement du transfert
- **Type** : bloquant
- **Statuts** :
	- OK : la vérification de l'ATR de l'acquittement du transfert a bien été effectuée. (VERIFY\_ARCHIVAL\_TRANSFER\_REPLY.OK = Succès de la vérification de l'ATR de l'acquittement du transfert)
	- KO : la vérification de l'ATR de l'acquittement du transfert n'a pas été effectuée. (VERIFY\_ARCHIVAL\_TRANSFER\_REPLY.KO = Échec de la vérification de l'ATR de l'acquittement du transfert)
	- FATAL : une erreur technique est survenue lors de la vérification de l'ATR de l'acquittement du transfert (VERIFY\_ARCHIVAL\_TRANSFER\_REPLY..FATAL = Erreur technique lors de la vérification de l'ATR de l'acquittement du transfert)

#### **12.2.1.2.Sauvegarde de l'ATR de l'acquittement du transfert SAVE\_ARCHIVAL\_TRANSFER\_REPLY**

- **Règle** : tâche consistant à sauvegarder l'ATR de l'acquittement du transfert
- **Type** : bloquant
- **Statuts** :
	- OK : la sauvegarde de l'ATR de l'acquittement du transfert a bien été effectuée.  $(SAVE ARCHIVAL TRANSFER" REPLY.OK = Success de la sauvegarde de l'ATR de$ l'acquittement du transfert)
	- KO : la sauvegarde de l'ATR de l'acquittement du transfert n'a pas été effectuée. (SAVE\_ARCHIVAL\_TRANSFER\_REPLY.KO = Échec de la sauvegarde de l'ATR de l'acquittement du transfert)
	- FATAL : une erreur technique est survenue lors de la sauvegarde de l'ATR de l'acquittement du transfert (SAVE\_ARCHIVAL\_TRANSFER\_REPLY.FATAL = Erreur technique lors de la sauvegarde de l'ATR de l'acquittement du transfert)

#### **12.2.1.3.Vérification du statut de l'ATR et stockage sur l'espace de travail CHECK\_ATR\_AND\_ADD\_IT\_TO\_WORKSPACE**

- **Règle** : tâche consistant à vérifier le statut de l'ATR et procéder au stockage sur l'espace de travail.
- **Type** : bloquant
- **Statuts** :
	- OK : la vérification du statut de l'ATR et le stockage sur l'espace de travail à bien été effectué (CHECK\_ATR\_AND\_ADD\_IT\_TO\_WORKSPACE.OK = Succès de la vérification du statut de l'ATR et du stockage sur l'espace de travail)
	- KO : la vérification du statut de l'ATR et le stockage sur l'espace de travail n'a pas été effectuée. (CHECK\_ATR\_AND\_ADD\_IT\_TO\_WORKSPACE.KO = Échec de la vérification du statut de l'ATR et du stockage sur l'espace de travail)
	- FATAL : une erreur technique est survenue lors de la vérification du statut de l'ATR et du stockage sur l'espace de travail (CHECK\_ATR\_AND\_ADD\_IT\_TO\_WORKSPACE.FATAL = Erreur technique lors de la vérification du statut de l'ATR et du stockage sur l'espace de travail)

#### **12.2.1.4.Préparation des unités archivistiques à purger TRANSFER\_REPLY\_UNIT\_PREPARATION**

- **Règle** : tâche consistant préparer les unités archivistiques à purger
- **Type** : bloquant
- **Statuts** :
	- OK : la préparation des unités archivistiques à purger à bien été effectué (TRANSFER\_REPLY\_UNIT\_PREPARATION.OK = Succès de la préparation des unités archivistiques à purger)
	- KO : la préparation des unités archivistiques à purger n'a pas été effectué (TRANSFER\_REPLY\_UNIT\_PREPARATION.KO = Échec de la préparation des unités archivistiques à purger
	- FATAL : une erreur technique est survenue lors de la préparation des unités archivistiques à purger (TRANSFER\_REPLY\_UNIT\_PREPARATION.FATAL = Erreur technique lors de la la préparation des unités archivistiques à purger)

## **12.2.1.5.Suppression du SIP de transfert TRANSFER\_REPLY\_DELETE\_SIP**

- **Règle** : tâche consistant à supprimer le SIP de transfert
- **Type** : bloquant
- **Statuts** :
	- OK : la suppression du SIP de transfert à bien été effectué (TRANSFER\_REPLY\_DELETE\_SIP.OK = Succès de la suppression du SIP de transfert)
	- KO : la suppression du SIP de transfert n'a pas été effectué (TRANSFER\_REPLY\_DELETE\_SIP.KO = Échec de la suppression du SIP de transfert)
	- FATAL : une erreur technique est survenue lors de la suppression du SIP de transfert (TRANSFER\_REPLY\_DELETE\_SIP.FATAL = Erreur technique lors de la suppression du SIP de transfert)

#### **12.2.2.Processus de purge des unités archivistiques (STP\_TRANSFER\_REPLY\_DELETE\_UNIT)**

## **Purge des unités archivistiques TRANSFER\_REPLY\_DELETE\_UNIT**

- **Règle** : tâche consistant à supprimer les unités archivistiques
- **Type** : bloquant
- **Statuts** :
	- OK : la suppression des unités archivistiques à bien été effectué (TRANSFER\_REPLY\_DELETE\_UNIT.OK = Succès de la suppression des unités archivistiques)
- KO : la suppression des unités archivistiques n'a pas été effectué (TRANSFER REPLY DELETE SIP.KO = Échec de la suppression des unités archivistiques)
- FATAL : une erreur technique est survenue lors de la suppression du SIP de transfert (TRANSFER\_REPLY\_DELETE\_SIP.FATAL = Erreur technique lors de la suppression des unités archivistiques)

#### **12.2.3.Processus de préparation de la purge des groupes d'objets techniques (STP\_TRANSFER\_REPLY\_OBJECT\_GROUP\_PREPARATION)**

#### **Préparation de la purge des groupes d'objets techniques TRANSFER\_REPLY\_OBJECT\_GROUP\_PREPARATION**

- **Règle** : tâche consistant à préparer la purge des groupes d'objets techniques.
- **Type** : bloquant
- **Statuts** :
	- OK : la préparation de la purge des groupes d'objets techniques à bien été effectué (TRANSFER\_REPLY\_OBJECT\_GROUP\_PREPARATION.OK = Succès de la préparation de la purge des groupes d'objets techniques)
	- KO : la préparation de la purge des groupes d'objets techniques n'a pas été effectué  $(TRANSFER$  REPLY\_OBJECT\_GROUP\_PREPARATION.KO = Échec de la préparation de la purge des groupes d'objets techniques)
	- FATAL : une erreur technique est survenue lors de la préparation de la purge des groupes d'objets techniques (TRANSFER\_REPLY\_OBJECT\_GROUP\_PREPARATION.FATAL = Erreur technique lors de la suppression des unités archivistiques)

#### **12.2.4.Processus de purge des groupes d'objets techniques dont les unités archivistiques parentes sont purgées (STP\_TRANSFER\_REPLY\_DELETE\_OBJECT\_GROUP)**

#### **Purge des groupes d'objets techniques dont les unités archivistiques parentes sont purgées TRANSFER\_REPLY\_DELETE\_OBJECT\_GROUP**

- **Règle** : tâche consistant à purger les groupes d'objets techniques dont les unités archivistiques parentes sont purgées
- **Type** : bloquant
- **Statuts** :
	- OK : la purge des groupes d'objets techniques dont les unités archivistiques parentes sont purgées à bien été effectué (TRANSFER\_REPLY\_DELETE\_OBJECT\_GROUP.OK = Succès de la purge des groupes d'objets techniques dont les unités archivistiques parentes sont purgées)
	- KO : la purge des groupes d'objets techniques dont les unités archivistiques parentes sont purgées n'a pas été effectué (TRANSFER\_REPLY\_DELETE\_OBJECT\_GROUP.KO = Échec de la purge des groupes d'objets techniques dont les unités archivistiques parentes sont purgées)
	- FATAL : une erreur technique est survenue lors de la purge des groupes d'objets techniques dont les unités archivistiques parentes sont purgées (TRANSFER\_REPLY\_OBJECT\_GROUP\_PREPARATION.FATAL = Erreur technique lors de la purge des groupes d'objets techniques dont les unités archivistiques parentes sont purgées)

#### **12.2.5.Processus de détachement des groupes d'objets techniques dont certaines unités archivistiques parentes sont purgées (STP\_TRANSFER\_REPLY\_DETACH\_OBJECT\_GROUP)**

#### **Établissement de la liste des éléments OBJECTS\_LIST\_EMPTY**

- **Règle** : tâche consistant à établir la liste des objets
- **Type** : bloquant
- **Statuts** :
	- OK : l'établissement de la liste des objets a été réalisé avec succès (OBJECTS\_LIST\_EMPTY.OK = Succès de l'établissement de la liste des objets)
	- KO : l'établissement de la liste des objets n'a pas été réalisé (OBJECTS\_LIST\_EMPTY.KO = Échec de l'établissement de la liste des objets)
	- FATAL : une erreur technique est survenue lors de l'établissement de la liste des objets (OBJECTS\_LIST\_EMPTY.FATAL = Erreur technique lors de l'établissement de la liste des objets)
	- WARNING : il n'a pas d'objet dans le SIP (Avertissement lors de l'établissement de la liste des objets : il n'y a pas d'objet pour cette étape)

#### **12.2.6.Processus de préparation du Registre des Fonds suite à l'acquittement du transfert (STP\_TRANSFER\_REPLY\_ACCESSION\_REGISTER\_PREPARATION)**

#### **Préparation du Registre des Fonds suite à l'acquittement du transfert TRANSFER\_REPLY\_ACCESSION\_REGISTER\_PREPARATION**

- **Règle** : tâche consistant à préparer le Registre des Fonds suite à l'acquittement du transfert
- **Type** : bloquant
- **Statuts** :
	- OK : la préparation du Registre des Fonds suite à l'acquittement du transfert a été réalisé avec succès (TRANSFER\_REPLY\_ACCESSION\_REGISTER\_PREPARATION.OK = Succès de la préparation du Registre des Fonds suite à l'acquittement du transfert)
	- KO : la préparation du Registre des Fonds suite à l'acquittement du transfert n'a pas été réalisé (TRANSFER\_REPLY\_ACCESSION\_REGISTER\_PREPARATION.KO = Échec de la préparation du Registre des Fonds suite à l'acquittement du transfert)
	- FATAL : une erreur technique est survenue lors de la préparation du Registre des Fonds suite à l'acquittement de transfert (TRANSFER\_REPLY\_ACCESSION\_REGISTER\_PREPARATION.FATAL = Erreur technique lors de la préparation du Registre des Fonds suite à l'acquittement de transfert)

## **12.2.7.Processus de mise à jour du Registre des Fonds suite à l'acquittement du transfert (STP\_TRANSFER\_REPLY\_ACCESSION\_REGISTER\_UPDATE)**

#### **Mise à jour du Registre des Fonds suite à l'acquittement du transfert TRANSFER\_REPLY\_ACCESSION\_REGISTER\_UPDATE**

- **Règle** : tâche consistant à mettre à jour le Registre des Fonds suite à l'acquittement du transfert
- **Type** : bloquant
- **Statuts** :
	- OK : la mise à jour du Registre des Fonds suite à l'acquittement du transfert a été réalisé avec succès

(TRANSFER\_REPLY\_ACCESSION\_REGISTER\_UPDATE.OK = Succès de la mise à jour du Registre des Fonds suite à l'acquittement du transfert)

- KO : la mise à jour du Registre des Fonds suite à l'acquittement du transfert n'a pas été réalisé (TRANSFER\_REPLY\_ACCESSION\_REGISTER\_UPDATE.KO = Échec de la mise à jour du Registre des Fonds suite à l'acquittement du transfert)
- FATAL : une erreur technique est survenue lors de la mise à jour du Registre des Fonds suite à l'acquittement du transfert (TRANSFER\_REPLY\_ACCESSION\_REGISTER\_UPDATE.FATAL = Erreur technique lors de la mise à jour du Registre des Fonds suite à l'acquittement du transfert)

#### **12.2.8.Processus de génération du rapport d'acquittement du transfert (STP\_TRANSFER\_REPLY\_REPORT\_GENERATION)**

#### **Génération du rapport d'acquittement du transfert TRANSFER\_REPLY\_REPORT\_GENERATION**

- **Règle** : tâche consistant à générer le rapport d'acquittement du transfert
- **Type** : bloquant
- **Statuts** :
	- OK : la génération du rapport d'acquittement du transfert a été réalisé avec succès (TRANSFER\_REPLY\_REPORT\_GENERATION.OK = Succès de la génération du rapport d'acquittement du transfert)
	- KO : la génération du rapport d'acquittement du transfert n'a pas été réalisé (TRANSFER\_REPLY\_REPORT\_GENERATION.KO = Échec de la génération du rapport d'acquittement du transfert)
	- FATAL : une erreur technique est survenue lors de la génération du rapport d'acquittement du transfert (TRANSFER\_REPLY\_REPORT\_GENERATION.FATAL = Erreur technique lors de la génération du rapport d'acquittement du transfert)
	- WARNING : avertissement lors de la génération du rapport d'acquittement du transfert (TRANSFER\_REPLY\_REPORT\_GENERATION.WARNING = Avertissement lors de la génération du rapport d'acquittement du transfert)

#### **12.2.9.Processus de finalisation de l'acquittement du transfert (STP\_TRANSFER\_REPLY\_FINALIZATION)**

#### **Finalisation de l'acquittement de transfert TRANSFER\_REPLY\_FINALIZATION**

- **Règle** : tâche consistant à finaliser l'acquittement du transfert
- **Type** : bloquant
- **Statuts** :
	- OK : la finalisation de l'acquittement du transfert a été réalisé avec succès  $(TRANSFER$  REPLY FINALIZATION.OK = Succès de la finalisation de l'acquittement du transfert)
	- KO : la finalisation de l'acquittement du transfert n'a pas été réalisé (TRANSFER\_REPLY\_FINALIZATION.KO = Échec de la finalisation de l'acquittement du transfert)
	- FATAL : une erreur technique est survenue lors de la finalisation de l'acquittement du transfert (TRANSFER\_REPLY\_FINALIZATION.FATAL = Erreur technique lors de la finalisation de l'acquittement du transfert)

#### **12.2.10.Structure du Workflow d'acquittement du transfert des unités archivistiques et des groupes d'objets**

D'une façon synthétique, le workflow est décrit de cette façon :

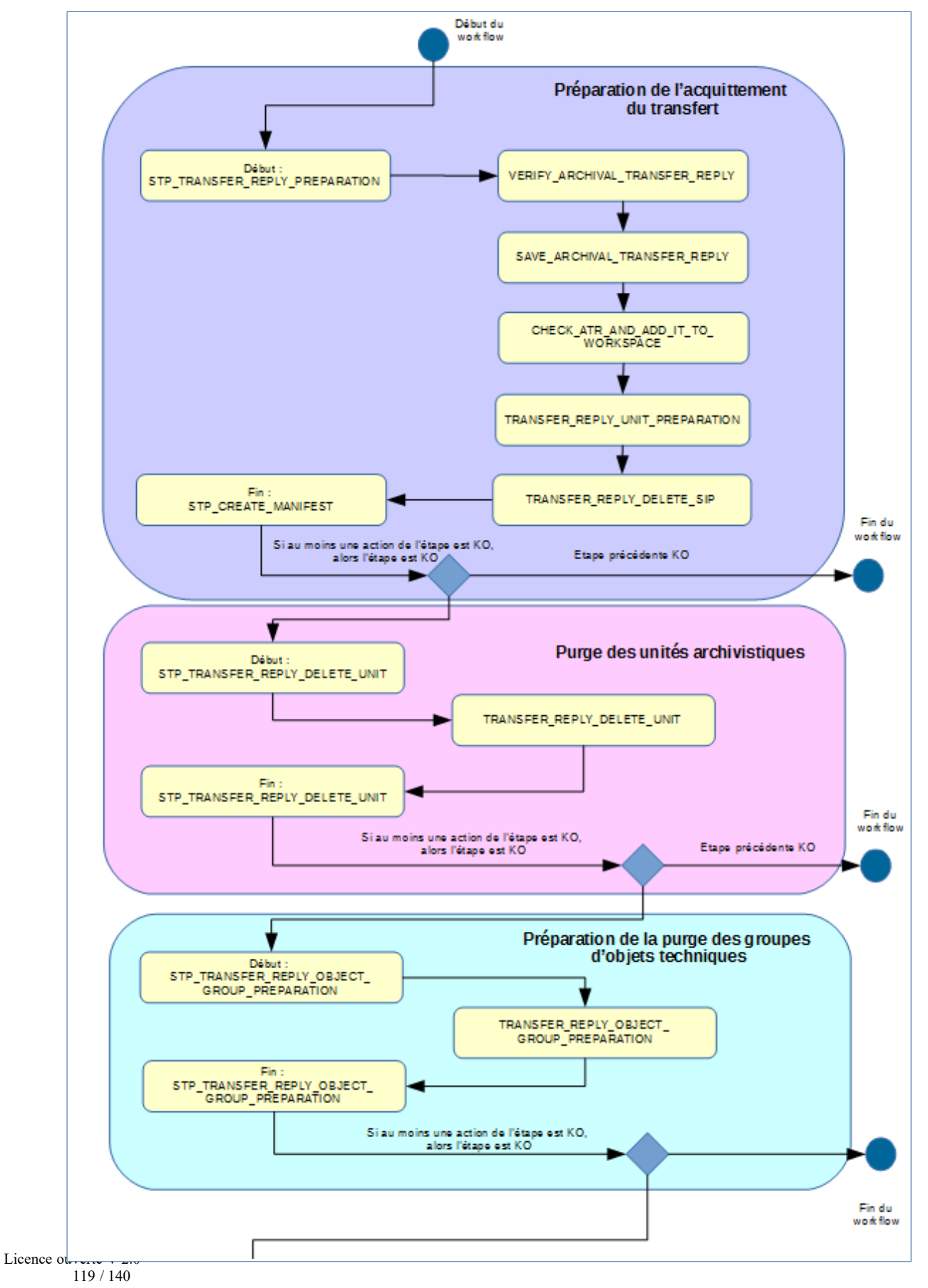

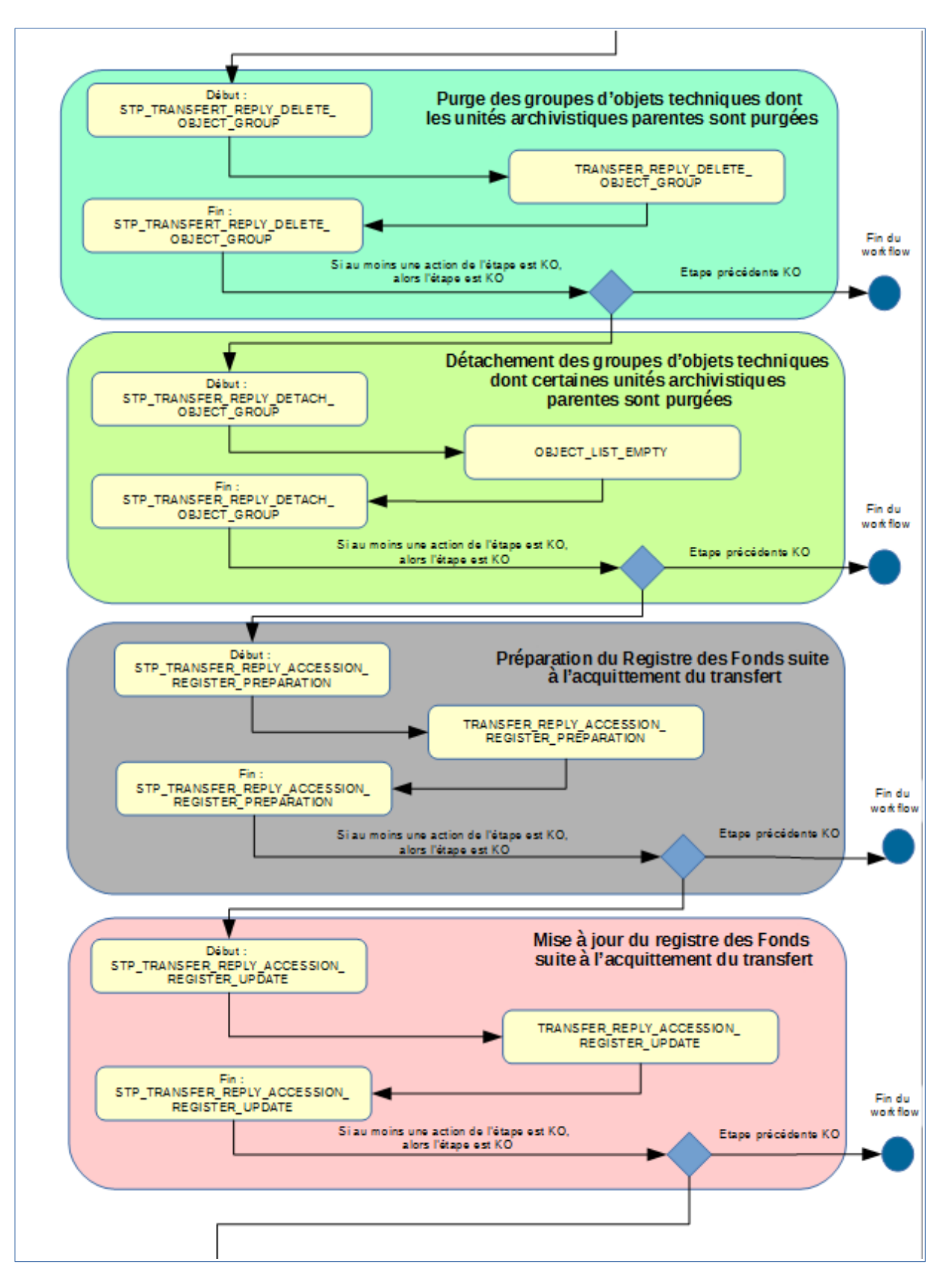

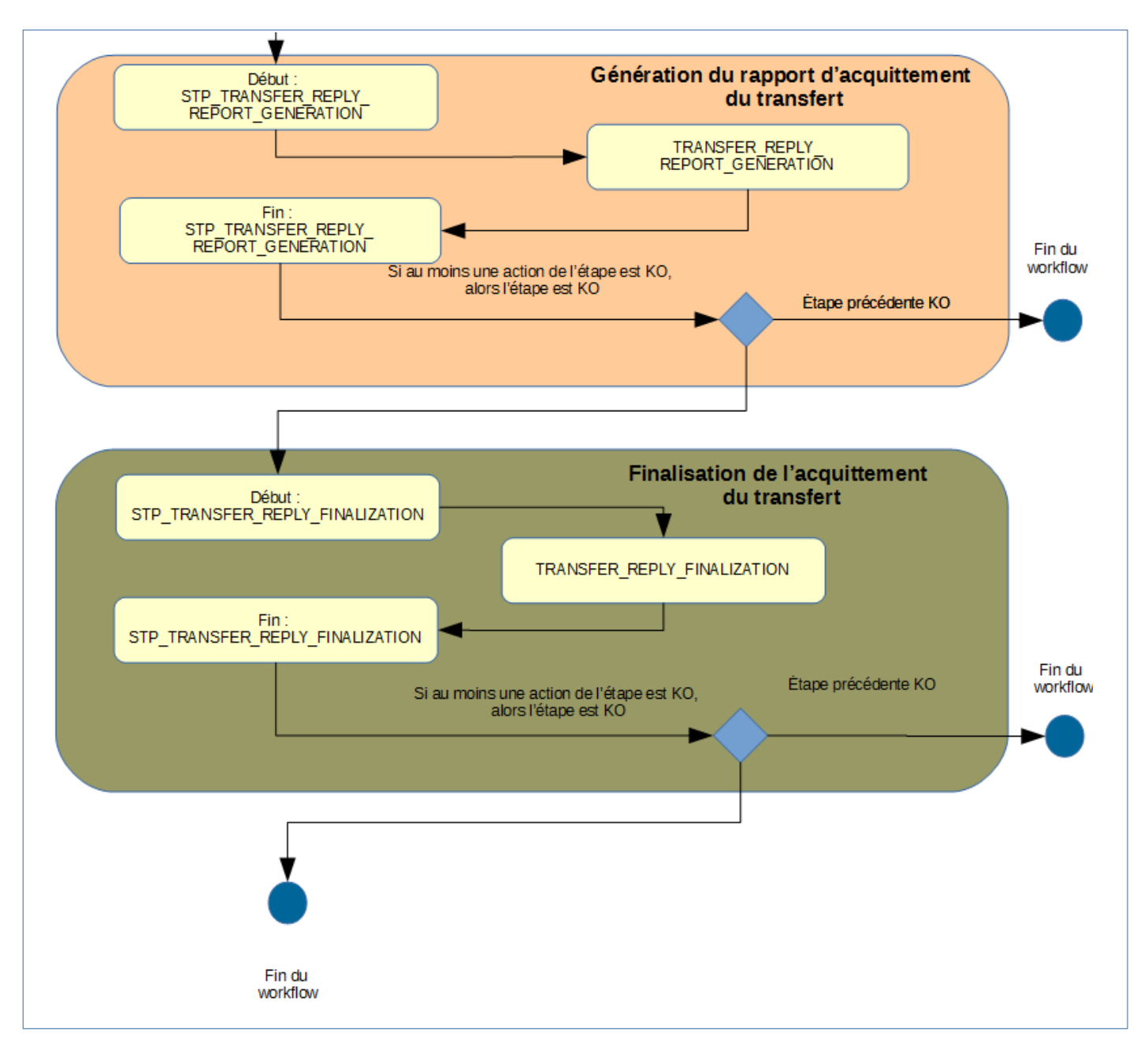

## **12.2.11.Rapport d'acquittement du transfert**

Le rapport d'acquittement du transfert est un fichier JSONL généré par la solution logicielle Vitam lorsqu'une opération d'acquittement du transfert se termine. Cette section décrit la manière dont ce rapport est structuré.

## **12.2.11.1.Exemple de fichier JSONL : rapport d'acquittement du transfert**

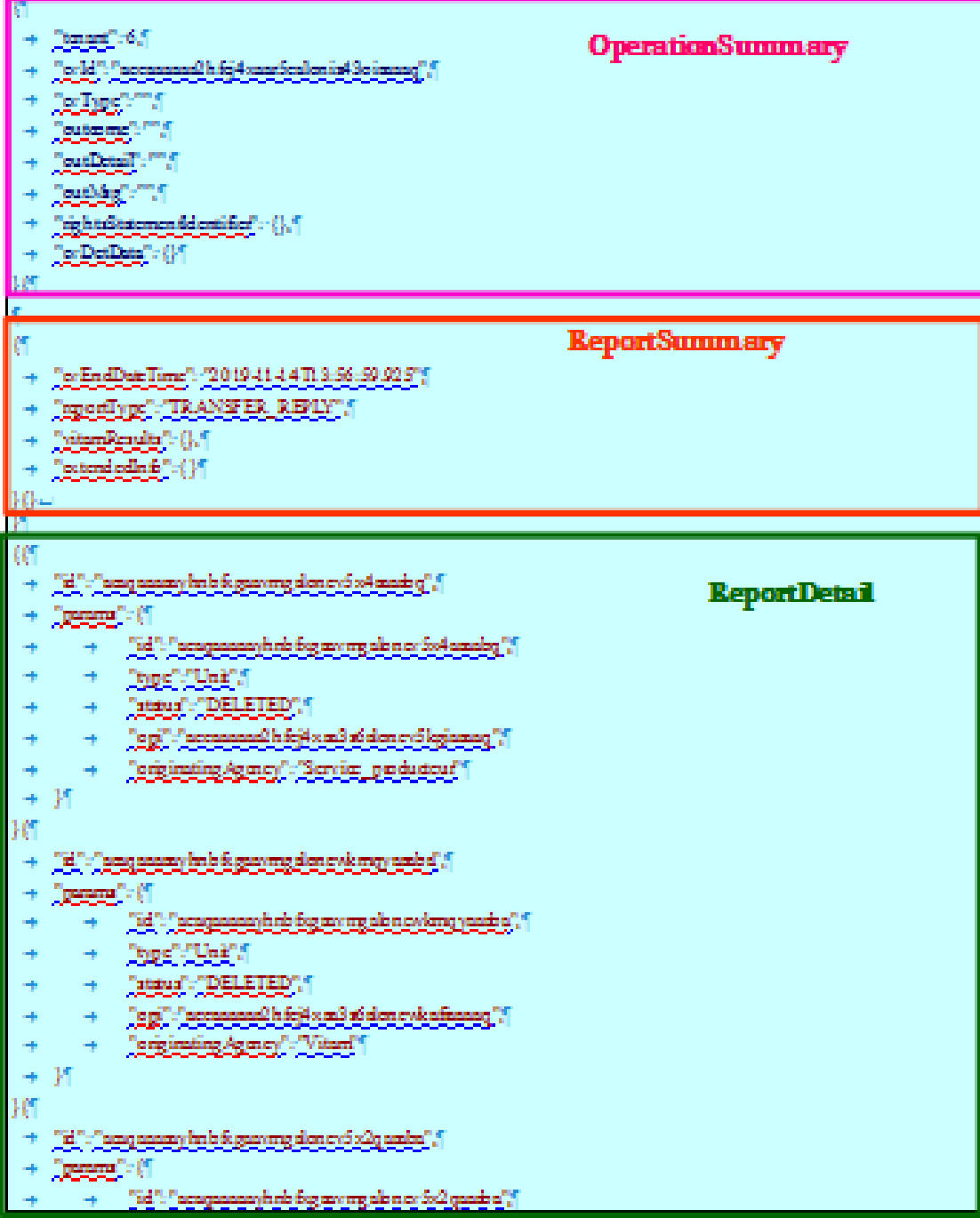

*Programme Vitam – Modèle de workflow – Partie 2 – v.9.0*

```
<u>Kypera Vosa</u>
                Catalogic DELETED
                 ို့ရေပြီး <sup>စ</sup>ေရာစေရောက်ပြီး စိတ်ခို အောင် ဆို ရှိတာ တွင် မြော်ရောရော ပြီ
                 Jorginalng/gmayJ-Barois, podudnut I
١ď
     "[22] : "ads assessey he bifuguenerg sign out of heaving","]
     \label{eq:recon} \begin{split} \limsup_{n\to\infty} \mathbb{E}[\mathcal{E}^{(n)}] \end{split}"hd": "ach maannyh nb fog my mg alo n or fod imang","
                Decision Constitution
               Tatatogle "DELETED", 1
               ් ලැබ<sup>ු උ</sup>පදා<u>සයෙකුම් රිනිලි ග</u>න්දී ක් ස්පොලර් ලියුකෙල <sup>ල</sup>ි
               Jorginalng Agmey) : "Servin _podudcut","
               ုိင္ငံတြင္ စိုင္စီးႏုိင္ပါး<u>ေရာင္ေလ့လိုက္ ပြဲကိုယ္မွ မွား ကမ္မာပိုက္ လုိ လိုအေ</u>ရာင္ပုိ။
    -15\rightarrowអ
 \tau ) \mathbb{R}^n ) gabagangang bala kamayang pag-agang \mathbb{R}^nDreams in the
               ე<sub>ბენ 2</sub>°-ე⊙ნელ£Ωიდაეეე¶
               "http://DELETED%1
               <u>్రంగ్లో '' అధాబాబుల్' గీరుగై బుల్తి భ శ్రీణు బాబాల్తో రైజులు '' (</u>
                <u> Leidwig (zool: Terrie, podracy)</u> f
               <u> Միկայան մասինական պաշտություններ մասին աշ</u>
    -35Ιň
     \mathcal{C}il \mathcal{C} adaptatany indréservang den sykspelator (V
     \label{eq:reconstruction} \begin{split} \text{Supp}(\mathbf{r},\mathbf{t}) = \mathbf{0} \end{split}\tau=0.01 ) and meaning the forms we also assume that \sim<u> Joge J. Objet Group</u> J
           + Catatus (DELETED) {
               ်ငွက်ပြည်သောအရေးဆိုင်ကြည်း အမိုးကို ရှိသော လုပ်ရော်အရေးပြုပြ
          + Jorginaling Agency": "Vitan", "
                <u>့်ပွဲခြင်းခြင်းပြီး ပြုခွင်းရေးရေးရေးစွာ ရခိုင်များမှ ကမ္ဘာမြတ် ရမန်းထင်အရေးစွာ ပြု</u>
 \rightarrowŀΜ
     Ji "jebenem bibliomnodmonknyenya", "
      <u> Trenen (* 1</u>1
                 University of the property design design that \mathcal{C}ა <u>მოღვ</u>"ე"ΩხელაΩლადე∦
                "status": "DELETED":"
               <u>, op! (scessed) bijkani njenoksforga</u> (1
                Jerigining Agree College of
                <u>goldenidag (Janananandun biogany mga katawinang ba</u>l) (
     \mathcal{V}<u>့ကြီး ျဖတ် ရေးရောက် အဖြစ် ရှားသူတွေ ရှိတာ ရေးရှားသူတွေ ရောက်</u>
```

```
"params": {
\rightarrow\rightarrow"id": "aebaaaaaayhnbfxgaaymgalonewkmcqaaabq", "
\rightarrow\rightarrow"type": "ObjectGroup". "
\rightarrow\rightarrow"status": "DELETED", "
\rightarrow\rightarrow"opi": "aeeaaaaaa2hfcj4xaa3s6alonewkafiaaaaq", "
\rightarrow\rightarrow"originatingAgency": "Vitam", "
\rightarrow\rightarrow"objectIds": ["aeaaaaaaaahnbfxgaaymgalonewkmcqaaaba"] [
\rightarrow\mathbb{R}行
    "id": "aebaaaaaayhnbfxgaaymgalonewpxzyaaaba", "
\rightarrow"params": {
\rightarrow\rightarrow\rightarrow"id": "aebaaaaaayhnbfxgaaymgalonewpxzyaaaba", "
\rightarrow\rightarrow"type": "ObjectGroup", "
\rightarrow\rightarrow"status": "DELETED", "
\rightarrow\rightarrow"opi": "aeeaaaaaa2hfcj4xaa3s6alonewpluyaaaaq", "
\rightarrow\rightarrow"originatingAgency": "RATP", "
\rightarrow\rightarrow"objectIds": ["aeaaaaaaaahnbfxgaaymgalonewpxzyaaaaq"]]
\rightarrow35
```
## **12.2.11.2.Détail du rapport**

La partie « OperationSummary » c'est-à-dire le bloc racine du rapport et correspondant au résumé de l'opération est composé des champs suivants :

- « Tenant » : tenant sur lequel l'opération de modification en masse a été lancée
- « evId »:identifiant de l'événement
- « outcome » : statut de l'événement
- « outMsg » : détail du résultat des données de l'événement
- « rightsStatementIdentifier » : identifiant des données référentielles en vertu desquelles l'opération peut s'exécuter.
- « evDetData » : détails des données de l'événement

La partie « ReportSummary » c'est-à-dire le bloc situé sous la racine du rapport et correspondant au résumé du rapport est composé des champs suivants :

- « evStartDateTime »:date du début de l'opération (evDateTime de l'event master de l'opération dans le journal des opérations)
- « evEndDateTime » : date de fin de l'opération (dernier evDateTime de l'event master de l'opération dans le journal des opérations)
- « reportType » : corresponds au modèle du rapport.
- « vitamResults » : corresponds au nombre de OK, KO et warning de l'opération ainsi que le total de ces 3 statuts.

• « extendedInfo » : partie libre où chaque type de rapport contient des informations qui lui est propre. Ici ce champ est vide.

La partie « ReportDetail » contient les détails de l'opération d'acquittement du transfert effectuée sur chacune des unités archivistiques.

- « \_id » : identifiant de l'unité archivistique ou de l'objet sur lequel l'action d'acquittement du transfert s'est effectuée.
- « params » : informations sur l'unité archivistique ou le groupe d'objet
	- « id » : identifiant de l'unité archivistique ou de l'objet
	- « type » : collection sur laquelle l'opération à été réalisée (UNIT ou OBJECTGROUP)
	- « status » : statut au regard de l'action d'acquittement du transfert :
		- **EXPERITE ALREADY IN TRANSFER** : unité archivistique ayant déjà subi une demande de transfert.
		- **NOT DESTROYABLE HAS CHILD UNITS** : unité non supprimable, car elle a des enfants et sa suppression entraînerait une incohérence dans le graphe.
		- **DELETED** : l'unité a effectivement été supprimée
	- « opi » : identifiant de l'opération d'entrée
	- « originatingAgency » : service producteur
	- « objectIds » : identifiant du groupe d'objets techniques rattaché à l'unité archivistique

## **13. MISE <sup>À</sup> JOUR UNITAIRE DE MASSE (BULK UPDATE)**

## *13.1.Workflow de mise à jour unitaire de masse des métadonnées descriptives des unités archivistiques*

Cette section décrit le processus permettant d'effectuer des actions unitaires sur un grand nombre d'unités archivistiques stockées dans la solution logicielle Vitam. Cette fonctionnalité nécessite d'avoir les droits requis pour pouvoir intervenir sur les métadonnées. Les autorisations de modifications en masse portent sur les métadonnées descriptives.

Toutes les étapes, tâches et traitements sont journalisés dans le journal des opérations et décrivent le processus (clé et description de la clé associée dans le journal des opérations) tel qu'implémenté dans la version actuelle de la solution logicielle Vitam.

#### **13.1.1.Processus de mise à jour unitaire en masse des métadonnées descriptives des unités archivistiques (BULK\_ATOMIC\_UPDATE\_UNIT\_DESC)**

Le processus de mise à jour unitaire en masse des métadonnées descriptives des unités archivistiques permet d'effectuer des modifications unitaires différenciées sur plusieurs unités archivistiques en une seule opération.

- **Règle** : opération consistant à mettre à jour unitairement en masse les métadonnées descriptives des unités archivistiques
- **Type** : bloquant
- **Statuts** :
	- OK: le mise à jour unitaire en masse des métadonnées descriptives des unités archivistiques ont bien été effectuées (BULK\_ATOMIC\_UPDATE\_UNIT\_DESC.OK = Succès du processus de mise à jour unitaire en masse des métadonnées descriptives des unités archivistiques)
	- KO: la mise à jour unitaire en masse des métadonnées descriptives des unités archivistiques n'a pas été effectuée en raison d'une erreur (BULK\_ATOMIC\_UPDATE\_UNIT\_DESC.KO = Échec du processus de mise à jour unitaire en masse des métadonnées descriptives des unités archivistiques)
	- FATAL: une erreur technique est survenue lors de la mise à jour atomique en masse des métadonnées descriptives des unités archivistiques (BULK\_ATOMIC\_UPDATE\_UNIT\_DESC.FATAL = Erreur technique lors du début du processus de mise à jour unitaire en masse des métadonnées descriptives des unités archivistiques)

#### **13.1.2.Processus de préparation de la liste des unités archivistiques à mettre à jour et des autorisations de modification STP\_CHECK\_AND\_COMPUTE**

- **Règle** : étape consistant à préparer la liste des unités archivistiques à mettre à jour et à vérifier les autorisations de modification
- **Type** : bloquant
- **Statuts** :
	- OK : le processus de préparation de la liste des unités archivistiques à mettre à jour et de vérification des droits de modification a bien été effectué (STP\_CHECK\_AND\_COMPUTE.OK = Succès du processus de préparation de la liste des unités archivistiques à mettre à jour et de vérification des autorisations de modification)
	- KO : le processus de préparation de la liste des unités archivistiques à mettre à jour et de vérification des droits de modification n'a pas été effectué en raison d'une erreur (STP\_CHECK\_AND\_COMPUTE.KO = Échec du processus de préparation de la liste des unités archivistiques à mettre à jour et de vérification des autorisations de modification)

○ FATAL : une erreur technique est survenue lors du processus de préparation de la liste des unités archivistiques à mettre à jour et de vérification des autorisations de modification (STP\_CHECK\_AND\_COMPUTE.FATAL = Erreur technique lors du processus de préparation de la liste des unités archivistiques à mettre à jour et de vérification des autorisations de modification)

#### **13.1.2.1.Vérification des seuils de limitation des requêtes de traitement des unités archivistiques CHECK\_QUERIES\_TRESHOLD**

- **Règle** : tâche consistant à vérifier les seuils de limitation des requêtes de traitement des unités archivistiques.
- **Type** : bloquant
- **Statuts** :
	- OK: la vérification des seuils de limitation de traitement des requêtes de mise à jour des unités archivistiques a bien été effectuée (CHECK\_DISTRIBUTION\_THRESHOLD.OK = Succès de la vérification des seuils de limitation des requêtes de traitement des unités archivistiques)
	- KO: une incohérence à été détectée entre le seuil et le nombre de requêtes de mise à jour des unités archivistiques à traiter (CHECK\_DISTRIBUTION\_THRESHOLD.KO = Échec de la vérification des seuils de limitation des requêtes de traitement des unités archivistiques)
	- WARNING: une incohérence à été détectée entre le seuil fourni en entrée et le seuil par défaut (CHECK\_DISTRIBUTION\_THRESHOLD.WARNING = Avertissement lors de la vérification des seuils de limitation des requêtes de traitement des unités archivistiques)
	- FATAL: une erreur technique est survenue lors de la vérification des seuils de limitation de traitement des requêtes de mise à jour des unités archivistiques (CHECK\_DISTRIBUTION\_THRESHOLD.FATAL =Erreur technique lors de la vérification des seuils de limitation des requêtes de traitement des unités archivistiques)

#### **13.1.2.2.Préparation de la liste des unités archivistiques à mettre à jour unitairement PREPARE\_BULK\_ATOMIC\_UPDATE\_UNIT\_LIST**

- **Règle** : tâche consistant à préparer la liste des unités archivistiques à mettre à jour. Lors de cette préparation vont être vérifiées pour chaque requête de mise à jour sa validité (pas de champ interdit "', valide selon le DSL) et que son nombre de résultats n'est pas EXACTEMENT égal à 1 unité archivistique.
- **Type** : bloquant
- **Statuts** :
	- OK: la préparation de la liste des unités archivistiques à mettre à jour unitairement a bien été effectuée (PREPARE\_BULK\_ATOMIC\_UPDATE\_UNIT\_LIST.OK = Succès de la préparation de la liste des unités archivistiques à mettre à jour unitairement)
	- KO: la préparation de la liste des unités archivistiques à mettre à jour unitairement n'a pas été effectuée en raison d'une erreur (PREPARE\_BULK\_ATOMIC\_UPDATE\_UNIT\_LIST.KO = Échec de la préparation de la liste des unités archivistiques à mettre à jour unitairement)
	- WARNING: un avertissement est survenu lors de la préparation de la liste des unités archivistiques à mettre à jour unitairement (PREPARE\_BULK\_ATOMIC\_UPDATE\_UNIT\_LIST.WARNING = Avertissement lors de la préparation de la liste des unités archivistiques à mettre à jour unitairement)
	- FATAL: une erreur technique est survenue lors de la préparation de la liste des unités archivistiques à mettre à jour unitairement (PREPARE\_BULK\_ATOMIC\_UPDATE\_UNIT\_LIST.FATAL = Erreur technique lors de la préparation de la liste des unités archivistiques à mettre à jour unitairement)

#### **13.1.3.Processus de traitement de mise à jour unitaire des unités archivistiques STP\_UPDATE**

### **Mise à jour unitaire des métadonnées descriptives BULK\_ATOMIC\_UPDATE\_UNITS**

- Règle : tâche et traitement consistant à mettre à jour les métadonnées descriptives des unités archivistiques
- **Type** : non bloquant
- **Statuts** :
	- OK: la mise à jour unitaire des métadonnées descriptives des unités archivistiques a bien été effectué (BULK ATOMIC UPDATE UNITS.OK = Succès de la mise à jour unitaire des unités archivistiques)
	- KO: la mise à jour unitaire des métadonnées descriptives des unités archivistiques n'a pas été effectuée en raison d'une erreur (BULK\_ATOMIC\_UPDATE\_UNITS.KO = Échec de la mise à jour des métadonnées descriptives des unités archivistiques)
	- WARNING: un avertissement est survenu lors de la mise à jour unitaire des métadonnées descriptives des unités archivistiques (BULK\_ATOMIC\_UPDATE\_UNITS.WARNING = Avertissement lors de la mise à jour unitaire des unités archivistiques)
	- FATAL: une erreur technique est survenue lors de la mise à jour unitaire des métadonnées descriptives des unités archivistiques (BULK\_ATOMIC\_UPDATE\_UNITS.FATAL = Erreur technique lors de la mise à jour des métadonnées descriptives des unités archivistiques)

#### **13.1.4.Processus de génération du rapport de mise à jour unitaire des métadonnées descriptives des unités archivistiques STP\_BULK\_ATOMIC\_UPDATE\_FINALIZE**

### **Génération du rapport de mise à jour unitaire des métadonnées descriptives des unités archivistiques BULK\_ATOMIC\_UPDATE\_FINALIZE**

- **Règle** : tâche consistant à générer le rapport de mise à jour unitaire des métadonnées descriptives des unités archivistiques
- **Type** : bloquant
- **Statuts** :
	- OK: le processus de génération du rapport de mise à jour unitaire des métadonnées descriptives des unités archivistiques a bien été effectué (BULK\_ATOMIC\_UPDATE\_FINALIZE.OK = Succès du processus de génération du rapport de mise à jour des métadonnées descriptives des unités archivistiques)
	- KO: le processus de génération du rapport de mise à jour unitaire des métadonnées descriptives des unités archivistiques à mettre à jour n'a pas été effectuée en raison d'une erreur (BULK ATOMIC UPDATE FINALIZE.KO = Échec du processus de génération du rapport de mise à jour des métadonnées descriptives des des unités archivistiques)
	- FATAL: une erreur technique est survenue lors du processus de génération du rapport de mise à jour unitaire des métadonnées descriptives des des unités archivistiques à mettre à jour (BULK\_ATOMIC\_UPDATE\_FINALIZE.FATAL = Erreur technique lors du processus de génération du rapport de mise à jour des métadonnées descriptives des unités archivistiques). Toutes les lignes de détail sont exportées

### **13.1.5.Structure du Workflow de mise à jour unitaire des métadonnées descriptive**

D'une façon synthétique, le workflow est décrit de cette façon :

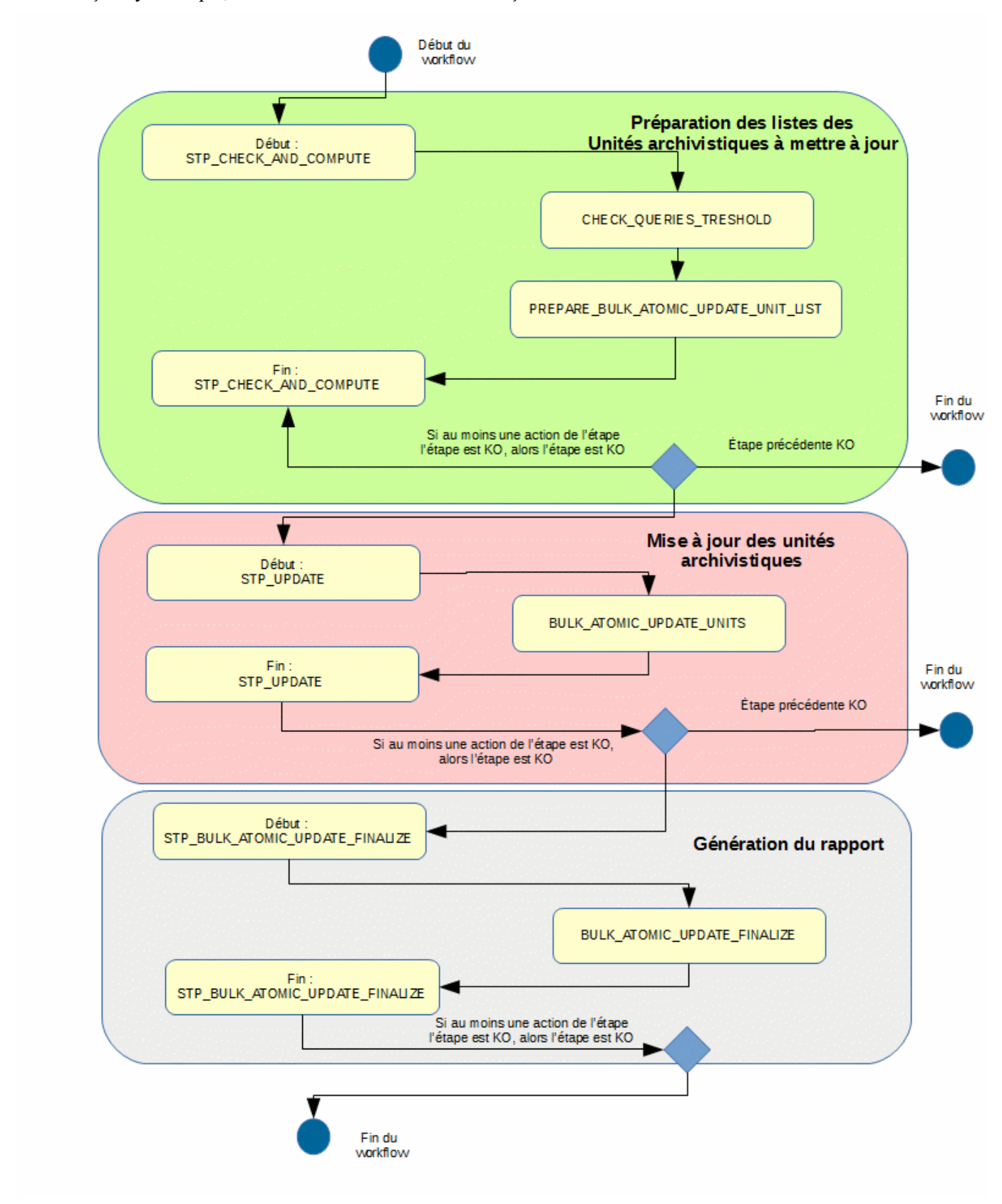

#### **13.1.6.Rapport de modification unitaire en masse des métadonnées descriptives des unités archivistiques.**

Le rapport de modification unitaire en masse des métadonnées descriptives des unités archivistiques est un fichier JSONL généré par la solution logicielle Vitam lorsqu'une opération de modification unitaire en masse des métadonnées descriptives se termine. Cette section décrit la manière dont ce rapport est structuré.

#### **13.1.6.1.Exemple de fichier JSONL : rapport de modification unitaire en masse de métadonnées descriptives**

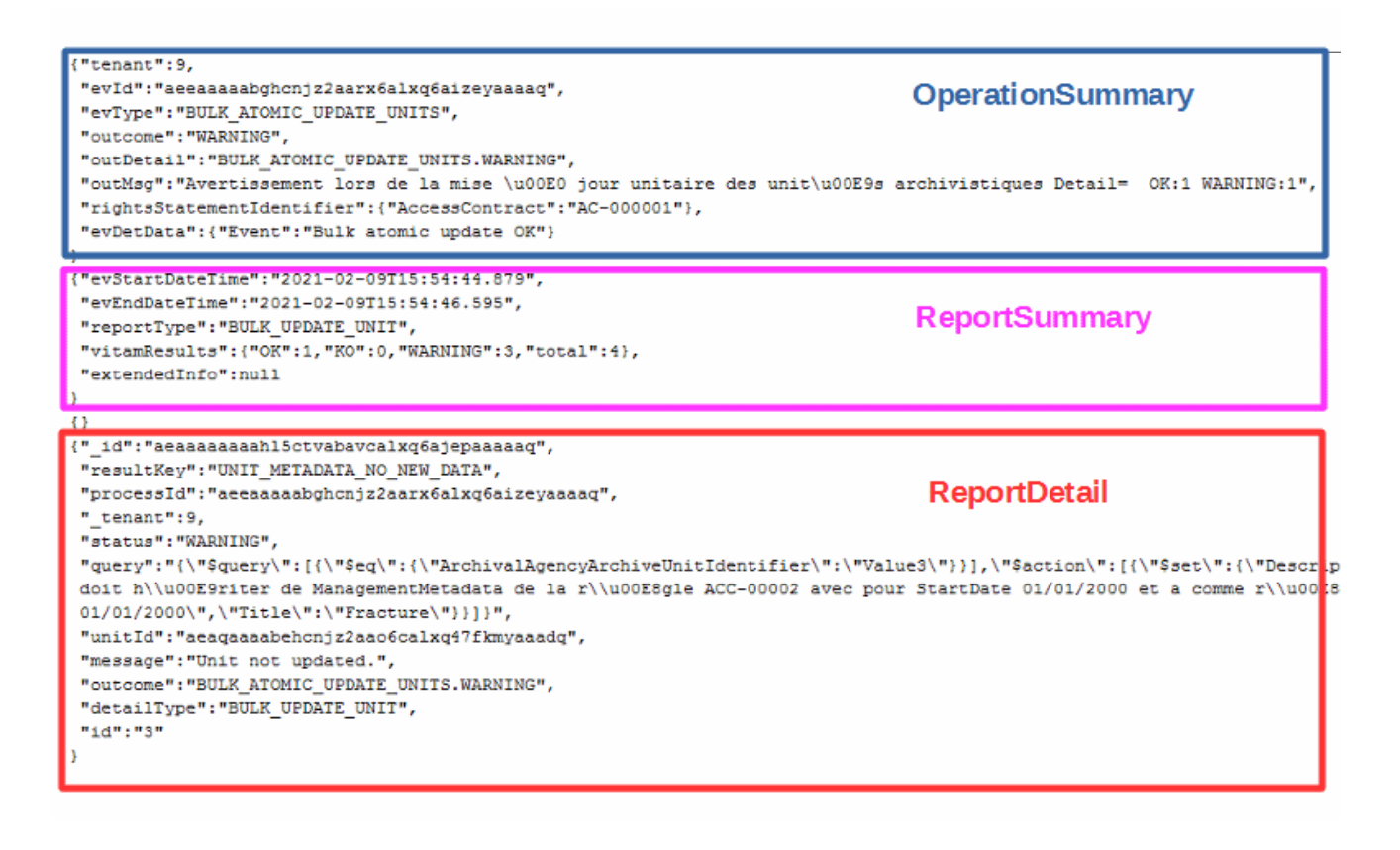

#### **13.1.6.2.Détail du rapport**

La partie **OperationSummary,** c'est-à-dire le bloc racine du rapport et correspondant au résumé de l'opération est composé des champs suivants :

- Tenant : tenant sur lequel l'opération de modification unitaire en masse a été lancée
- evId : identifiant de l'événement
- outcome : statut de l'événement
- outMsg : détail du résultat des données de l'événement
- rightsStatementIdentifier : identifiants des données référentielles en vertu desquelles l'opération peut s'exécuter.
- EvDetData : détails des données de l'événement

La partie **ReportSummary,** c'est-à-dire le bloc situé sous la racine du rapport et correspondant au résumé du

rapport est composé des champs suivants :

- evStartDateTime : date du début de l'opération (evDateTime de l'event master de l'opération dans le journal des opérations)
- evEndDateTime : date de fin de l'opération (dernier evDateTime de l'event master de l'opération dans le journal des opérations)
- reportType : correspond au modèle du rapport.
- vitamResults: correspond au nombre de OK, KO et WARNING de l'opération ainsi que le total de ces 3 statuts.
- ExtendedInfo : partie libre où chaque type de rapport contient des informations qui lui est propre. Ici ce champ est vide.

La partie **Context** est vide.

La partie **ReportDetail** contient les détails de l'opération de modification en masse effectuée sur chacune des unités archivistiques pour chaque requête fournie en entrée, et ce que le statut soit OK, KO ou WARNING. Les résultats sont ordonnés selon la criticité du statut (KO, puis WARNING, puis OK)

- id : identifiant de la ligne d'erreur dans la base MongoDB
- resultKey : information sur le statut de résultat
- processId : identifiant de l'opération
- tenant : tenant sur lequel l'opération de modification en masse a été lancée
- status : statut l'opération
- message : message exact de l'erreur ou du résultat d'exécution
- outcome : statut de l'événement
- detailType : type de rapport dans la base de données MongoDB
- query : requête liée au détail de résultat au format "String"
- id : index de la requête dans la list des requêtes
- unitId : unité archivistique impactée à la requête (présent uniquement si outcome commencer par BULK ATOMIC UPDATE UNITS)

## **14. RESTAURATION DE MÉTADONNÉES ESSENTIELLES (REVERT ESSENTIAL METADATA)**

Cette section décrit le processus (workflow REVERT\_ESSENTIAL\_METADATA) utilisé lors d'une opération de restauration de métadonnées essentielles. Cette fonctionnalité nécessite d'avoir les droits requis pour pouvoir intervenir sur les métadonnées.

Cette restauration peut être demandée suite à la perte de métadonnées consécutive à une erreur métier (et non technique) car ces métadonnées ont vocation à être conservées dans le temps. Il s'agit de restaurer les métadonnées enregistrées dans la collection Unit, telle qu'existantes avant une opération particulière caractérisée par son identifiant. Les métadonnées concernées sont limitées pour l'instant au titre (Title ou Title  $.*$ ), au niveau de description (DescriptionLevel) et à la description (Description ou Description  $.*$ ). Les étapes, tâches et traitements sont journalisés dans le journal des opérations et décrivent le processus (clé et description de la clé associée dans le journal des opérations) tel qu'implémenté dans la version actuelle de la solution logicielle Vitam.

## *14.1.Workflow de restauration de métadonnées essentielles (REVERT\_ESSENTIAL\_METADATA)*

La restauration des métadonnées essentielles peut être demandée suite à la perte de données et/ou de métadonnées consécutive à une erreur métier (et non technique).

**Règle :** opération consistant restaurer les métadonnées essentielles d'une ou plusieurs AU à partir d'un identifiant d'opération et éventuellement de la liste des métadonnées concernées.

**Type :** bloquant

**Statuts :**

- OK : la restauration des métadonnées essentielles a bien été effectuée (REVERT\_ESSENTIAL\_METADATA.OK=Succès de la restauration des métadonnées essentielles)
- KO : la restauration des métadonnées essentielles n'a pas été effectuée en raison d'une erreur (REVERT\_ESSENTIAL\_METADATA.KO=Échec de la restauration des métadonnées essentielles)
- FATAL : une erreur technique est survenue lors de la restauration des métadonnées essentielles (REVERT\_ESSENTIAL\_METADATA.FATAL=Erreur technique lors de la restauration des métadonnées essentielles)
- WARNING : la restauration des métadonnées essentielles n'a pas été effectuée en raison d'une erreur de mise à jour d'une ou plusieurs unités archivistiques (REVERT\_ESSENTIAL\_METDATA.WARNING=Avertissement lors de la restauration des métadonnées essentielles)

#### **14.1.1.Processus de préparation de la restauration des métadonnées essentielles (STP\_CHECK\_REVERT)**

#### **14.1.1.1. Préparation de la restauration des métadonnées essentielles REVERT\_CHECK**

- **Règle** : Etape de contrôle des droits d'écriture donnés par le contrat d'accès et de vérification que l'utilisateur a bien des droits d'écriture sur les métadonnées descriptives. Préparation de la requête de restauration des métadonnées essentielles à partir de l'identifiant de l'opération et des éléments de la requête.
- **Type** : bloquant
- **Statuts :**
- OK : La liste des requêtes de restauration a été constituée avec succès à partir des éléments renseignés dans la requête (REVERT\_CHECK.OK=Succès de la préparation de la restauration des métadonnées essentielles)
- KO : Il n'y a pas d'unités archivistiques concernées par la demande de restauration ou une opération plus récente a déjà modifié les métadonnées dont on a demandé la restauration dans le cas où l'option « Force » est à « false » (REVERT\_CHECK.KO=Échec de la préparation de la restauration des métadonnées essentielles)
- FATAL : Une erreur technique est survenue lors de la préparation de la requête de restauration des métadonnées essentielles (REVERT\_CHECK.FATAL=Erreur technique lors de la préparation de la restauration des métadonnées essentielles)

## **14.1.2. Processus de traitement de la restauration des métadonnées essentielles (STP\_REVERT\_UPDATE)**

## **14.1.2.1. Restauration des métadonnées essentielles REVERT\_UPDATE\_UNITS**

- **Règle** : Exécution de la liste des requêtes de restauration des métadonnées et enregistrement des mises à jour des unités archivistiques en base, dans les index et dans les journaux de cycle de vie.
- **Type** : Non bloquant
- **Statuts** :
	- OK : la restauration des métadonnées essentielles des unités archivistiques a bien été effectuée (REVERT\_UPDATE\_UNITS.OK=Succès de la restauration des métadonnées essentielles)
	- WARNING : la restauration des métadonnées des unités archivistiques n'a pas été effectuée ou a été effectuée partiellement (REVERT\_UPDATE\_UNITS.WARNING=Avertissement lors de la restauration des métadonnées essentielles)
	- FATAL : une erreur technique est survenue lors de la restauration des métadonnées essentielles (REVERT\_UPDATE\_UNITS.FATAL=Erreur technique lors de la restauration des métadonnées essentielles)

## **14.1.3. Processus de finalisation de la restauration des métadonnées essentielles (STP\_REVERT\_UPDATE\_FINALIZE)**

#### **Finalisation de la restauration des métadonnées essentielles REVERT\_UPDATE\_FINALIZE**

- **Règle** : Tâche consistant à générer le rapport de restauration des métadonnées essentielles des unités archivistiques concernées par la requête.
- **Type** : bloquant
- **Statuts** :
	- OK : la génération du rapport de restauration des métadonnées essentielles a bien été effectuée (REVERT\_UPDATE\_FINALIZE.OK=Succès de la finalisation de la restauration des métadonnées essentielle)
	- KO : la génération du rapport de restauration des métadonnées essentielles n'a pas été effectuée en raison d'une erreur (REVERT\_UPDATE\_FINALIZE.KO=Échec de la finalisation de la restauration des métadonnées essentielles)
	- WARNING : pas de résultats dans le rapport de restauration des métadonnées essentielles (REVERT\_UPDATE\_FINALIZE.WARNING=Avertissement lors de la finalisation de la restauration des métadonnées essentielles)
	- FATAL : une erreur technique est survenue lors de la génération du rapport de restauration des métadonnées essentielles (REVERT UPDATE FINALIZE.FATAL=Erreur technique lors de la

finalisation de la restauration des métadonnées essentielles)

## **14.1.4.Structure du Workflow de mise à jour unitaire des métadonnées descriptive**

D'une façon synthétique, le workflow est décrit de cette façon :

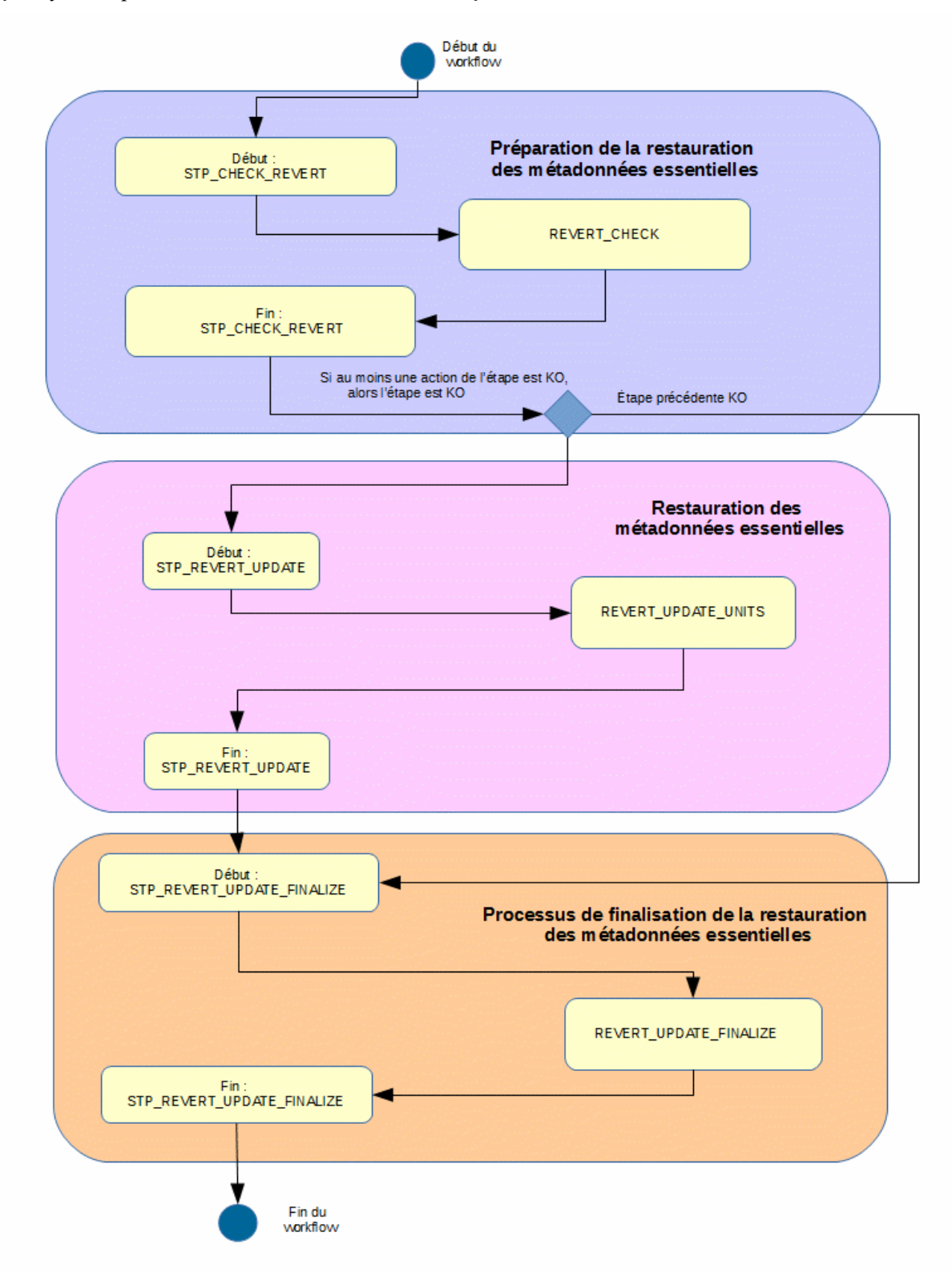

#### **14.1.5.Rapport de restauration de métadonnées essentielles des unités archivistiques.**

Le rapport de restauration de métadonnées essentielles des unités archivistiques est un fichier JSONL généré par la solution logicielle Vitam lorsqu'une opération de restauration de métadonnées essentielles se termine. Cette section décrit la manière dont ce rapport est structuré.

#### **14.1.5.1.Exemple de fichier JSONL : rapport de restauration de métadonnées essentielles**

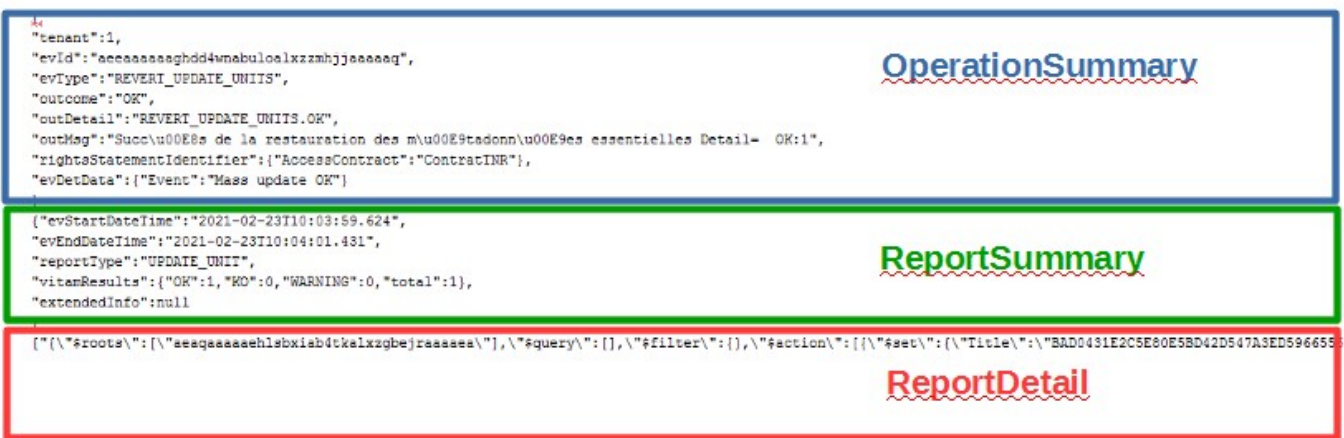

## **14.1.5.2.Détail du rapport**

La partie **OperationSummary,** c'est-à-dire le bloc racine du rapport et correspondant au résumé de l'opération est composé des champs suivants :

- tenant : tenant sur lequel l'opération de restauration de métadonnées essentielles a été lancée
- evId : identifiant de l'événement
- evType : type d'opération
- outcome : statut de l'événement
- outDetail : détail de l'opération
- outMsg : détail du résultat des données de l'événement
- rightsStatementIdentifier : identifiants des données référentielles en vertu desquelles l'opération peut s'exécuter.
- EvDetData : détails des données de l'événement

La partie **ReportSummary,** c'est-à-dire le bloc situé sous la racine du rapport et correspondant au résumé du rapport est composé des champs suivants :

- evStartDateTime : date du début de l'opération (evDateTime de l'event master de l'opération dans le journal des opérations)
- evEndDateTime : date de fin de l'opération (dernier evDateTime de l'event master de l'opération dans le journal des opérations)
- reportType : correspond au modèle du rapport.
- vitamResults: correspond au nombre de OK, KO et WARNING de l'opération ainsi que le total de ces 3 statuts.
- ExtendedInfo : partie libre où chaque type de rapport contient des informations qui lui est propre. Ici ce champ est vide.

La partie **Context** est vide.

La partie **ReportDetail** contient les détails de l'opération de modification en masse effectuée sur chacune des unités archivistiques.

- \$root : identifiant de l'unité archivistique impactée à la requête<br>• \$ squery : requête liée au détail de résultat au format "String"
- \$query : requête liée au détail de résultat au format "String"